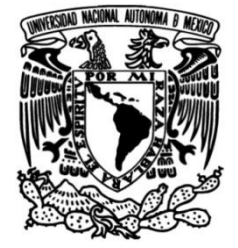

### **UNIVERSIDAD NACIONAL AUTÓNOMA DE MÉXICO**

### **FACULTAD DE INGENIERÍA**

## **RESPUESTA SÍSMICA DE CONFIGURACIONES IRREGULARES CON EL MÉTODO DE DIFERENCIAS FINITAS**

**TESIS**

Que para obtener el título de

**Ingeniero Geofísico**

**P R E S E N T A** 

Alfredo Dávila García

#### **DIRECTOR DE TESIS**

Dr. Francisco José Sánchez Sesma

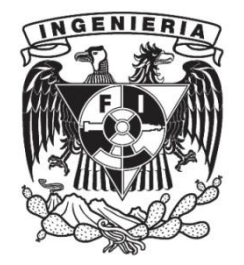

**Ciudad Universitaria, Cd. Mx., 2019**

## Resumen

El presente trabajo proporciona una visión general de la aplicación del método de diferencias finitas con mallas alternadas para la simulación de propagación de ondas sísmicas en medios 3D. Presentamos la discretización de las ecuaciones diferenciales de movimiento usadas en el esquema de mallas alternadas. Describimos la formulación de fuentes usando el tensor de momento sísmico, la representación de la frontera libre plana y además la implementación de un modelo de atenuación anelástica espacialmente variable en el dominio del tiempo. Presentamos la aplicación del método de mallas discontinuas propuesto por Aoi y Fujiwara [\(1999\)](#page-90-0) que permite una disminución de hasta 10 veces el tiempo de calculo contra un mallado uniforme. Presentamos el software Ground Motion Simulation desarrollado por Aoi y Fujiwara [\(1999\)](#page-90-0) para el NIED de Japón. Describimos los componentes del software y el flujo de trabajo para la creación de modelos y ejecución de la simulación. Presentamos dos simulaciones numéricas realizadas en una computadora de escritorio con un procesador Intel CORE i7-7700K @ 4.20 GHz corriendo en proceso simple. La primera, una cuenca aluvial irregular con un modelo de 10 millones de nodos y un tiempo de calculo de  $52$  minutos en 10,000 iteraciones  $(50s)$ . En este modelo se simuló incidencia de ondas P a un valle aluvial irregular y se compararon los resultados del m´etodo indirecto de elementos de frontera (IBEM). La segunda simulación, con un modelo de 92 millones de nodos, de un terremoto intraplaca ocurrido el 16 de junio del 2013 ( $M_w$ 5.9) cerca de Huitzuco, Guerrero. Con un tiempo de procesamiento de 11.6 horas para 24,000 iteraciones. Se compararon los acelerogramas sintéticos con los observados en estaciones de la Ciudad de México obteniendo similitudes en la forma de onda y duración del movimiento. Se analizaron 4 estaciones: una en zona lacustre, una en roca firme y dos mas en la zona de transición entre ambas zonas.

## Abstract

The present work provides an overview of the application of the staggered-grid finite-difference technique to model propagation of seismic waves in 3D media. We present the discretization of the differential equations of motion used in in the staggeredgrid approach. We describe the the formulation of sources using the moment-tensor, the representation of the flat free boundary and also the implementation ospatially variable anelastic attenuation within time-domain. We present the 3D finite-difference method using discontinuous grids Aoi y Fujiwara [\(1999\)](#page-90-0) that allows a decrease of up to 10 times the calculation time. Introducing the Ground Motion Simulation software developed for the NIED in Japan. The software components and workflow for modeling and executing the simulation are presented. We present two numerical simulations performed on a desktop computer with an Intel CORE i7-7700K @ 4.20 GHz processor running in a simple process. The first, an irregular alluvial basin with a model of 10 million nodes and a calculation time of 52 minutes in 10,000 iterations (50s). In this model, the incidence of P waves was simulated to an irregular alluvial valley and the results of the indirect method of frontier elements (BEMI) were compared. The second simulation, with a model of 92 million nodes, of an intraplate earthquake that occurred on June 16, 2013  $(M_w 5.9)$  near Huitzuco, Guerrero. With a processing time of 11.6 hours for 24,000 iterations. The synthetic accelerograms were compared with those observed in Mexico City stations obtaining similarities in the waveform and duration of the movement. Four stations were analyzed: one in the lake area, one in solid rock and two more in the transition zone between both zones.

# ´ Indice general

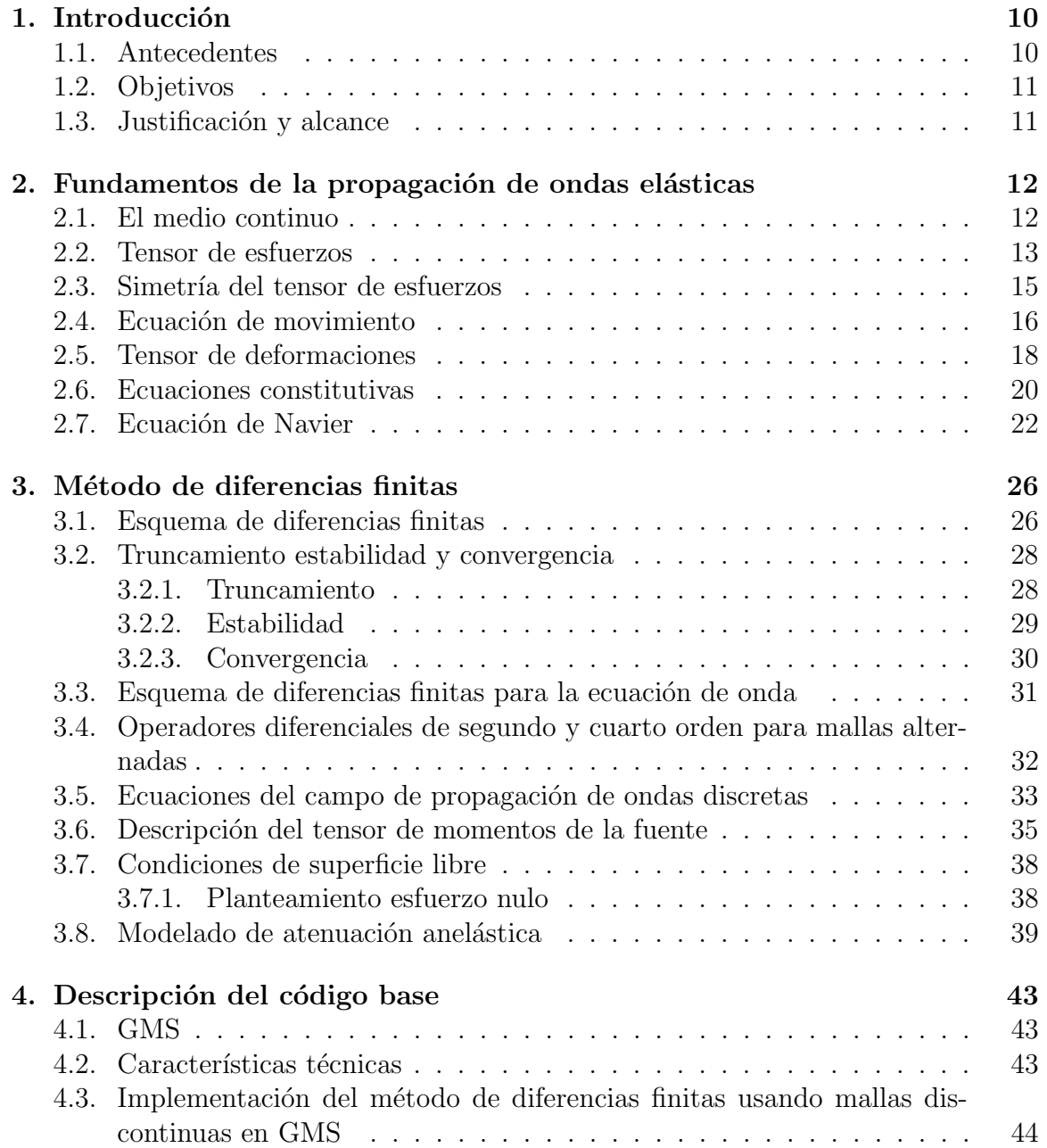

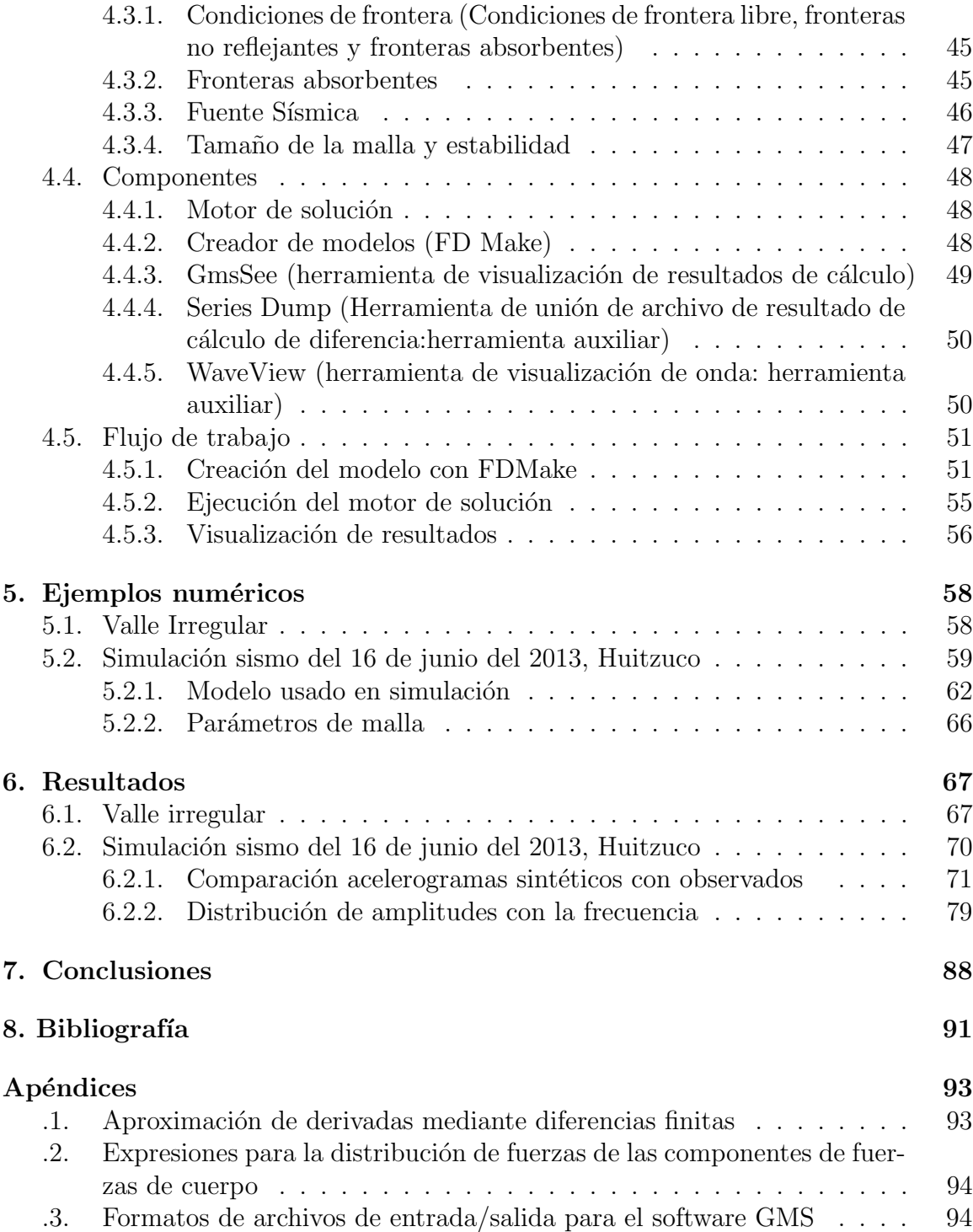

# ´ Indice de figuras

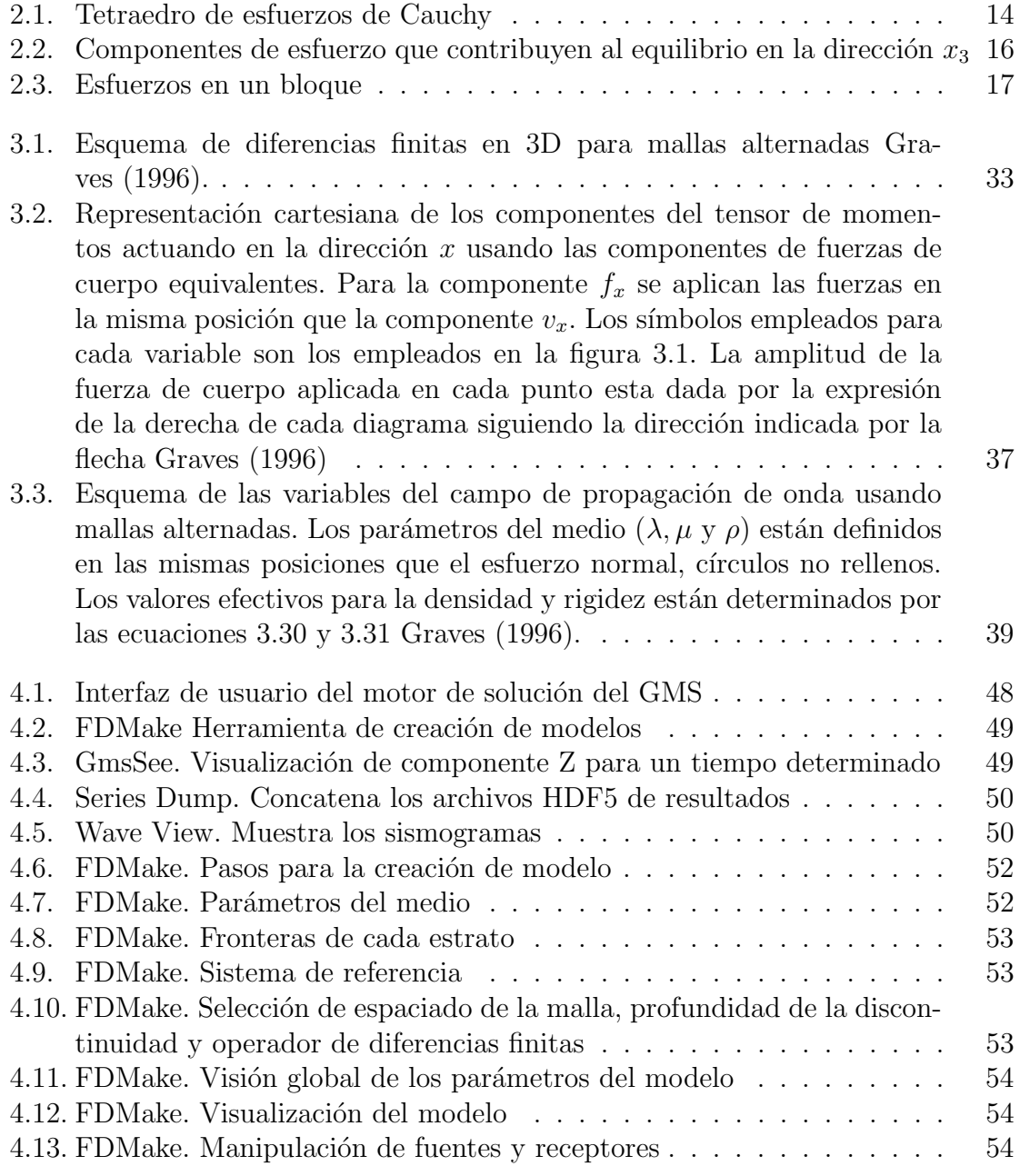

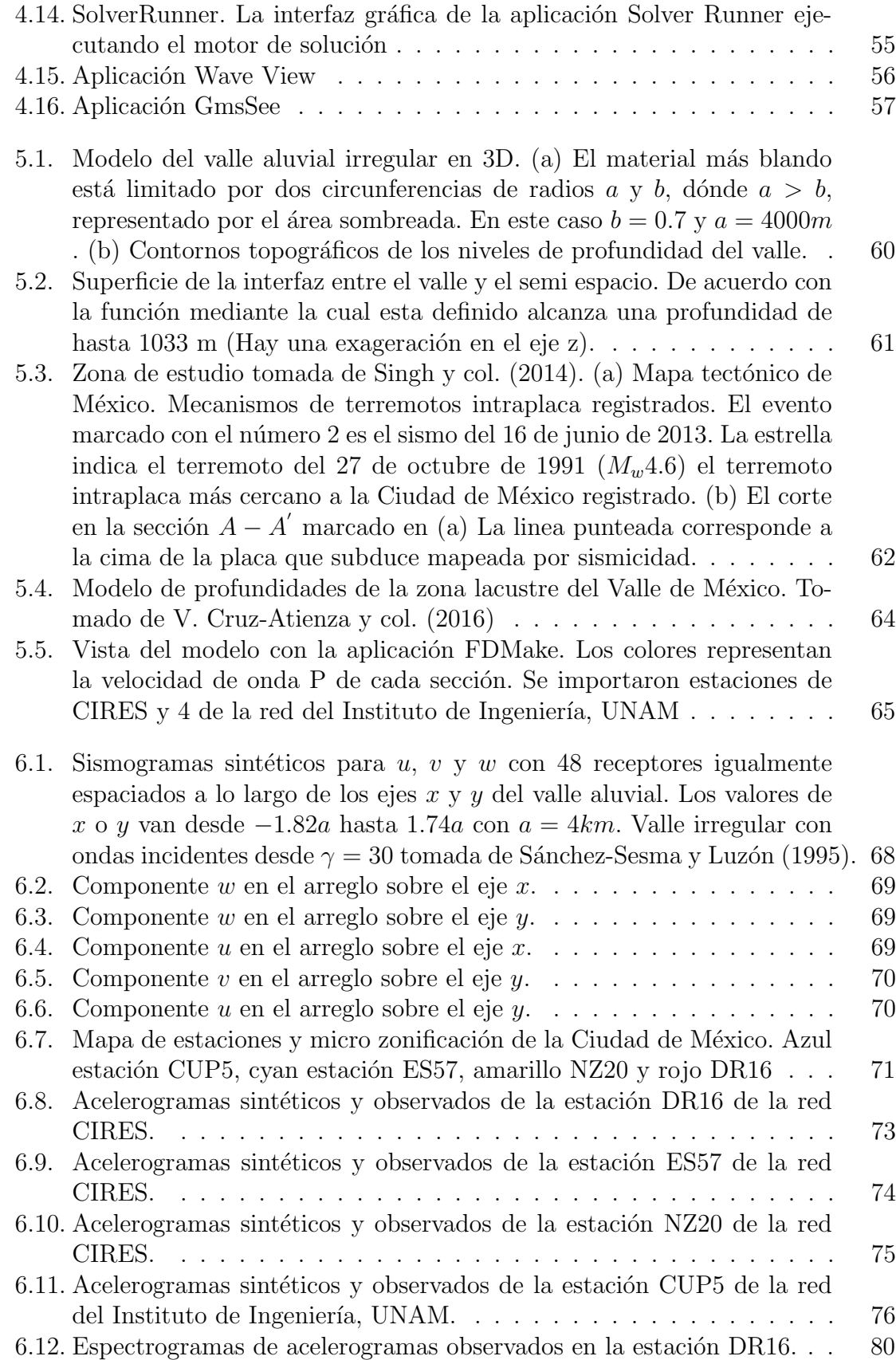

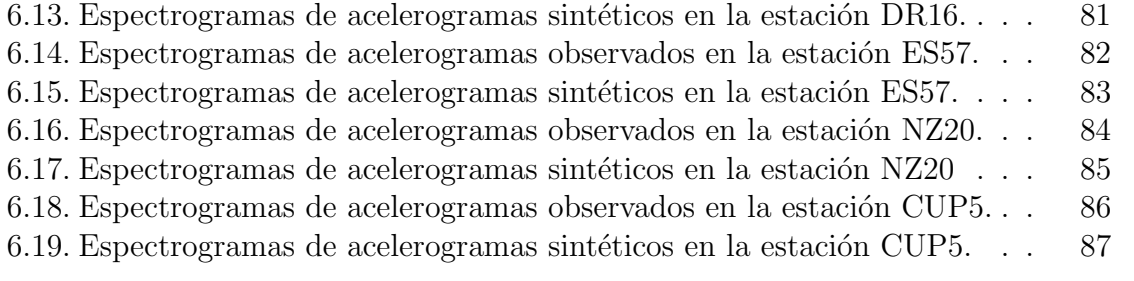

# ´ Indice de cuadros

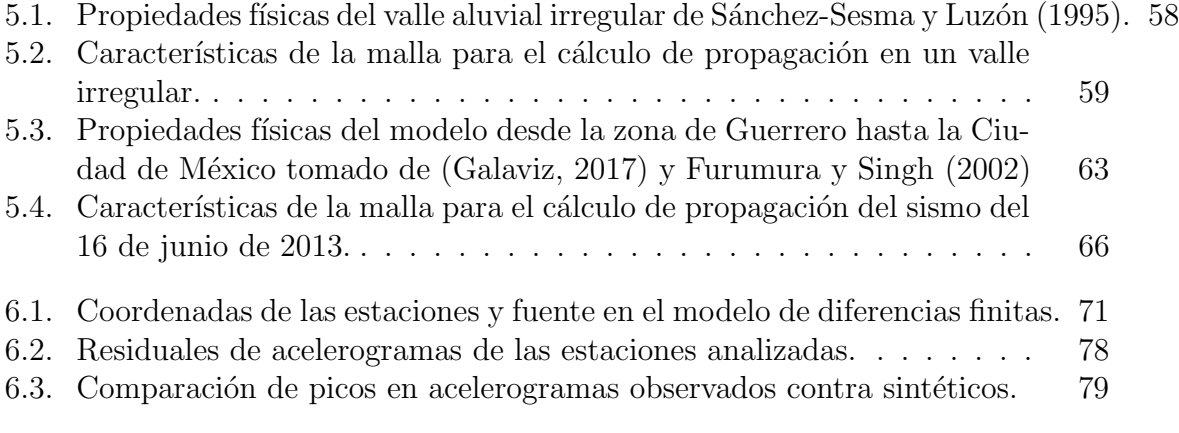

# <span id="page-10-0"></span>Capítulo 1 Introducción

#### <span id="page-10-1"></span>1.1. Antecedentes

El desarrollo de esquemas de simulación numérica es de gran importancia en la sismología ya que proporcionan información cuantitativa para la prevención de desastres que van desde la simulación de la fuente sísmica hasta la estimación del movimiento del suelo. La eficiencia computacional actual permite calcular la propagación de ondas sísmicas en modelos complejos 3D en frecuencias de interés para sismólogos e ingenieros. Los métodos numéricos mas generales son los basados en mallas que hacen un seguimiento del campo de ondas en una malla de puntos 3D por ejemplo diferencias finitas  $(DF)$ , elemento finito  $(EF)$  y métodos pseudo-espectrales  $(PS)$ .

En el presente trabajo mostramos la aplicación de diferencias finitas con una malla alternada para el modelo de ecuaciones de elastodinámica de primer orden expresado en términos de velocidad y esfuerzo. Para ello usamos el programa GMS desarrollado por Aoi y Fujiwara [\(1999\).](#page-90-0) En aplicaciones sísmicas la formulación velocidad-esfuerzo fue aplicada por primera vez por Madariaga [\(1976\)](#page-90-6) a un modelo dinámico de falla-ruptura. Virieux [\(1984\)](#page-91-2), Virieux [\(1986\)](#page-91-3) y Levander [\(1988\)](#page-90-7) han ampliado la técnica al modelado de propagación de ondas sísmicas en medios 2D y la formulación en 3D fue obtenida por C. J. Randall [\(1989\),](#page-91-4) Yomogida y Etgen [\(1993\)](#page-91-5) y Graves [\(1996\).](#page-90-2)

El algoritmo presentado en este trabajo es el mas popular y es ampliamente usado como se muestra en los trabajos de Graves [\(1996\);](#page-90-2) Levander [\(1988\);](#page-90-7) Madariaga [\(1976\);](#page-90-6) Virieux [\(1986\).](#page-91-3) Los métodos de elemento finito (EF) y métodos de elemento espectral  $(EE)$  (un caso especial de el método  $EF$ ) se han usado para simular la propagación de ondas sísmicas (Takekawa y col., [2012\)](#page-91-6). Esos métodos tienen algunas ventajas sobre los m´etodos de diferencias finitas en el tratamiento de las condiciones de frontera libre en la frontera externa del medio al modelar la propagación en topografías irregulares con precisión aceptable. Sin embargo el método de diferencias finitas sigue siendo referencia en eficiencia de tiempo de cálculo y recursos computacionales con la limitante de una frontera libre plana.

Entre las ventajas del m´etodo de diferencias finitas con malla alternada se encuentran:

1. Fácil inserción de la fuente y puede ser expresada en términos de velocidad y

esfuerzo.

- 2. Representación de superficie libre plana precisa y estable además de fácilmente implementada.
- 3. Dado que el operador de diferencias finitas es local no es necesario guardar todo el modelo en la memoria al mismo tiempo.
- 4. Es fácilmente extensible a operadores diferenciales de mayor orden espacial.
- 5. El método puede interactuar con otros métodos o técnicas de modelado expresando el campo de ondas incidente en la frontera de la malla de diferencias finitas.
- 6. El método puede ser fácilmente implementado en computadoras personales o supercomputadoras.

Además, el desarrollo acelerado de la tecnología en los componentes de las computacionales hacen posible realizar simulación numérica de modelos mas complejos con métodos preexistentes que hace unas décadas eran imposibles de procesar por limitaciones de hardware.

#### <span id="page-11-0"></span>1.2. Objetivos

- 1. Implementar el software GMS (Ground Motion Simulation).
- 2. Elaborar programas auxiliares en el procesamiento y visualización de los datos generados por el GMS.
- 3. Comparar resultados de simulaciones numéricas con simulaciones analíticas.
- 4. Realizar simulaciones numéricas en modelos del valle de México para estudiar los efectos de la incidencia de ondas sísmicas de terremotos intraplaca.

#### <span id="page-11-1"></span>1.3. Justificación y alcance

El presente trabajo propone la aplicación de una herramienta de simulación de propagación de ondas con el método de diferencias finitas a modelos reales. En particular modelos del valle de México con el propósito de evaluar los modelos usados y comparar los resultados con los datos de sismos recientes. Se simula el sismo de del 16 de Junio de 2013 para estudiar los efectos en la zona de transición de la cuenca del Valle de México.

La implementación de este software de simulación numérica puede aplicarse en temas ingenieriles tales como la elaboración de modelos estadísticos de riesgo sísmico o de importancia para sismólogos como conocer la naturaleza de las fuentes sísmicas.

## <span id="page-12-0"></span>Capítulo 2

## Fundamentos de la propagación de ondas elásticas

#### <span id="page-12-1"></span>2.1. El medio continuo

El medio continuo es el concepto que se usa para simplificar la teoría de propagación de ondas. El adjetivo de continuo se aplica a la simplificación conceptual que supone el análisis en el que despreciamos la estructura molecular de la materia y la idealizamos sin huecos. Por ello suponemos que todas las funciones matemáticas que intervienen en la teoría son funciones continuas, excepto en la posibilidad de un numero finito de superficies interiores separando regiones de continuidad. El postulado anterior implica que las derivadas de las funciones son también continuas. Este material hipotético se define como medio continuo (Stein y Wysession, [1991\)](#page-91-7).

El concepto de medio continuo nos permite definir el esfuerzo en un punto. Un lugar geométrico en el espacio concebido que no ocupa ningún volumen por el limite matemático definido como una derivada en el cálculo diferencial. Esta aproximación inmediatamente pone a disposición los métodos más poderosos del cálculo para el estudio de distribuciones no uniformes de esfuerzo y al mismo tiempo provee una visualización física del modelo.

En la mayoría de los análisis usando el medio continuo, así como en el presente trabajo, se toman las siguientes suposiciones.

- Continuidad El medio continuo ocupa completamente todo el espacio que lo contiene sin espacios vacíos o poros. Por ello sus propiedades pueden describirse por funciones continuas.
- **Homogeneidad** Un material homogéneo tiene propiedades idénticas en todos los puntos que lo forman.
- Isotropía Un material es isótropo con respecto a ciertas propiedades si no varían de acuerdo a la dirección en que se observen

#### <span id="page-13-0"></span>2.2. Tensor de esfuerzos

Sobre un objeto pueden actuar dos tipos de fuerzas. Las primeras son las llamadas fuerzas de cuerpo que actúan sobre todo el objeto resultando una fuerza proporcional al volumen. El segundo tipo de fuerza es una fuerza de superficie la cual actúa en la superficie de un objeto produciendo una fuerza proporcional al área del objeto y tienen unidades de fuerza por unidad de área.

Si consideramos fuerzas actuando en un pequeño volumen  $V$ , con superficie  $S$ dentro de un medio continuo el volumen V esta afectado por fuerzas de cuerpo dentro de V producidas por la masa del elemento  $dm = \rho dV$  y por fuerzas superficiales que actúan en S. Si cada fuerza superficial F actúa en cada elemento  $dS$  con un vector normal hacia afuera de la superficie  $\hat{n}$  podemos definir el vector tracción T como el limite de fuerza superficial por unidad de área en un punto que el área comienza a ser infinitesimal.

$$
T(\hat{n}) = \lim_{s \to 0} \frac{F}{dS} \tag{2.1}
$$

El vector tracción tiene la misma orientación que la fuerza y es función del vector  $\hat{n}$  ya que depende de la orientación de la superficie. El sistema de fuerzas superficiales actuando en un volumen puede describirse por tres vectores tracción cada uno actuando en una superficie perpendicular a los ejes coordenados y as´ı paralelo al plano por los dos ejes restantes. Podemos entonces definir  $T^j$  como el vector tracción actuando en cada dirección positiva de los ejes (direcciones  $\hat{e}_i$ ).

Este conjunto de nueve términos que describen las fuerzas superficiales pueden agruparse en el tensor de esfuerzos, denotado como  $\sigma_{ij}$ . Los renglones de este tensor son los vectores tracción en cada una de las direcciones principales del sistema de referencia.

$$
\sigma_{ij} = \begin{pmatrix} \sigma_{11} & \sigma_{12} & \sigma_{13} \\ \sigma_{21} & \sigma_{22} & \sigma_{23} \\ \sigma_{31} & \sigma_{32} & \sigma_{33} \end{pmatrix} = \begin{pmatrix} T^{(1)} \\ T^{(2)} \\ T^{(3)} \end{pmatrix} = \begin{pmatrix} T_1^1 & T_2^1 & T_3^1 \\ T_1^2 & T_2^2 & T_3^2 \\ T_1^3 & T_2^3 & T_3^3 \end{pmatrix}
$$
(2.2)

Así la componente de esfuerzo  $\sigma_{ij}$  es la numero i del vector tracción actuando en la superficie con vector normal hacia la dirección  $\hat{e}_j$ .

El tensor de esfuerzos permite calcular un vector tracción  $T$  actuando en una superficie cualquiera dentro del medio. Por ejemplo en la Figura [2.1](#page-14-0) se examina a tracción en un elemento con una  $dS$  arbitraria con vector normal no paralelo a ningún eje coordenado. Considerando que el material dentro del tetraedro infinitesimal de volumen dV formado por esta superficie y otras 3 caras cada una con un vector normal hacia  $-\hat{e}_j$ .

Haciendo la suma de fuerzas que actúan en el cuerpo infinitesimal e igualándolas a la aceleración de la masa del elemento  $(\rho dV)$  podemos llegar a la siguiente relación del vector tracción con los vectores normales:

$$
T_i = \sum_{j=1}^{3} \sigma_{ij} n_j = \sigma_{ji} n_j \tag{2.3}
$$

<span id="page-14-0"></span>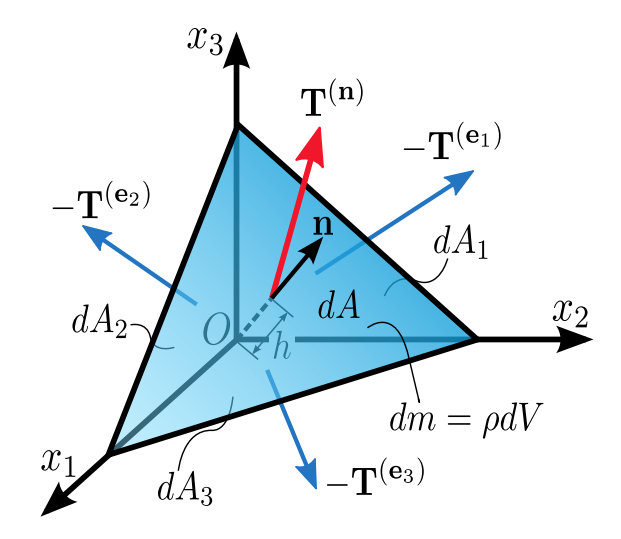

Figura 2.1: Tetraedro de esfuerzos de Cauchy

A las componentes de la diagonal principal del tensor de esfuerzos se les conoce como esfuerzos normales y las otras componentes se les conoce como esfuerzos cortantes.

Los tensores, como los vectores, son independientes del sistema de referencia usado, es decir, las leyes f´ısicas descritas en tensores no dependen del sistema coordenado. Un vector permanece en dos sistemas coordenados y sus componentes en ambos sistemas están relacionados por una matriz de transformación  $A$ . Es decir si, tenemos dos conjuntos de ejes  $(x_1, x_2, x_3)$  y  $(x_1)$  $x'_{1}, x'_{2}$  $y_2', x_3'$  $\binom{1}{3}$  las componentes del vector u están relacionadas por

$$
u^{'} = Au \tag{2.4}
$$

La relación del tensor de esfuerzos en dos sistemas coordenados puede encontrarse dada la relación del vector tracción con el vector normal a la superficie en la que actua en cada sistema coordenado. Las componentes del vector tracción y el vector normal satisfacen en ambos sistemas coordenados (Stein y Wysession, [1991\)](#page-91-7).

<span id="page-14-1"></span>
$$
T' = AT, n' = An,\tag{2.5}
$$

La transformación inversa puede escribirse usando la matriz inversa  $A^{-1}$  que corresponde con la matriz transpuesta  $A<sup>T</sup>$  por ser una matriz orto-normal (Said-Houari, [2017\)](#page-91-8).

<span id="page-14-2"></span>
$$
\hat{n} = A^{-1}\hat{n}' = A^T\hat{n}' \tag{2.6}
$$

En el sistema coordenado transformado el vector tracción relaciona el tensor de esfuerzos y el vector normal mediante

<span id="page-14-3"></span>
$$
T' = \sigma' \hat{n}',\tag{2.7}
$$

De las ecuaciones [2.5](#page-14-1) y [2.6](#page-14-2)

<span id="page-15-1"></span>
$$
T' = AT = A\sigma \hat{n} = A\sigma A^T \hat{n}' \qquad (2.8)
$$

Comparando las ecuaciones [2.7](#page-14-3) y [2.8](#page-15-1) observamos:

$$
\sigma' = A \sigma A^T \tag{2.9}
$$

Esta ecuación define un tensor en coordenadas cartesianas. Un tensor es más que un conjunto de n´umeros, es decir, un tensor es una entidad independiente del sistema de referencia.

#### <span id="page-15-0"></span>2.3. Simetría del tensor de esfuerzos

Una característica importante del tensor de esfuerzos es su simetría,

$$
\sigma_{ij} = \sigma_{ji} \tag{2.10}
$$

Que se demuestra del equilibrio de momentos en un una sección infinitesimal del medio continuo. Por ejemplo, para la componente de momentos en la dirección  $x_3 (\tau_3)$ de un rectángulo de lados  $dx_1, dx_2$ , paralelos a los ejes coordenados (Figura [2.2\)](#page-16-1). Si la suma de momentos es igual a 0, el momento angular debe ser constante, entonces el bloque no debería comenzar a rotar si parte del reposo. Las fuerzas de cuerpo, que son  $f_i dx_1 dx_2$ , actúan en el centro del rectángulo.

Ya que el momento es el producto de la fuerza por el brazo las contribuciones de de los esfuerzos cortantes  $\sigma_{21}$  y  $\sigma_{21}$  son nulas.

Las otras componentes de esfuerzo causan un momento igual al producto del brazo por la tracción, que es a su vez el producto de la componente de esfuerzo multiplicada por el área de la cara. El momento total estará dado por la suma de las componentes de las cortantes de las otras dos caras con un brazo  $dx_i$ , las componentes normales con brazo  $dx_i/2$  y las fuerzas de cuerpo también con un brazo  $dx_i/2$ .

$$
\tau_3 = \left(\sigma_{12} + \frac{\partial \sigma_{12}}{\partial x_1}\right) dx_1 dx_2 - \left(\sigma_{21} + \frac{\partial \sigma_{21}}{\partial x_2}\right) dx_1 dx_2
$$

$$
- \left(\sigma_{11} + \frac{\partial \sigma_{11}}{\partial x_1}\right) dx_2 \frac{dx_2}{2} + \sigma_{11} dx_2 \frac{dx_2}{2}
$$

$$
+ \left(\sigma_{22} + \frac{\partial \sigma_{22}}{\partial x_2}\right) dx_1 \frac{dx_1}{2} - \sigma_{22} dx_1 \frac{dx_1}{2}
$$

$$
+ f_2 dx_1 dx_2 \frac{dx_1}{2} + f_1 dx_1 dx_2 \frac{dx_2}{2}
$$
(2.11)

Dividiendo entre el área y haciendo que  $dx_1$  y  $dx_2$  tiendan a 0 obtenemos que para un equilibrio de momentos  $\sigma_{12} = \sigma_{21}$ . De manera análoga se puede obtener para  $\tau_2$ ,  $\sigma_{13} = \sigma_{31}$ , y para  $\tau_1$ ,  $\sigma_{23} = \sigma_{32}$ , demostrando que el tensor de esfuerzos es simétrico. Esto quiere decir que a pesar de que el tensor de esfuerzos tiene nueve componentes solo las componentes normales y tres de las componentes cortantes son independientes.

<span id="page-16-1"></span>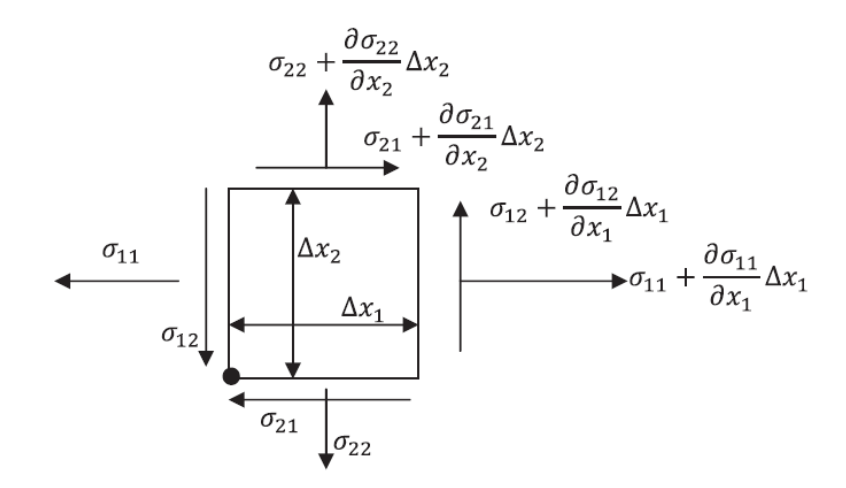

Figura 2.2: Componentes de esfuerzo que contribuyen al equilibrio en la dirección  $x_3$ 

#### <span id="page-16-0"></span>2.4. Ecuación de movimiento

Podemos describir las fuerzas actuando en la superficie de un elemento material en términos del esfuerzo, Podemos escribir la segunda ley de Newton en términos de las fuerzas de cuerpo y los esfuerzos . Este es el primer paso para obtener las ecuaciones que describen la propagación de ondas sísmicas.

Considerando las fuerzas actuando en un bloque de material de densidad  $\rho$  y de volumen  $dx_1dx_2dx_3$  cuyos lados son perpendiculares a los ejes coordenados (Figu-ra [2.3\)](#page-17-0). La fuerza de cuerpo neta, para cualquier dirección, es  $f_i dx_1 dx_2 dx_3$ , donde  $f_i$  es la fuerza total por unidad de volumen al centro del bloque. La fuerza total es la suma de las fuerzas superficiales en cada cara del cuerpo más la fuerza de cuerpo dentro del material.

Por ejemplo, la fuerza neta en la dirección  $x_2$  es la suma de tres términos, cada uno de los cuales describe la fuerza neta debido a la diferencia en tracción entre caras opuestas. El primer termino involucra la diferencia entre la tracción en la dirección  $\hat{e}_2$  resultado del esfuerzo en la cara con vector normal  $\hat{e}_2$  y la correspondiendo a la cara opuesta con vector normal  $-\hat{e_2}$ . Ya que el esfuerzo es fuerza por unidad de área, multiplicamos esta diferencia por el área de caras  $dx_1dx_3$ , y usando la serie de Taylor para obtener la fuerza neta debido a esas dos caras,

$$
[\sigma_{22}(x + dx_2 \hat{e}_2) - \sigma_{22}(x)]dx_1 dx_3 = \left[\sigma_{22}(x) + \frac{\partial \sigma_{22}(x)}{\partial x_2} dx_2 - \sigma_{22}(x)\right] dx_1 dx_3
$$
  
=  $\frac{\partial \sigma_{22}(x)}{\partial x_2} dx_1 dx_2 dx_3$  (2.12)

Cuando hacemos lo mismo para las fuerzas en la dirección  $x_2$  debido a los pares de fuerzas con direcciones normales  $\pm \hat{e}_1$  y  $\pm \hat{e}_3$ . Sumando las tres componentes, agregando las fuerzas de cuerpo e igualando esta fuerza neta al producto de densidad por la aceleración obtenemos.

<span id="page-17-0"></span>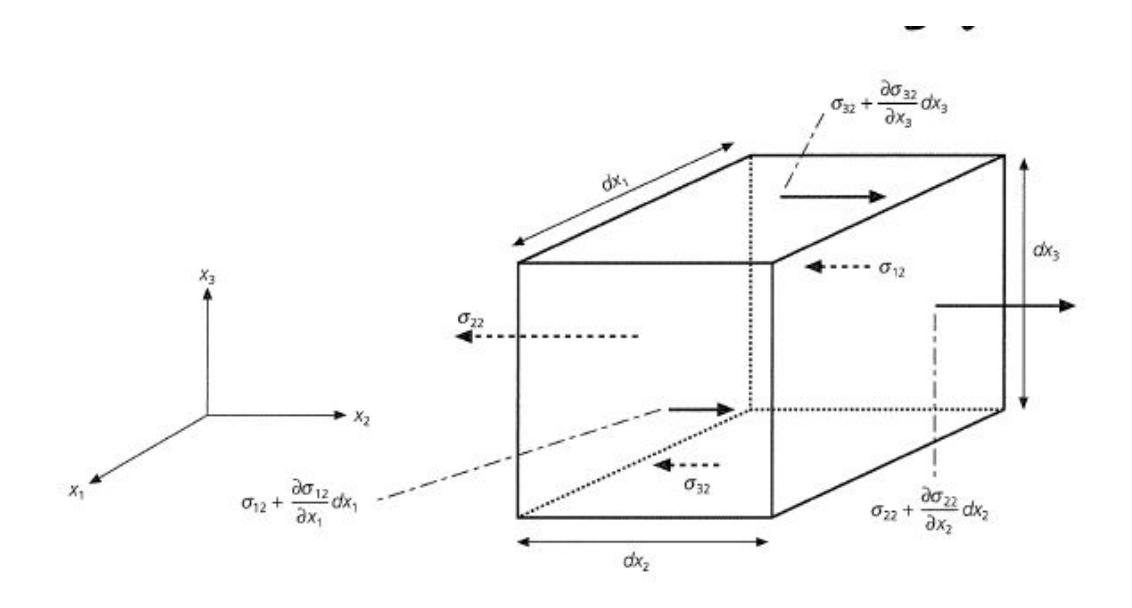

Figura 2.3: Esfuerzos en un bloque

$$
\left[\frac{\partial \sigma_{12}}{\partial x_1} + \frac{\partial \sigma_{22}}{\partial x_2} + \frac{\partial \sigma_{32}}{\partial x_3}\right] dx_1 dx_2 dx_3 + f_2 dx_1 dx_2 dx_3 = \rho \frac{\partial^2 u_2}{\partial t^2} dx_1 dx_2 dx_3 \tag{2.13}
$$

Los primeros tres términos nos dan las fuerza neta de las tracciones en las caras opuestas del cubo. Como hemos dicho, cada componente de esfuerzo se cancela con la respectiva componente de la cara opuesta, por lo tanto solo la derivada parcial de la derivada de ese componente contribuye a la fuerza neta. Debido a la variación espacial del campo de esfuerzos, como al campo de esfuerzo en si mismo, provoca una fuerza neta. Dividiendo entre el volumen del bloque tenemos.

$$
\frac{\partial \sigma_{12}}{\partial x_1} + \frac{\partial \sigma_{22}}{\partial x_2} + \frac{\partial \sigma_{32}}{\partial x_3} + f_2 = \sum_{j=1}^3 \frac{\partial \sigma_{j2}}{\partial x_j} + f_2 = \rho \frac{\partial^2 u_2}{\partial t^2} dx_1 dx_2 dx_3 \tag{2.14}
$$

Resultan ecuaciones similares al resolver para a las componentes  $x_1$  y  $x_3$  de fuerza y aceleración. El conjunto de estas tres ecuaciones se puede condensar usando la convención suma.

$$
\frac{\partial \sigma_{ji}(x,t)}{\partial x_j} + f_i(x,t) = \rho \frac{\partial^2 u_i}{\partial t^2}
$$
\n(2.15)

Los esfuerzos y desplazamientos pueden ser una función que varia con el tiempo y el espacio como se escribe explícitamente. De forma alternativa, ya que el tensor de esfuerzos es simétrico podemos escribir.

$$
\frac{\partial \sigma_{ij}(x,t)}{\partial x_j} + f_i(x,t) = \rho \frac{\partial^2 u_i}{\partial t^2}
$$
\n(2.16)

<span id="page-18-2"></span>A esta ecuación se le conoce como la ecuación de movimiento y se satisface en cualquier parte de un medio continuo. Esta ecuación expresa la segunda ley de Newton,  $F = ma$ , en términos de la superficie y las fuerzas de cuerpo. La aceleración resulta de las fuerzas de cuerpo y de  $\sigma_{ij,i}$ , la divergencia del tensor de esfuerzos. Un campo de esfuerzos que no varia con la posición tiene divergencia nula, por lo tanto, no produce fuerza. Es interesante hacer notar que la divergencia del tensor de esfuerzos produce la fuerza, la cual es un vector, solo por que la divergencia de un vector produce un escalar.

Un punto importante de la ecuación de movimiento es que describe el equilibrio, cuando la aceleración es cero, por lo que la divergencia del tensor de esfuerzos es igual a las fuerzas de cuerpo.

$$
\sigma_{ij,i}(x,t) = -f_i(x,t) \tag{2.17}
$$

Esta ecuación de equilibrio se satisface para cualquier problema de elasticidad estática tal como buscar el esfuerzo producido debido a la gravedad.

Otra forma importante, descartando las fuerzas de cuerpo es:

$$
\sigma_{ij,i}(x,t) = \rho \frac{\partial^2 u_i(x,t)}{\partial t^2}
$$
\n(2.18)

Esta es llamada la ecuación de movimiento homogénea donde homogénea se refiere a la ausencia de fuerzas de cuerpo en la terminología de ecuaciones lineales. Esta ecuación describe la propagación de una onda sísmica exceptuando la fuente por ejemplo en un terremoto o en una explosión, donde las fuerzas de cuerpo generan ondas sísmicas.

#### <span id="page-18-0"></span>2.5. Tensor de deformaciones

Si los esfuerzos son aplicados a materiales no rígidos, los puntos dentro del material se moverán con respecto a si mismos y se produce una deformación. El tensor de deformaciones describe la deformación resultante del movimiento diferencial dentro del cuerpo.

Consideremos un elemento de material solido dentro del cual ocurren desplazamientos  $u(x)$ . Si un punto originalmente estaba en x se desplaza por u podemos describir el desplazamiento de los puntos vecinos en  $x + \delta x$  mediante la expansión de los componentes de desplazamiento en series de Taylor, (Stein y Wysession, [1991\)](#page-91-7).

$$
u_i(x + \delta x) = u_i(x) + \frac{\partial u_i(x)}{\partial x_j} dx_j = u_i(x) + \delta u_i,
$$
\n(2.19)

Entonces el desplazamiento relativo cerca de  $x, du_i$ , es para el primer orden

<span id="page-18-1"></span>
$$
u_i(x + \delta x) = u_i(x) + \frac{\partial u_i(x)}{\partial x_j} dx_j = u_i(x) + \delta u_i,
$$
\n(2.20)

#### CAPÍTULO 2. FUNDAMENTOS DE LA PROPAGACIÓN DE ONDAS ELÁSTICAS19

Donde las derivadas parciales están evaluadas en  $x$ .

A pesar de que nosotros estamos interesados en la deformación que distorsionan el cuerpo, estas pueden ser traslaciones de cuerpo rígido o rotación de cuerpo rígido, ninguno de los cuales produce deformación. Para distinguir estos dos efectos, sumamos y restamos  $\partial u_i/\partial x_i$  a la ecuación [2.20](#page-18-1) y después la separamos en dos partes

<span id="page-19-0"></span>
$$
\delta u_i = \frac{1}{2} \left( \frac{\partial u_i}{\partial x_j} + \frac{\partial u_j}{\partial x_i} \right) \delta x_j + \frac{1}{2} \left( \frac{\partial u_i}{\partial x_j} - \frac{\partial u_j}{\partial x_i} \right) \delta x_j = (e_{ij} + \omega_{ij}) \delta x_j \tag{2.21}
$$

El termino  $\omega_{ij}$  corresponde a rotación de cuerpo rígido sin deformación. Para ver esto, se puede notar que  $\omega_{ij}$  es una matriz antisimétrica ( $\omega_{ij} = -\omega_{ji}$ ), los términos de la diagonal principal son ceros y hay solo 3 componentes independientes. Podemos entonces formar un vector  $\omega$  con esas componentes.

$$
\omega_k = \epsilon_{stk} \omega_{st} / 2,\tag{2.22}
$$

en dónde  $\epsilon_{stk}$  es el símbolo de permutación asimétrica. Usando la identidad

$$
\epsilon_{ijk}\epsilon_{stk} = \epsilon_{kij}\epsilon_{kst} = \delta_{is}\delta_{jt} - \delta_{it}\delta_{js}
$$
\n(2.23)

podemos observar

$$
\epsilon_{ijk}\gamma_k = \epsilon_{ijk}\epsilon_{stk}\gamma_{st}/2 = (\gamma_{ij} - \gamma_{ji})/2 = \gamma_{ij}
$$
\n(2.24)

así el último termino de la ecuación [2.21](#page-19-0) puede escribirse como

$$
\gamma_{ij}\delta x_j = \epsilon_{ijk}\gamma_k \delta x_j = -\gamma \times \delta x_j \tag{2.25}
$$

El cual es el desplazamiento de una rotación de cuerpo rígido de  $|\gamma|$  sobre un eje en la dirección  $\gamma$ . Así el termino no refleja deformación alguna.

El otro termino en la termino de la ecuación  $2.21, e_{ij}$  $2.21, e_{ij}$ , es el tensor de deformaciones, in tensor simétrico que describe la deformación. Estas son las componentes del tensor.

$$
\begin{pmatrix}\n\frac{\partial u_1}{\partial x_1} & 1/2 \left( \frac{\partial u_1}{\partial x_2} + \frac{\partial u_2}{\partial x_1} \right) & 1/2 \left( \frac{\partial u_1}{\partial x_3} + \frac{\partial u_3}{\partial x_1} \right) \\
1/2 \left( \frac{\partial u_2}{\partial x_1} + \frac{\partial u_1}{\partial x_2} \right) & \frac{\partial u_2}{\partial x_2} & 1/2 \left( \frac{\partial u_2}{\partial x_3} + \frac{\partial u_3}{\partial x_2} \right) \\
1/2 \left( \frac{\partial u_3}{\partial x_1} + \frac{\partial u_1}{\partial x_3} \right) & 1/2 \left( \frac{\partial u_3}{\partial x_2} + \frac{\partial u_2}{\partial x_3} \right) & \frac{\partial u_3}{\partial x_3}\n\end{pmatrix}
$$
\n(2.26)

son las derivadas del campo de desplazamiento,  $u(x)$ . Si el campo de desplazamiento no es variable las derivadas son cero entonces no hay deformación solo traslación de cuerpo rígido.

El tensor de deformaciones puede ser escrito en términos de los ejes  $x, y, y, z$ usando las derivadas del vector de desplazamientos  $(u_x, u_y, u_z)$ :

$$
\begin{pmatrix}\n\frac{\partial u_x}{\partial x} & 1/2 \left( \frac{\partial u_x}{\partial y} + \frac{\partial u_y}{\partial x} \right) & 1/2 \left( \frac{\partial u_x}{\partial z} + \frac{\partial u_z}{\partial x} \right) \\
1/2 \left( \frac{\partial u_y}{\partial x} + \frac{\partial u_x}{\partial y} \right) & \frac{\partial u_y}{\partial y} & 1/2 \left( \frac{\partial u_y}{\partial z} + \frac{\partial u_z}{\partial y} \right) \\
1/2 \left( \frac{\partial u_z}{\partial x} + \frac{\partial u_x}{\partial z} \right) & 1/2 \left( \frac{\partial u_z}{\partial y} + \frac{\partial u_y}{\partial z} \right) & \frac{\partial u_z}{\partial z}\n\end{pmatrix}
$$
\n(2.27)

Las componentes del tensor de deformaciones son adimensionales ya que tiene unidades de longitud dividido entre longitud. Las componentes son de dos diferentes tipos. Los componentes de la diagonal muestran el desplazamiento en la dirección de los ejes coordenados variando a lo largo de cada eje. Por ejemplo, si el desplazamiento ocurre solo en la dirección  $x_1,(u_2 = 0, u_3 = 0)$  y  $u_1$  cambia solo en esa dirección, el único termino diferente de cero en el tensor será  $e_{11}$ . La extensión a lo largo del eje  $x_1$ si  $\partial u_1/\partial x_1 > 0$  siendo constante dentro del material, eso es equivalente a un cambio en la longitud por unidad de longitud a lo largo del eje  $x_1$  mientras la contracción ocurre cuando esta es negativa. Si  $e_{11}$  era constante dentro del material, esta puede ser igual al cambio en la longitud por unidad de longitud a lo largo del eje  $x_1$ . Las otras deformaciones en la diagonal principal,  $e_{22}$  y  $e_{33}$  representan deformaciones similares a lo largo de los otros ejes coordenados.

Las componentes fuera de la diagonal describen cambios en un eje coordenado con desplazamiento en otra dirección. Un caso simple es cuando  $u_1 \neq 0$ , pero  $u_1$  cambia solo a lo largo del eje $x_2$ , entonces solo  $e_{12}$ y  $e_{21}$ son diferentes de cero. Podemos tener también  $\partial u_1/\partial x_2$  y  $\partial u_2/\partial x_1$  diferentes de 0.

Dependiendo de los valores relativos de las derivadas los componentes del tensor describen diferentes deformaciones. El tensor de deformaciones puede ser caracterizado por sus vectores característicos, los ejes de esfuerzo principal y sus asociados valores característicos, las deformaciones principales, El tensor de deformaciones es diagonal cuando se expresa en un sistema coordenado en el cual los vectores base son los ejes de los esfuerzos principales. La traza o suma de los términos en la diagonal del tensor de deformaciones,

$$
\theta = e_{ii} = \frac{\partial u_1}{\partial x_1} + \frac{\partial u_2}{\partial x_2} + \frac{\partial u_3}{\partial x_3} = \nabla \cdot u,\tag{2.28}
$$

#### <span id="page-20-0"></span>2.6. Ecuaciones constitutivas

Distintos materiales responden de forma distinta a la aplicación de esfuerzo. Para un esfuerzo dado, un material m´as r´ıgido responde con menores deformaciones que un material menos rígido. La relación entre esfuerzo y deformación esta dada por la ecuación constitutiva del material.

Los materiales más simples son los linealmente elásticos en los cuales existe una relación lineal entre el tensor de esfuerzos y el tensor de deformaciones. Podemos considerar que la tierra es un medio linealmente elástico. Así se producen las ondas sísmicas, pero no para grandes escalas de tiempo. En escalas de tiempo de miles de años o más la tierra fluye como un fluido viscoso (Stein y Wysession, [1991\)](#page-91-7).

Al asumir que el material es elástico también asumimos que los desplazamientos del estado inicial sin deformaciones son pequeños. A esta suposición se le conoce como la teoría de deformaciones infinitesimales, generalmente válida para ondas sísmicas. Por ejemplo, una onda de cuerpo puede tener un desplazamiento de 10 micras, y una longitud de onda de 10 km. expresando esas cantidades en metros la deformación resultante es de  $(10^{-5}/10^{-4}) = 10^{-9}$ , que es lo suficientemente pequeño para que la teoría de valores infinitesimales sea válida. Sin embargo, para deformaciones mayores

a 10<sup>-4</sup> la relación lineal entre esfuerzo y deformaciones falla. Esto ocurre en regiones del manto terrestre sometidos a altas presiones, o cuando las rocas se rompen durante un terremoto.

El esfuerzo y la deformación para un material elástico lineal están relacionadas por la ecuación constitutiva llamada ley de Hook,

<span id="page-21-0"></span>
$$
\sigma_{ij} = c_{ijkl} e_{kl},\tag{2.29}
$$

escrita usando la convención suma. Las constantes  $c_{ijkl}$ , el modulo elástico, describe las propiedades del material. Para entender como el modulo elástico afecta la ecuación de movimiento se puede escribir [2.20](#page-18-1) considerando el hecho que las deformaciones son las derivadas delos desplazamientos.

$$
\sigma_{ij} = c_{ijkl} u_{k,l},\tag{2.30}
$$

Sustituyendo esta expresión en la Ecuación [2.16](#page-18-2) dada por la ecuación de movimiento en términos de los desplazamientos:

$$
\sigma_{ij,j}(x,t) + f_i(x,t) = (c_{ijkl}u_{k,l})_{,j}(x,t) + f_i(x,t) = \rho \frac{\partial^2 u_i(x,t)}{\partial t^2}
$$
(2.31)

Este modulo elástico controla como los desplazamientos evolucionan en el tiempo y espacio a una fuerza aplicada, por lo tanto, determinan la velocidad de las ondas sísmicas.

El modulo elástico  $c_{ijkl}$  forma un tensor de esfuerzos más complicado del que en realidad usamos. Tiene 4 subíndices y relaciona los tensores de esfuerzo y deformación cada uno de los cuales tiene dos subíndices. Ya que cada rango es de 1 a 3,  $c_{ijkl}$  tiene 3 <sup>4</sup> o 81 componentes. Afortunadamente el numero de componentes independientes ser reduce por consideraciones de simetría. Los tensores de esfuerzos y deformaciones son simétricos

$$
c_{ijkl} = c_{jikl}, c_{ijkl} = c_{jilk} \tag{2.32}
$$

entonces el numero de componentes independientes es 36 ya que son 6 componentes independientes en los tensores de esfuerzos y deformación. Además esta relación de simetría

$$
c_{ijkl} = c_{klij} \tag{2.33}
$$

basados en la idea de energía de deformación (Stein y Wysession, [1991\)](#page-91-7) se reduce el número de componentes independientes que caracterizan un medio elástico general a 21.

En escala macro, el material dentro de la tierra tiene aproximadamente las mismas propiedades sin importar su orientación, es decir, el material es isótropo. Para un material isótropo, el módulo  $c_{ijkl}$  tiene aun más simetrías, resultando en solo dos componentes independientes del módulo elástico las cuales se pueden definir de varias maneras. Una forma útil son las contantes de Lamé  $\lambda$  y  $\mu$  las cuales se definen como sigue.

$$
c_{ijkl} = \lambda \delta_{ij} \delta_{kl} + \mu (\delta_{ik} \delta_{jl} + \delta_{il} \delta_{jk})
$$
\n(2.34)

En términos de las constantes de Lamé, la ecuación constitutiva (Ec. [2.29\)](#page-21-0) para un material isótropo puede escribirse

$$
\sigma_{ij} = \lambda e_{kk} \delta_{ij} + 2\mu e_{ij} = \lambda \theta \delta_{ij} + 2\mu e_{ij}
$$
\n(2.35)

Dónde  $\theta$  es la dilatación. Entonces, por ejemplo,  $\sigma_{11} = \lambda \theta + 2\mu e_{11}$  y  $\sigma_{12} = \lambda \theta + 2\mu e_{11}$ . Usaremos esta relación constitutiva para estudiar las ondas sísmicas. Podremos ver también que la velocidad de las ondas sísmicas depende del modulo de elasticidad, por lo que en un medio isótropo las velocidades de las ondas sísmicas no dependen de la dirección en la que se propagan (Stein y Wysession, [1991\)](#page-91-7).

#### <span id="page-22-0"></span>2.7. Ecuación de Navier

La ecuación de movimiento describe dos tipos de propagación de ondas sísmicas las compresionales y de cortante. Considerando una región homogénea con propiedades uniformes dentro de un material elástico. Asumiendo que no contiene ninguna fuente sísmica para la cual se requeriría una fuerza de cuerpo. Una vez que las ondas se propagan desde la fuente la relación entre esfuerzos y desplazamientos esta dada por la ecuación de movimiento homogénea, que no incluye las fuerzas de cuerpo.

$$
\sigma_{ij,i}(x,t) = \rho \frac{\partial^2 u_i(x,t)}{\partial t^2}
$$
\n(2.36)

<span id="page-22-1"></span>Es importante notar dos puntos importantes antes de resolver la ecuación. Primero, que esta ecuación no puede escribirse y resolverse completamente en términos de desplazamientos ya que el esfuerzo esta relacionado a las deformaciones y se compone de las derivadas de los desplazamientos. La ecuación constitutiva que relaciona al esfuerzo y la deformación caracteriza el material. Entonces, aunque la ecuación de movimiento no depende de las constantes elásticas la solución si. Segundo, la ecuación de movimiento relaciona las derivadas espaciales de el tensor de esfuerzos con la derivada temporal del vector de desplazamientos. Las soluciones resultantes nos dan el vector desplazamiento por lo tanto los tensores de esfuerzo y deformación son funciones del espacio y del tiempo. En ocasiones esa dependencia no se escribe explícitamente.

Podemos resolver la ecuación [2.36](#page-22-1) en coordenadas cartesianas  $(x, y, z)$  comenzando  $\gamma$  componente en x,

$$
\frac{\partial \sigma_{xx}(x,t)}{\partial x} + \frac{\partial \sigma_{xy}(x,t)}{\partial y} + \frac{\partial \sigma_{xz}(x,t)}{\partial z} = \rho \frac{\partial^2 ux(x,t)}{\partial t^2}
$$
(2.37)

Para expresar eso en términos de desplazamientos, usamos la ecuación constitutiva para un medio elástico isótropo

$$
\sigma_{ij} = \lambda \theta \delta_{ij} + 2\mu e_{ij},\tag{2.38}
$$

y escribiendo las deformaciones en términos de los desplazamientos, la cual nos produce

$$
\sigma_{xx} = \lambda \theta + 2\mu e_{xx} = \lambda \theta + 2\mu \frac{\partial u_x}{\partial x}
$$
  
\n
$$
\sigma_{xy} = 2\mu e_{xy} = \mu \left( \frac{\partial u_x}{\partial y} + \frac{\partial u_y}{\partial x} \right)
$$
  
\n
$$
\sigma_{xz} = 2\mu e_{xz} = \mu \left( \frac{\partial u_x}{\partial z} + \frac{\partial u_z}{\partial x} \right)
$$
\n(2.39)

Tomamos entonces las derivadas de las componentes de esfuerzos.

$$
\frac{\partial \sigma_{xx}}{\partial x} = \lambda \frac{\partial \theta}{\partial x} + 2\mu \frac{\partial^2 u_x}{\partial x^2} \n\frac{\partial \sigma_{xy}}{\partial y} = 2\mu \left( \frac{\partial^2 u_x}{\partial y^2} + \frac{\partial^2 u_y}{\partial y \partial x} \right) \n\frac{\partial \sigma_{xz}}{\partial z} = 2\mu \left( \frac{\partial^2 u_x}{\partial z^2} + \frac{\partial^2 u_z}{\partial z \partial x} \right)
$$
\n(2.40)

Usando el hecho de que para un material homogéneo las constantes elásticas no varían con la posición. Finalmente substituyendo las derivadas en la ecuación de movimiento y usando las definiciones de dilatación.

$$
\theta = \nabla \cdot u = \frac{\partial u_x}{\partial x} + \frac{\partial u_y}{\partial y} + \frac{\partial u_z}{\partial z}
$$
\n(2.41)

y el Laplaciano

$$
\nabla^2(u_x) = \frac{\partial^2 u_x}{\partial x^2} + \frac{\partial^2 u_y}{\partial y^2} + \frac{\partial^2 u_z}{\partial z^2}
$$
 (2.42)

Produce

$$
(\lambda + \mu)\frac{\partial \theta}{\partial x} + \mu \nabla^2 (u_x) = \rho \frac{\partial^2 u_x}{\partial t^2}
$$
\n(2.43)

para la componente  $x$  de la ecuación de movimiento [2.36.](#page-22-1)

De forma similar se pueden obtener las componentes y y z de cada desplazamiento. Las tres ecuaciones pueden combinarse usando el vector Laplaciano en el campo de desplazamientos.

$$
\nabla^2 u = (\nabla^2 u_x, \nabla^2 u_y, \nabla^2 u_z),\tag{2.44}
$$

en una sola ecuación vectorial:

<span id="page-23-0"></span>
$$
(\lambda + \mu)\nabla(\nabla^2 u(x, t)) + \mu \nabla^2 u(x, t) = \rho \frac{\partial^2 u(x, t)}{\partial t^2}.
$$
\n(2.45)

Esta es la ecuación de movimiento para un medio elástico isótropo escrito completamente en términos de los desplazamientos con la dependencia de la posición y el tiempo explícitamente escrita para resaltar que esta solución varia en estos términos. La ecuación [2.45](#page-23-0) puede escribirse usando la identidad vectorial siguiente.

<span id="page-24-2"></span>
$$
\nabla^2 u = \nabla(\nabla \cdot u) - \nabla \times (\nabla \times u) \tag{2.46}
$$

para obtener

<span id="page-24-0"></span>
$$
(\lambda + 2\mu)\nabla(\nabla \cdot u(x, t)) - \mu \nabla \times (\nabla \times u(x, t)) = \rho \frac{\partial^2 u(x, t)}{\partial t^2}
$$
(2.47)

Para resolver la ecuación [2.47](#page-24-0) expresaremos el campo de desplazamientos en términos de otras dos funciones  $\phi \vee \psi$  a los que se se les conoce como potenciales.

$$
u(x,t) = \nabla \phi(x,t) + \nabla \times \psi(x,t)
$$
\n(2.48)

En esta representación el desplazamiento es la suma del gradiente de un potencial escalar  $(\phi(x,t))$  y el rotacional de un potencial vectorial  $(\psi(x,t))$  ambos potenciales funciones del tiempo y espacio. A pesar de la complejidad aparente que puede introducir esta separación en realidad lo simplifica dadas las identidades vectoriales

<span id="page-24-1"></span>
$$
\nabla \times (\nabla \phi) = 0, \nabla \cdot (\nabla \times \psi) = 0 \tag{2.49}
$$

Es as´ı posible separar el campo de desplazamiento en dos partes. La parte asociada con el potencial escalar con rotacional nulo y representan las ondas compresionales. Por otra parte, el potencial vectorial con divergencia nula, que implica que no hay cambio de volumen, corresponde a las ondas de corte.Ya que tomando el rotacional descarta cualquier parte de potencial se descarta cualquier parte del potencial vectorial que pudiera producir una divergencia distinta de cero, es necesario que el potencial vectorial satisfaga  $\nabla \cdot \psi(x,t) = 0$ .

Sustituyendo los potenciales en la ecuación [2.47](#page-24-0) y reordenando los términos de la ecuación usando la ecuación [2.49](#page-24-1) obtenemos

<span id="page-24-3"></span>
$$
(\lambda + 2\mu)\nabla(\nabla^2 \phi) - \mu \nabla \times \nabla \times (\nabla \times \psi) = \rho \frac{\partial^2}{\partial t^2} (\nabla \phi + \nabla \times \psi).
$$
 (2.50)

Usando la ecuación [2.46](#page-24-2) el segundo termino de la ecuación [2.50](#page-24-3) se simplifica a

$$
\nabla \times \nabla \times (\nabla \times \psi) = -\nabla^2 (\nabla \times \psi) + \nabla (\nabla \cdot (\nabla \times \psi))
$$
  
= -\n
$$
\nabla^2 (\nabla \times \psi)
$$
 (2.51)

ya que la divergencia del rotacional es cero. Después de esta sustitución los términos de la ecuación puede reagrupar se para obtener

$$
\nabla \left[ (\lambda + 2\mu) \nabla^2 \phi(x, t) - \rho \frac{\partial^2 \phi}{\partial x} \right] \n= -\nabla \times \left[ \mu \nabla^2 \psi(x, t) - \rho \frac{\partial^2 \psi(x, t)}{\partial^2} \right],
$$
\n(2.52)

Ya que las constantes elásticas no varían con la posición en orden de la diferenciación no tiene efecto.

Una solución de esta ecuación puede darse si ambos términos entre corchetes son cero. En este caso tenemos dos ecuaciones de onda, una para cada potencial. El potencial escalar satisface

<span id="page-25-0"></span>
$$
\nabla \phi(x,t) = \frac{1}{\alpha^2} \frac{\partial^2 \phi(x,t)}{\partial t^2},\tag{2.53}
$$

con velocidad

$$
\alpha = [(\lambda + 2\mu)/\rho]^{1/2} \tag{2.54}
$$

Como mencionamos anteriormente esta solución corresponde con las ondas P o compresionales. De la misma manera, el potencial vectorial debe satisfacer

<span id="page-25-1"></span>
$$
\nabla^2 \psi(x,t) = \frac{1}{\beta^2} \frac{\partial^2 \psi(x,t)}{\partial t^2},\tag{2.55}
$$

$$
\beta = \left[\mu/\rho\right]^{1/2} \tag{2.56}
$$

Que corresponde a las ondas S u ondas de corte . Las ecuaciones [2.53](#page-25-0) y [2.55](#page-25-1) son ecuaciones con una pequeña diferencia a las encontradas previamente al describir una onda en una cuerda.

Que corresponde a las ondas S u ondas de corte . Las ecuaciones [2.53](#page-25-0) y [2.55](#page-25-1) son estrictamente validas en medios homogéneos ya que fueron obtenidas con la suposición de que las derivadas de las constantes es igual a cero. Por otro lado esas ecuaciones obtenidas en coordenadas cartesianas son validas en cualquier sistema coordenado.

# <span id="page-26-0"></span>Capítulo 3 Método de diferencias finitas

El método de diferencias finitas ofrece el camino más directo y sencillo para la formulación del problema de propagación de ondas para una computadora digital en términos de ecuaciones básicas, condiciones iniciales y de frontera. Es una solución con el mínimo esfuerzo analítico. El método es genérico y flexible y puede aplicarse a un cuerpo de cualquier forma arbitrariamente heterogéneo. El método es esencialmente similar a la simulación en laboratorio usando un modelo a escala pero tiene con una ventajas de precisión en el resultado, facilidad de preparación del modelo y fuente sísmica sin que sean necesarias habilidades complejas de programación además de reducir el efecto de las fronteras artificiales impuestas por la finitud inherente a los modelos (Aki y Richards, [2002\)](#page-90-8).

El tamaño y complejidad de un problema que puede ser resuelto por el método de diferencias finitas esta limitado por la capacidad de computo disponible. Por lo tanto, es importante usar una implementación que minimice la cantidad de memoria y tiempo de computo requeridos. Un algoritmo eficiente debe estar basado en explotar al máximo la simetría de el problema dado, simplificación de ecuaciones básicas y condiciones de frontera que hagan posible la precisión prevista, elección óptima del tamaño y configuración de la red de puntos, formulas de diferencias finitas y condiciones de fronteras artificiales (Aki y Richards, [2002\)](#page-90-8).

En el presente capitulo se presentan los fundamentos matem´aticos del m´etodo de diferencias finitas con mallas alternadas con discretización uniforme aplicada a la propagación de ondas elásticas implementada en el software GMS. Se presentan las ecuaciones del campo de ondas discretizadas, las consideraciones en las condiciones de frontera y la formulación de las fuentes sísmicas de Graves [\(1996\).](#page-90-2) Se exponen de forma breve los criterios de estabilidad y convergencia del m´etodo.

#### <span id="page-26-1"></span>3.1. Esquema de diferencias finitas

Podemos definir nuestro dominio de trabajo  $D = I \cup C$  en términos de los conjuntos  $I \, y \, C$ . En donde el conjunto I son los elementos del interior del dominio y el conjunto C los elementos que forman la frontera (Ruiz y Martínez, [2005\)](#page-91-9).

Consideramos  $u(x)$  como una función definida en el dominio I con un operador

 $L(u)$  un operador sobre la función  $u(x)$  podemos definir la siguiente ecuación

$$
L(u(x)) = f(x)
$$
  
 
$$
x \in I
$$
 (3.1)

Al considerar las condiciones de frontera podemos decir

$$
B(u(x)) = g(x)
$$
  
 
$$
x \in C
$$
 (3.2)

Suponemos la existencia de solución y que esta sea única. Definimos ahora el dominio discreto como  $D_d = I_d \cup C_d$  y escribimos la función aproximada en diferencias finitas como U para obtener.

$$
L_d(B(x_i)) = f(x_i) \quad x_i \in I
$$
  
\n
$$
B_d(B(x_i)) = g(x_i) \quad x_i \in C
$$
\n(3.3)

Es necesario que la solución obtenida por el método de diferencias finitas  $U(x_i)$  se aproxime razonablemente a  $u(x)$  y cumpla con el criterio de unicidad (Ruiz y Martínez, [2005\)](#page-91-9) para lo cual el esquema de diferencias finitas debe ser consistente, convergente y estable.

Para que el esquema cumpla con el criterio de consistencia es puede establecer que el error de truncamiento definido como

$$
\psi_I \langle U(x) \rangle = L(u(x)) - L_d(U(x)) \quad x \in I_d
$$
  

$$
\psi_C \langle U(x) \rangle = B(u(x)) - B_d(U(x)) \quad x \in C_d
$$
 (3.4)

tienda a cero, es decir

$$
\|\psi_I \langle U(x) \| \to 0
$$
  

$$
\|\psi_C \langle U(x) \| \to 0
$$
 (3.5)

siempre que  $\Delta x \to 0, \dots, \Delta t \to 0$ . En el presente trabajo usaremos un esquema condicionalmente consistente, es decir, es necesaria una relación entre  $\Delta x, \cdots, \Delta t$ para cumplir la condición de consistencia.

Cuando se cumple además que en todos los puntos del dominio discreto

$$
|u(x) - U(x)| \to 0
$$
  
cuando  $\Delta x \to 0, \dots, \Delta t \to 0$  (3.6)

Se dice entonces que el esquema converge, es decir la solución en diferencias finitas tiende a la solución exacta en todos los puntos de la malla.

Por ultimo, un esquema en diferencias finitas estable deberá cumplir con

$$
\|\langle U(x)\| \le k \left( \|L_d(U)\| + \|B_d(U)\| \right) \tag{3.7}
$$

Con K una constante positiva arbitraria. En el presente trabajo se desarrollará un sistema condicionalmente estable ,es decir, la estabilidad depende de un limite superior de los parámetros de discretizacion  $\Delta x, \cdots, \Delta t$ .

#### <span id="page-28-0"></span>3.2. Truncamiento estabilidad y convergencia

Se desea garantizar que las soluciones dadas por un esquema de diferencias finitas sea estable (que los errores no se magnifiquen a cada paso de tiempo) y adem´as que permita acercarse a la solución de la ecuación diferencial con un mallado más fino. El estudio de estas condiciones están fuera del alcance del presente trabajo pero se esboza un análisis simple para ilustrar algunos resultados útiles e ilustrativos.

#### <span id="page-28-1"></span>3.2.1. Truncamiento

Una medida del error de truncamiento en la aproximación por diferencias finitas se puede obtener insertando la solución de la ecuación diferencial correspondiente en la aproximación diferencial. Si el error se aproxima a cero cuando el tamaño de mallado disminuye entonces podemos decir que la aproximación en DF es consistente con la ecuación diferencial. Para estudiar esto en la ecuación de desplazamiento en 2D

<span id="page-28-3"></span>
$$
\rho \frac{\partial^2 v}{\partial t^2} = \frac{\partial}{\partial x} \left( \mu \frac{\partial v}{\partial x} \right) + \frac{\partial}{\partial z} (\mu \frac{\partial v}{\partial z}) \tag{3.8}
$$

establecemos  $\bar{v}(x, z, t)$  es solución

Por conveniencia asumimos que el cuerpo de estudio esta compuesto por cuerpos homogéneos y podemos considerar la  $\mu$  como una constante. Expandiendo  $\bar{v}$  en una serie de Taylor, evaluando la serie en el mallado de puntos usado en la aproximación por diferencias finitas, y usando la segunda derivada de la ecuación de onda para llegar a una expresión para  $\partial^4 \bar{v}/\partial t^4,$  el error de truncamiento en la ecuación diferencial puede escribirse como

<span id="page-28-2"></span>
$$
err \equiv \left\{ \delta_t^2 - \beta^2 [\partial_x^2 \hat{v} + \delta_z^2 \hat{v}] \right\}_{m,n}
$$
  
= 
$$
\frac{\beta^{12}}{12} \left\{ \left[ \beta^2 \Delta t^2 - \Delta t^2 - \Delta x^2 \right] \left[ \frac{\partial^4 \bar{v}}{\partial x^4} + \frac{\partial^4 \bar{v}}{\partial z^4} \right] + 2\beta^2 \frac{\partial^4 \bar{v}}{\partial x^2 \partial z^2} \Delta t^2 \right\}_{m,n}
$$
 (3.9)  
+  $O(\Delta t^4, \Delta x^4)$ 

Dónde  $\Delta x = \Delta z$  y  $\delta_t^2$ ,  $\delta_x^2$  y  $\delta_z^2$  son los operadores diferenciales en diferencias finitas para la segunda derivada definidas en la ecuación [5.](#page-93-2) El error de truncamiento se aproxima a cero cuando  $\Delta x, \Delta t \to 0$  así la ecuación es consistente.

En el caso de  $\partial \bar{v}/\partial x^2 \partial z^2 = 0$  lo que ocurre cuando el movimiento es en una sola dirección la elección de  $\beta \Delta t = \Delta x$  causara un error de segundo orden en términos de

la ecuación [3.9](#page-28-2) hasta desaparecer. Para el caso del movimiento en una dimensión es  $\beta\Delta t \leq \Delta x$ . Por lo tanto, para un  $\beta$  y  $\Delta x$  dados, se debe seleccionar un valor de  $\Delta t$ cercano a ese limite superior. Para el movimiento general bidimensional la derivada cruzada no es cero y el error no puede eliminarse con una elección de correcta de el espaciado de la malla. De hecho, la relación  $\beta \Delta t = \Delta x$  viola la condición de estabilidad para el movimiento bidimensional. Hacer ∆ cercano a este limite superior es probablemente la elección más acertada ya que hace el primer termino del error lo más pequeño posible.

#### <span id="page-29-0"></span>3.2.2. Estabilidad

La forma más fácil de estudiar el criterio de estabilidad en un esquema de diferencias finitas es usando el método propuesto por Von Neumann (Charney, Fjörtoft y Von Neumann, [1950\)](#page-90-9). Ya que el método no considera el efecto de las condiciones de frontera se utiliza un método modificado basado en matrices. Hagamos  $v^p$  un vector con los puntos de un nodo de desplazamiento en e como elementos. Las ecuaciones de movimiento y condiciones de frontera se pueden combinar en la ecuación matricial.

<span id="page-29-1"></span>
$$
v^{p+1} = Av^p + Bv^{p-1}
$$
\n(3.10)

Donde  $A, B$  son matrices y el superíndice indica el paso de tiempo en el cual son evaluados los desplazamientos. Por definición

$$
u = \left( \begin{bmatrix} v^p \\ v^{p-1} \end{bmatrix} \right) \tag{3.11}
$$

y

$$
P = \begin{bmatrix} A & B \\ I & 0 \end{bmatrix} \tag{3.12}
$$

Donde I y 0 son las matrices identidad y nulas respectivamente. Podemos reescribir la ecuación [3.10](#page-29-1) como

$$
u^{p+1} = Pu^p \tag{3.13}
$$

Una condición necesaria para que esos errores no se magnifiquen en un paso de tiempo es que los valores característicos  $(\lambda)$  de P sean menores o iguales a 1.0 en magnitud. Si  $\eta$  es un valor característico de A, se puede demostrar (Boore, [1970\)](#page-90-10) que si  $|\eta| \leq 2$  implica que  $|\lambda| \leq 1$ . Si escribimos los elementos de A para la aproximación en diferencias finitas de la ecuación [3.8,](#page-28-3) asumiendo que  $\Delta x = \Delta z$  usando el teorema de Gershgorin se encuentra la siguiente condición de estabilidad:

<span id="page-29-2"></span>
$$
\langle \beta \rangle \Delta t / \delta x \le 1/\sqrt{2} \tag{3.14}
$$

Dónde

$$
\langle \beta \rangle^2 = \frac{1}{4} (\mu_N + \mu_S + \mu_E + \mu_W) / \rho \tag{3.15}
$$

Los elementos  $\mu_{N, S, E, W}$  son las rigideces equivalentes en un nodo de puntos en una estrella alrededor de un punto arbitrario en  $m\Delta x$ ,  $n\Delta z$ . La ecuación [3.14](#page-29-2) predice acertadamente las inestabilidades que ocurrirán Para un material homogéneo esta condición es idéntica a la obtenida con el metodo de von Newman en Charney, Fjörtoft y Von Neumann [\(1950\).](#page-90-9)

En un material heterogéneo,  $\langle \beta \rangle$  no necesariamente es función de  $(x, y)$ . En Al modelar propagación de ondas sísmicas en diferencias finitas en la mayoría de los casos  $\langle \beta \rangle$  sera constante en la mayor parte de la vecindad de cualquier punto con excepción de las interfaces entre medios con diferentes propiedades. De lo anterior podemos decir que en la practica podemos usar la ecuación [3.14](#page-29-2) con  $\langle \beta \rangle$  como la mayor velocidad de nuestro modelo de trabajo. Además si revisamos las formulas para  $\mu_{N,S,E,W}$  podemos observar que  $\langle \beta \rangle \leq \beta_{max}$  y así aseguramos que no exista inestabilidad para las interfaces en el caso de un material homogéneo. \*\*Todo revisar por que es beta y no alpha . Cuando se usa el m´etodo de esfuerzo continuo las aproximaciones en diferencias finitas asim´etricas cerca de la interfaz usan distancias entré nodo pequeñas. Si  $\Delta t$  se determina con base en la velocidad de propagación máxima y el mínimo espaciamiento de  $\Delta x$  o  $\Delta z$  de una malla regular entonces las peque˜nas distancias causaran variaciones locales de las condiciones de estabilidad. La inestabilidad puede crecer desde el punto de iniciación y eventualmente extenderse a toda la malla. Esto es diferente al resultado encontrado con la ecuación [3.14](#page-29-2) que no aplica sobre una área grande, por esto, la inestabilidad puede iniciar en áreas locales y extenderse rápidamente al área completa.

La condición de estabilidad para un medio uniforme de  $n$  dimensiones espaciales es √

$$
\beta \Delta t / \Delta x \le 1 / \sqrt{n} \tag{3.16}
$$

Podemos observar que para un tamaño de maña fijo al aumentar el numero de dimensiones requiere un  $\Delta t$  más pequeño que conlleva a un aumento en el tiempo de calculo. Además el aumento de tiempo de cálculo por un mayor número de puntos será de mayor importancia.

#### <span id="page-30-0"></span>3.2.3. Convergencia

Se dice que la convergencia existe si la solución en diferencias finitas se aproxima a la correspondiente solución de la ecuación diferencial para el tamaño de malla dado. Para ecuaciones de diferencias finitas consistentes, la convergencia es asociada inmediatamente con la estabilidad. Para la propagación de onda unidimensional en un medio infinito las condiciones de convergencia son precisamente las de estabilidad .Un medio finito bidimensional es más difícil de tratar pero los experimentos numéricos nos muestran que la estabilidad implica convergencia (Boore, [1972\)](#page-90-11).

#### <span id="page-31-0"></span>3.3. Esquema de diferencias finitas para la ecuación de onda

El siguiente conjunto de ecuaciones describe la propagación en un medio tridi $mensional(3D)$ , lineal, isótropo y elástico.

Las ecuaciones de conservación de movimiento:

$$
\rho \partial_{tt} u_x = \partial_x \tau_{xx} + \partial_y \tau_{xy} + \partial_z \tau_{xz} + f_x, \n\rho \partial_{tt} u_y = \partial_x \tau_{xy} + \partial_y \tau_{yy} + \partial_z \tau_{yz} + f_y, \n\rho \partial_{tt} u_z = \partial_x \tau_{xz} + \partial_y \tau_{zy} + \partial_z \tau_{zz} + f_z
$$
\n(3.17)

Relaciones esfuerzo-deformación

$$
\tau_{xx} = (\lambda + 2\mu)\partial_x u_z + \lambda(\partial_y u_y + \partial_z u_z) \n\tau_{yy} = (\lambda + 2\mu)\partial_y u_y + \lambda(\partial_x u_x + \partial_z u_z) \n\tau_{zz} = (\lambda + 2\mu)\partial_z u_z + \lambda(\partial_x u_x + \partial_y u_y) \n\tau_{xy} = \mu(\partial_y u_x + \partial_x u_y) \n\tau_{xz} = \mu(\partial_z u_x + \partial_x u_z) \n\tau_{yz} = \mu(\partial_z u_y + \partial_y u_z)
$$
\n(3.18)

<span id="page-31-1"></span>En esas ecuaciones,  $(u_x, u_y, u_z)$  son los componentes de desplazamiento,  $(\tau_{xx}, \tau_{yy}, \tau_{zz}, \tau_{zy}, \tau_{xz}, \tau_{yz})$ son los componentes de esfuerzo,  $(f_x, f_y, f_z)$  son las fuerzas de cuerpo,  $\rho$  es la densidad,  $\lambda$  y  $\mu$  son los coeficientes de Lamé y los símbolos  $\partial_x, \partial_y, \partial_z$  y la abreviatura  $\partial_{tt}$ son representaciones de operadores diferenciales  $\partial/\partial_x$ ,  $\partial/\partial_y$ ,  $\partial/\partial_z$  y  $\partial^2/\partial t^2$ .

Estas ecuaciones se pueden formar en un sistema de ecuaciones diferenciales de primer orden derivando las ecuaciones [3.18](#page-31-1) con respecto al tiempo y sustituyendo los componentes de velocidad  $(v_x, v_y, v_z)$  para una derivación con respecto al tiempo de los desplazamientos  $\partial_t(u_x, u_y, u_z)$ . Para obtener

$$
\partial_t v_x = b(\partial_x \tau_{xx} + \partial_y \tau_{xy} + \partial_z \tau_{xz} + f_x) \n\partial_t v_y = b(\partial_x \tau_{xy} + \partial_y \tau_{yy} + \partial_z \tau_{yz} + f_y) \n\partial_t v_z = b(\partial_x \tau_{xz} + \partial_y \tau_{yz} + \partial_z \tau_{zz} + f_z)
$$
\n(3.19)

<span id="page-31-3"></span><span id="page-31-2"></span>donde  $b = 1/\rho$  es la flotabilidad, y

$$
\partial_t \tau_{xx} = (\lambda + 2\mu)\partial_x v_x + \lambda(\partial_y v_y + \partial_z v_z), \n\partial_t \tau_{yy} = (\lambda + 2\mu)\partial_y v_y + \lambda(\partial_x v_x + \partial_z v_z), \n\partial_t \tau_{zz} = (\lambda + 2\mu)\partial_z v_z + \lambda(\partial_x v_x + \partial_y v_y), \n\partial_t \tau_{xy} = \mu(\partial_y v_x + \partial_x v_y), \n\partial_t \tau_{xz} = \mu(\partial_z v_x + \partial_x v_z), \n\partial_t \tau_{yz} = \mu(\partial_z v_y + \partial_y v_z)
$$
\n(3.20)

#### <span id="page-32-0"></span>3.4. Operadores diferenciales de segundo y cuarto orden para mallas alternadas

Los operadores diferenciales espaciales de segundo y cuarto orden usados para las ecuaciones [3.19](#page-31-2) y [3.20](#page-31-3) están dados por Graves [\(1996\)](#page-90-2) y tienen la forma:

$$
\frac{\partial}{\partial x} v_x \approx D_x v_x I_{i,j,k} \tag{3.21}
$$

Donde  $D_x$  representa la forma discreta de el operador diferencial  $\partial/\partial x$  actuando en la variable  $v_x$  y evaluado en el punto  $x = i\Delta x, y = j\Delta y, z = k\Delta z$ . Con una malla de espaciado uniforme en cada una de las direcciones, el operador de segundo orden  $O(h^2)$  de Virieux [\(1986\).](#page-91-3)

$$
D_x v_x |_{i,j,k} = \frac{1}{h} [v_{xi+1/2,j,k}] - v_{xi-1/2,j,k}] \tag{3.22}
$$

En el caso del operador de cuarto orden  $O(h^2)$  de Levander [\(1988\)](#page-90-7)

$$
D_x v_x |_{i,j,k} = \frac{1}{h} \{ ac_0 [v_{xi+1/2,j,k} - v_{xi-1/2,j,k}] - c_1 [v_{xi+3/2,j,k} - v_{xi-3/2,j,k}] \}
$$
(3.23)

Dónde  $c_0 = 9/8$  y  $c_1 = 1/24$ . El criterio de estabilidad para un sistema 3D esta dado por

$$
\Delta t < \frac{h}{v_{max}\sqrt{3}} \left[ \sum_{m=0}^{N} d_m \right]^{-1} \tag{3.24}
$$

donde  $v_{max}$  es la máxima velocidad de onda y  $c_m$  son los coeficientes del operador diferencial. Para el caso del operador de segundo orden  $N = 0$  y  $c_0 = 1$  obtenemos la relación

$$
\Delta t < \frac{h}{v_{max}\sqrt{3}}\tag{3.25}
$$

con un m´ınimo de 10 puntos de la malla por longitud de onda de acuerdo a Virieux [\(1986\)](#page-91-3)

De forma similar para un esquema de cuarto orden tenemos

$$
\Delta t < \frac{h}{v_{max}\sqrt{3}}\tag{3.26}
$$

con un m´ınimo de 5 puntos por longitud de onda (Levander, [1988\)](#page-90-7).

<span id="page-33-1"></span>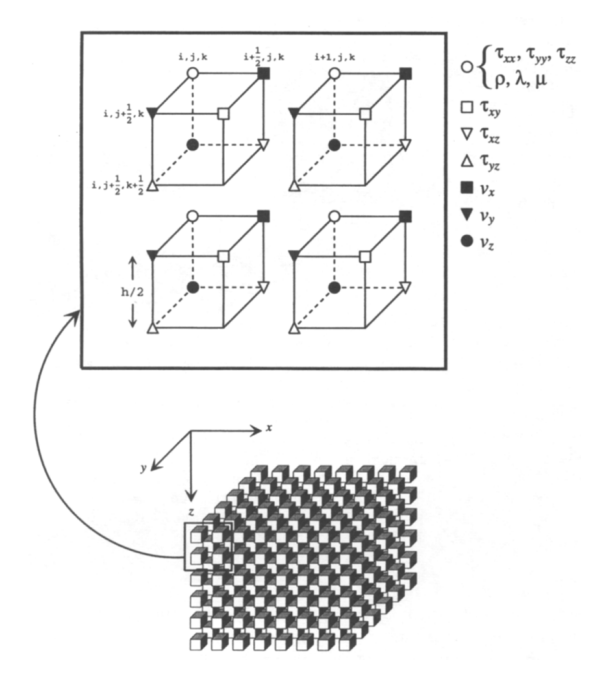

Figura 3.1: Esquema de diferencias finitas en 3D para mallas alternadas Graves [\(1996\).](#page-90-2)

#### <span id="page-33-0"></span>3.5. Ecuaciones del campo de propagación de ondas discretas

El sistema de ecuaciones  $3.19 \times 3.20$  $3.19 \times 3.20$  $3.19 \times 3.20$  se resuelve fácilmente usando la técnica de diferencias finitas con malla alternada (por ejemplo Virieux [\(1986\)\)](#page-91-3). En la figura [3.1](#page-33-1) se muestra el diseño de las variables del campo de propagación de onda y los par´ametros del medio en una malla alternada 3D. Un punto importante de las mallas alternadas es que los distintos operadores diferenciales están naturalmente centrados en el mismo punto de espacio y tiempo. Así el sistema es alternado tanto en la malla espacial sino también temporalmente, por lo tanto las velocidades se actualizan de forma independiente a los esfuerzos. Esto permite una implementan eficiente y precisa de el esquema.

La forma discreta de las ecuaciones [3.19](#page-31-2) y [3.20](#page-31-3) esta dada por:

$$
v_{xi+1/2,j,k}^{n+1/2} = v_{xi+1/2,j,k}^{n-1/2} + \left[\Delta t \bar{b}_x (D_x \tau_{xx} + D_y \tau_{xy} + D_z \tau_{xz} + f_x)\right] \Big|_{i+1/2,j,k}^{n}
$$
  
\n
$$
v_{xi,j+1/2,k}^{n+1/2} = v_{xi,j+1/2,k}^{n-1/2} + \left[\Delta t \bar{b}_y (D_x \tau_{xy} + D_y \tau_{yy} + D_z \tau_{yz} + f_y)\right] \Big|_{i,j+1/2,k}^{n}
$$
  
\n
$$
v_{xi,j,k+1/2}^{n+1/2} = v_{xi,j,k+1/2}^{n-1/2} + \left[\Delta t \bar{b}_z (D_x \tau_{xz} + D_y \tau_{yz} + D_z \tau_{zz} + f_z)\right] \Big|_{i,j,k+1/2}^{n}
$$
  
\n(3.27)

Para las velocidades y

$$
\tau_{xxi,j,k}^{n+1} = \tau_{xxi,j,k}^{n} + \Delta t [(\lambda + 2\mu)D_x v_x \lambda (D_y v_y + D_z v_z)]|_{i,j,k}^{n+1/2}
$$
\n
$$
\tau_{yyi,j,k}^{n+1} = \tau_{yyi,j,k}^{n} + \Delta t [(\lambda + 2\mu)D_y v_y \lambda (D_x v_x + D_z v_z)]|_{i,j,k}^{n+1/2}
$$
\n
$$
\tau_{zzi,j,k}^{n+1} = \tau_{zzi,j,k}^{n} + \Delta t [(\lambda + 2\mu)D_z v_z \lambda (D_x v_x + D_y v_y)]|_{i,j,k}^{n+1/2}
$$
\n
$$
\tau_{xyi+1/2,j+1/2,k}^{n+1} = \tau_{xyi+1/2,j+1/2,k}^{n} + \Delta t [\bar{\mu}_{xy}^H (D_y v_z + D_x v_y)]|_{i+1/2,j+1/2,k}^{n+1/2}
$$
\n
$$
\tau_{xzi+1/2,j,k+1/2}^{n+1} = \tau_{xzi+1/2,j,k+1/2}^{n} + \Delta t [\bar{\mu}_{xy}^H (D_z v_x + D_x v_x)]|_{i+1/2,j,k+1/2}^{n+1/2}
$$
\n
$$
\tau_{yzi,j+1/2,k+1/2}^{n+1} = \tau_{yzi,j+1/2,k+1/2}^{n} + \Delta t [\bar{\mu}_{yz}^H (D_x v_y + D_y v_z)]|_{i+1/2,j,k+1/2}^{n+1/2}
$$
\n(3.28)

Para los esfuerzos.

En las ecuaciones anteriores los subíndices se refieren a los índices espaciales mientras que los superíndices son los índices temporales. Así, con un espaciado de malla de h y un salto de tiempo de  $\Delta t$ , la expresión

$$
v_{xi+1/2,j,k}^{n+1/2} \tag{3.29}
$$

representa el componente x de la velocidad evaluada en el punto  $x = [i+(1/2)]h, y =$  $jh, z = kh$ , y el tiempo  $t = [n + (1/2)]\Delta t$  (ver figura [3.1\)](#page-33-1). Usamos la aproximación de segundo orden para las derivadas temporales en esta expresión y los símbolos  $D_x, D_y$ , y  $D_z$  representan las formas discretas de los operadores diferenciales  $\partial_x$ ,  $\partial_y$  y  $\partial_z$ . Las expresiones de segundo y cuarto orden se encuentran en el apéndice A. Aquí también introducimos los parámetros del medio dados por

$$
\bar{b}_x = \frac{1}{2} [b_{j,k,k} + b_{i+1,j,k}]
$$
  
\n
$$
\bar{b}_y = \frac{1}{2} [b_{j,k,k} + b_{i,j+1,k}]
$$
  
\n
$$
\bar{b}_z = \frac{1}{2} [b_{j,k,k} + b_{i,j,k+1}]
$$
\n(3.30)

<span id="page-34-0"></span>para la flotabilidad y

$$
\bar{\mu}_{xy}^H = \left[ \frac{1}{4} (1/\mu_{i,j,k} + 1/\mu_{i+1,j,k} 1/\mu_{i,j+1,k} 1/\mu_{i+1,j+1,k}) \right]^{-1}
$$
\n
$$
\bar{\mu}_{xz}^H = \left[ \frac{1}{4} (1/\mu_{i,j,k} + 1/\mu_{i+1,j,k} 1/\mu_{i,j,k+1} 1/\mu_{i+1,j,k+1}) \right]^{-1}
$$
\n
$$
\bar{\mu}_{yz}^H = \left[ \frac{1}{4} (1/\mu_{i,j,k} + 1/\mu_{i,j+1,k} 1/\mu_{i,j,k+1} 1/\mu_{i,j+1,k+1}) \right]^{-1}
$$
\n(3.31)

<span id="page-34-1"></span>para la rigidez.

El uso efectivo de los parámetros del medio para mallas alternadas sigue la for-mulación en el trabajo de D. Randall C. J. J. S. y T. Wu [\(1991\)](#page-91-10), quienes aplicaron esta técnica a sistemas con operadores espaciales de segundo orden. Los parámetros efectivos del medio proveen una representación más exacta de los parámetros reales en las regiones cerca de las interfaces de los medios satisfaciendo apropiadamente las condiciones de continuidad de tracciones en el medio a través de la interfaces. Los experimentos numéricos para el operador de cuarto orden de malla alternada muestran que usando los parámetros efectivos del medio producen resultados muy precisos. Adem´as, Graves [\(1996\)](#page-90-2) ha encontrado que ese promediado del medio es necesario para lograr una estabilidad numérica en interfaces con un gran contraste de propiedades (desde un factor de 4 o 5) o que interactúan la superficie libre.

Son importantes dos consideraciones importantes de la implementación de las ecuaciones [3.19](#page-31-2) y [3.20.](#page-31-3) Primero, los operadores diferenciales solo actúan en las variables del campo de ondas, no en los parámetros del medio por lo tanto la derivación en los coeficientes del medio no es necesaria en este esquema y no afecta la complejidad del medio a los t´erminos diferenciales. Segundo, las actualizaciones de tiempo se calculan tales que el campo de velocidad en el tiempo  $[n + (1/2)]\Delta t$  se determina explícitamente de las ecuaciones [3.20](#page-31-3) usando el campo de velocidades en  $[n-(1/2)]\Delta t$ y el campo de esfuerzos (y posibles fuerzas de cuerpo) en el tiempo  $n\Delta t$ . En el tiempo  $(n+1)\Delta t$  el campo de esfuerzos es actualizado explícitamente por las ecuaciones [3.20](#page-31-3) de campo de esfuerzos en el tiempo  $n\Delta t$ . Así el tiempo de actualización del esquema es muy sencillo y la implementación de la fuente (esfuerzo, velocidad, fuerza de cuerpo equivalente, etc) es explicito y se logra simplemente agregando las componentes de fuente a el campo de ondas como se explica en una sección siguiente.

#### <span id="page-35-0"></span>3.6. Descripción del tensor de momentos de la fuente

Representaciones de las fuentes sísmicas pueden incluirse en mallas alternadas tanto en forma de componentes de esfuerzo como de componentes de velocidad. En el presente trabajo describe un planteamiento de un tensor generalizado de momentos como fuente la cual usa una distribución de fuerzas de cuerpo que son agregadas a las componentes individuales de velocidad o esfuerzo. Nuestro enfoque básicamente sigue el método presentado por Graves [\(1996\).](#page-90-2)

Los componentes del tensor de momentos pueden representarse como una representación equivalente de pares de fuerza de cuerpo centrados en la posición de la malla  $x = ih, y = jh, z = kh$ . Comenzáremos considerando las contribuciones del tensor de momentos a la componente x a las fuerzas de cuerpo,  $f_x$ . Esas componentes son  $M_{xx}(t)$ ,  $M_{xy}(t)$  y  $M_{xz}(t)$ . La componente  $M_{xx}(t)$  representa un momento de fuerzas teniendo un brazo de longitud h alineado en la dirección x (ver Figura [3.2\)](#page-37-0). La intensidad de cada fuerza es  $M_{xx}/h$  y normalizando para el volumen de una celda unitaria de la malla,  $h^3$ , obtenemos una distribución de fuerzas equivalente,
$$
f_{x_{i+1/2,j,k}} = \frac{M_{xx}(t)}{h^4}
$$
  
\n
$$
f_{x_{i-1/2,j,k}} = \frac{-M_{xx}(t)}{h^4},
$$
\n(3.32)

<span id="page-36-0"></span>Para esta componente. De manera similar podemos definir las distribuciones equivalentes de fuerza para las componentes del tensor de momentos  $M_{xy}(t)$  y  $M_{xz}(t)$ estas están dadas por

$$
f_{x_{i-1/2,j+1,k}} = \frac{M_{xy}(t)}{4h^4}
$$
  
\n
$$
f_{x_{i+1/2,j+1,k}} = \frac{M_{xy}(t)}{4h^4}
$$
  
\n
$$
f_{x_{i-1/2,j-1,k}} = \frac{-M_{xy}(t)}{4h^4}
$$
  
\n
$$
f_{x_{i+1/2,j-1,k}} = \frac{-M_{xy}(t)}{4h^4}
$$
\n(3.33)

para la componente  $M_{xy}(t)$  y

$$
f_{x_{i-1/2,j,k+1}} = \frac{M_{xz}(t)}{4h^4}
$$
  
\n
$$
f_{x_{i+1/2,j,k+1}} = \frac{M_{xz}(t)}{4h^4}
$$
  
\n
$$
f_{x_{i-1/2,j,k-1}} = \frac{-M_{xz}(t)}{4h^4}
$$
  
\n
$$
f_{x_{i+1/2,j,k-1}} = \frac{-M_{xz}(t)}{4h^4}
$$
\n(3.34)

<span id="page-36-1"></span>para la componente  $M_{xz}(t)$ . El termino adicional 4 es en términos de la normalizan de esas componentes ya que el largo del brazo es  $2h$ , y los dos pares deben promediarse para situar a la fuente en el lugar adecuado. Esas distribuciones de fuerzas se muestran en las figuras [3.2](#page-37-0) b y [3.2](#page-37-0) c. Las contribuciones del tensor de momentos para los componentes de las fuerzas de cuerpo,  $f_y$  y  $f_z$  pueden obtenerse de manera similar como se muestra en el apéndice [.2.](#page-94-0)

Usando las ecuaciones  $3.32$  a través de  $3.34$  y  $.2(A$  $.2(A$ péndice) tenemos una descripción completa de la distribución de fuerzas de cuerpo para representar los componentes del tensor de momentos. Esas expresiones pueden usarse específicamente en la radiación de la fuente para un amplio rango de mecanismos (explosión, shear dislocation, etc.). En nuestras aplicaciones estamos principalmente interesados en el estudio de fuentes de terremotos que se piden describir como dislocaciones de corte a lo largo de un plano de falla. Las relaciones entre los parámetros de falla, strike, dip, rake y momento y las componentes cartesianos del tensor de momentos están dados por Aki y Richards [\(2002\).](#page-90-0)

<span id="page-37-0"></span>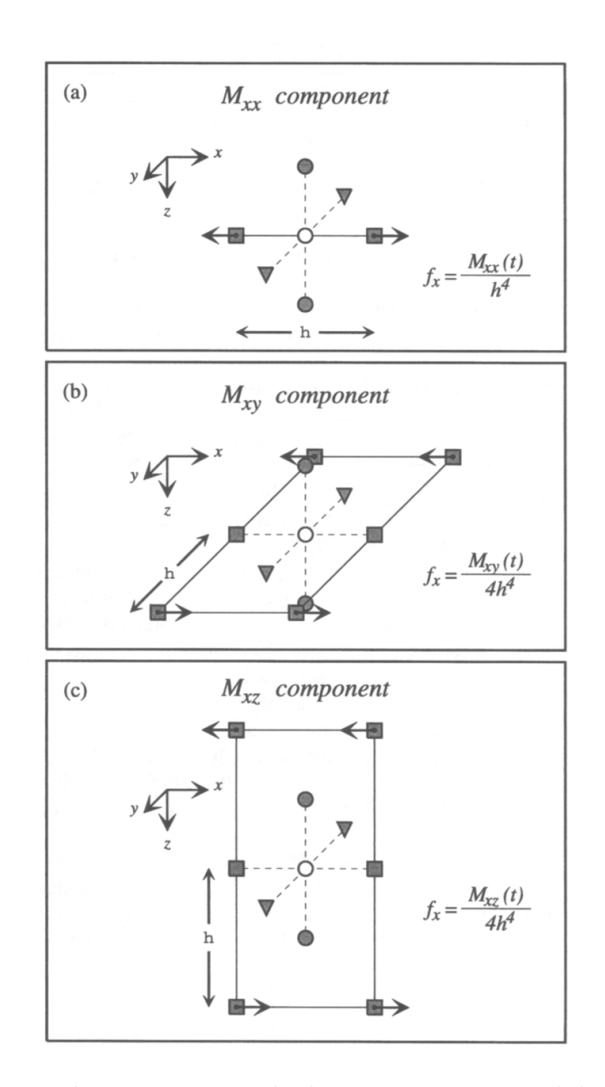

Figura 3.2: Representación cartesiana de los componentes del tensor de momentos actuando en la dirección  $x$  usando las componentes de fuerzas de cuerpo equivalentes. Para la componente  $f_x$  se aplican las fuerzas en la misma posición que la componente  $v_x$ . Los símbolos empleados para cada variable son los empleados en la figura [3.1.](#page-33-0) La amplitud de la fuerza de cuerpo aplicada en cada punto esta dada por la expresión de la derecha de cada diagrama siguiendo la dirección indicada por la flecha Graves [\(1996\)](#page-90-1)

.

Ya que la formulación en diferencias finitas modela con precisión las fallas fundamentales se puede inferir que puede modelarse cualquier falla en cualquier orientación usando las expresiones  $3.32$  a través de  $3.34$  y  $.2(A$  $.2(A$ péndice). Además la formulación de la fuente puede ser fácilmente usada para modelar la respuesta de una ruptura heterogénea a lo largo de una falla finita mediante la distribución puntos del tensor de momentos a lo largo de una interfaz dentro el modelo elegido para representar la falla superficial.

## 3.7. Condiciones de superficie libre

Las condiciones de superficie libre requieren una cuidadosa consideración en esquemas de diferencias finitas ya que influye fuertemente en en la estabilidad numérica y precisión de la respuesta calculada. Aquí se presenta la condición de superficie libre con esfuerzo nulo. El comportamiento de esta condición de superficie libre se evalúa obteniendo resultados satisfactorios en Graves [\(1996\).](#page-90-1) En el software descrito en el capitulo 5 solo consideramos modelos con superficie horizontal plana. Para este caso la formulación de esfuerzo nulo proporciona un método preciso, estable y altamente eficiente para modelar la respuesta de la superficie libre.

Un método alternativo al modelo de superficie libre es hacer  $v_p, v_s, \rho \to 0$  en la región sobre la superficie libre. A este enfoque se le conoce como la formulación de vacío. Este enfoque es atractivo por que puede implementarse con las mismas ecuaciones diferenciales usadas en el interior del modelo, y as´ı, los efectos de la topograf´ıa superficial modelados de la misma forma que las interfaces internas. Sin embargo, experimentos numerosos muestran que esta formulación solo es estable para mallas alternadas usando operadores diferenciales de segundo orden y desafortunadamente, para la mayor´ıa de las aplicaciones 3D, el operador de segundo orden es ineficiente debido a el incremento de la dimensión de la malla necesaria para reducir la dispersi´on num´erica Graves [\(1996\).](#page-90-1) Usando un operador diferencial de cuarto orden (o superior) los operadores diferenciales permiten usar mayores espaciados entre puntos de la malla pero esos operadores son inestables para regiones donde  $\rho \rightarrow 0$ .

#### 3.7.1. Planteamiento esfuerzo nulo

Para representar una superficie libre plana en el esquema de malla alternado puede implementarse explícitamente un planteamiento preciso y matemáticamente estable para satisfacer la condición de esfuerzo nulo en la superficie libre. Eligiendo el eje z en la dirección vertical (positivo hacia abajo) y estableciendo la superficie libre en  $z = 0$ , debemos satisfacer la siguiente expresión.

$$
\tau_{zz} = \tau_{xz} = \tau_{yz} = 0|_{z=0} \tag{3.35}
$$

Una vez discretizado el modelo, deben especificarse los valores particulares de los componentes de esfuerzo y velocidad en y por encima de la superficie libre para resolver el sistema de ecuaciones [3.27](#page-33-1) y [3.28.](#page-34-0) Estableciendo la frontera de superficie

<span id="page-39-0"></span>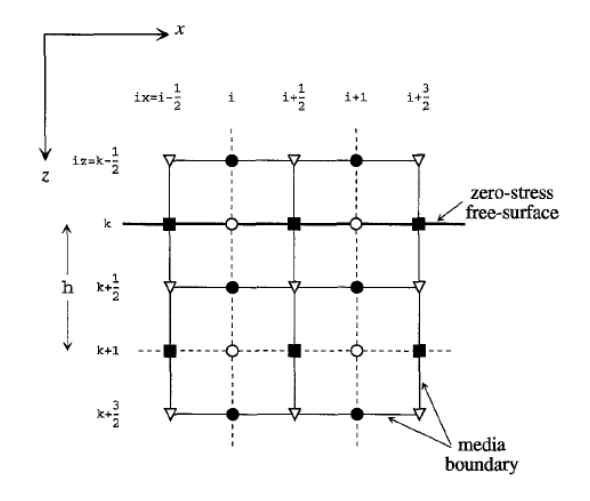

Figura 3.3: Esquema de las variables del campo de propagación de onda usando mallas alternadas. Los parámetros del medio  $(\lambda, \mu, \gamma)$  están definidos en las mismas posiciones que el esfuerzo normal, círculos no rellenos. Los valores efectivos para la densidad y rigidez están determinados por las ecuaciones [3.30](#page-34-1) y [3.31](#page-34-2) Graves [\(1996\).](#page-90-1)

libre en  $iz = k$  (Figur[a3.3\)](#page-39-0) los valores del campo de esfuerzos en y sobre la superficie se obtienen usando la propiedad de antisimetría por ejemplo.

$$
\tau_{zz} : \tau_{zz} |_{iz} = 0, \tau_{zz} |_{izk-1} = -\tau_{zz} |_{iz=k+1};
$$
  
\n
$$
\tau_{xz} : \tau_{xz} |_{iz=k-1/2} = -\tau_{xz} |_{iz=k+1/2}, \tau_{zz} |_{izk-3/2} = -\tau_{xz} |_{iz=k+3/2};
$$
  
\n
$$
\tau_{yx} : \tau_{yz} |_{iz=k-1/2} = -\tau_{yz} |_{iz=k+1/2}, \tau_{yz} |_{izk-3/2} = -\tau_{yz} |_{iz=k+3/2};
$$
\n(3.36)

Las variables  $\tau_{xx}, \tau_{yy}$  y  $\tau_{xy}$  no son necesarias sobre la frontera. Usando esas relaciones con las ecuaciones [3.18](#page-31-0) podemos derivar las siguientes ecuaciones diferenciales para las componentes de velocidad en la superficie libre:

$$
D_z v_z = \frac{\lambda}{(\lambda + 2\mu)} [D_x v_z + D_y v_y]|_{iz=k},
$$
  
\n
$$
D_z v_x = - [D_z v_x + D_x v_z]|_{iz=k+1/2} - D_x v_z|_{iz=k-1/2},
$$
  
\n
$$
D_z v_y = - [D_z v_y + D_y v_z]|_{iz=k+1/2} - D_y v_z|_{iz=k-1/2}
$$
\n(3.37)

Dados los valores en el interior de  $v_x, v_y, y, v_z$  sobre y bajo la superficie libre [3.18,](#page-31-0) las ecuaciones [3.19](#page-31-1) pueden resolverse usando operadores diferenciales de segundo orden  $(ver 3.4)$  $(ver 3.4)$  para obtener los componentes de velocidad en el renglón de la malla justo debajo de la superficie libre.

# 3.8. Modelado de atenuación anelástica

Incorporar la visco elasticidad en simulaciones con el paso de tiempo del campo de ondas es difícil por que una aplicación directa de esos modelos en el dominio del tiempo requiere una relación convolucional entre esfuerzo y deformación. Existen algoritmos que reemplazan los operadores convolucionales con un sistema de funciones de relajación que evitan este problema a costa de un incremento sustancial en el almacenamiento y tiempo de computo. A continuación se describe una técnica de aproximación para modelar de forma separada variando el medio visco elástico dentro de los cálculos de diferencias finitas usando un operador de atenuación simple en el tiempo. La implementación de este operador no se restringe a formulación en mallas alternadas y puede ser aplicada a cualquier discretización en malla en el dominio del tiempo (Graves, [1996\)](#page-90-1).

En el dominio de la frecuencia los operadores de atenuación son bien entendidos y fácil de implementar usando el parámetro  $Q$ , el cual es el factor de calidad del medio (Aki y Richards, [2002\)](#page-90-0). En el limite cuando  $Q \to \infty$ , el medio es puramente elástico; para valores finitos de  $Q$ , el medio se comporta de forma visco elástica. Asumiendo que  $Q$  es independiente de la frecuencia, la anelásticidad puede modelarse haciendo que la velocidad de onda elástica  $c_e$  tome la forma

$$
c_e \to \left[1 - \frac{1}{\pi Q} \ln\left(\frac{\omega}{2\pi}\right) - \frac{i}{2Q}\right],\tag{3.38}
$$

donde  $c_1$  es la velocidad de fase de onda de cuerpo referida a la frecuencia de 1Hz (Aki y Richards, [2002\)](#page-90-0). Si nosotros consideramos un plano de onda viajando en un medio homogéneo tendremos un termino de propagación de la forma

$$
P = \exp[i\omega(r/c_w - t)]\tag{3.39}
$$

y el termino de atenuación de la forma

<span id="page-40-0"></span>
$$
a = \exp\left[\frac{-\omega r}{2c_1 Q}\right],\tag{3.40}
$$

la cual el cual es correcta para el primer orden de Q. Aquí r es la distancia de propagación y  $c_w$  la velocidad dependiente de la velocidad de fase, dada por

<span id="page-40-1"></span>
$$
c_w = c_1 \left[ 1 + \frac{1}{\pi Q} \ln \left( \frac{\omega}{2\pi} \right) \right],
$$
\n(3.41)

donde la dispersión en frecuencia es necesaria para lograr la causalidad.

Para an´alisis de banda ancha, la forma correcta de la dependencia de la frecuencia en ecuaciones [3.40](#page-40-0) y [3.41](#page-40-1) es necesaria para producir resultados precisos. Sin embargo para an´alisis de banda limitada esas ecuaciones pueden aproximarse usando una apropiada frecuencia de referencia. Adicionalmente ya que las variaciones en velocidad de fase son menores al 1 o 2 % para el periodo de 1 a 20 segundos, el valor de referencia  $c_1$  puede ser una buena aproximación para  $c_w$  en este ancho de banda. Para el termino de atenuación, eligiendo una frecuencia de referencia de  $\omega = 2\pi f_0$  tenemos:

<span id="page-40-2"></span>
$$
A = \exp\left[\frac{-\pi f_0 t}{Q}\right],\tag{3.42}
$$

donde tenemos un conjunto de  $t = r/c_1$  como tiempo de viaje. La ecuación [3.42](#page-40-2) implica que  $Q$  no es más independiente de la frecuencia pero tiene la siguiente forma lineal

$$
Q = Q_0 \frac{f}{f_0},\tag{3.43}
$$

donde  $Q_0$  es el factor de calidad independiente de la frecuencia. Cuando f esta cercano a la frecuencia de referencia  $f_0$  la aproximación a una  $Q$  constante se comporta muy bien. Una buena regla es elegir la frecuencia de referencia  $f_0$  para que sea cercano al pico de frecuencias de la fuente y para una simulación especifica con ancho de banda centrado en ese valor (Graves, [1996\)](#page-90-1). Con un modelo de  $Q$  constante la energía de frecuencias mayores a  $f_0$  pueden ser subatenuadas y la energía de frecuencias mayores a  $f_0$  pueden ser sobreatenuadas.

En el análisis siguiente, solo consideramos una velocidad de onda  $(c_1)$  y un valor de  $Q$ . En teoría, es necesario distinguir entre ondas  $P \, y \, S \, y$  aplicar el operador apropiado  $(Q_p \circ Q_s)$  a un campo de ondas particular. En la practica esto es difícil ya que en el cálculo de diferencias finitas no separa explícitamente la energía de ondas  $P$  y S. Calcular la divergencia y el rotacional en el campo de ondas en cada tiempo para determinar la partición de energías de ondas  $P \, y \, S$  es posible pero consume demasiados recursos de procesamiento. A la luz de las aproximaciones que hemos empleado para derivar el termino de atenuación  $(3.42)$  y ya que los movimientos sísmicos están típicamente dominados por energía de ondas de corte (u ondas superficiales) resulta apropiado adecuar la función  $Q$  para ondas superficiales sea apropiado. Esto significa , en general, que las ondas P serán sobreatenuadas ya que  $Q_p$  es usualmente mayor que  $Q_s$ .

La implementación del termino de atenuación dado por la ecuación [3.42](#page-40-2) dentro de los cálculos de diferencias finitas es un tema bastante fácil. Usando aplicaciones secuenciales de las ecuaciones [3.27](#page-33-1) y [3.28,](#page-34-0) los campos de velocidad y esfuerzo se propagan de un paso de tiempo al siguiente. La atenuación se acomoda en cada paso de tiempo por la multiplicación del campo de velocidad actualizado determinado de las ecuaciones [3.27](#page-33-1) y el campo de esfuerzos actualizado determinado por la ecuación [3.28](#page-34-0) con la función de atenuación dada por.

<span id="page-41-0"></span>
$$
A(x, y, z) = \exp\left[\frac{-\pi f_0 \Delta t}{Q_s(x, y, z)}\right],\tag{3.44}
$$

donde  $Q_s(x, y, z)$  es la dependencia del medio (espacialmente variable) función Q para ondas de corte. La razón por que la atenuación primero se aplica al campo de velocidades actualizado y al campo de esfuerzos actualizado es que ambos campos se propagan durante cada actualización de tiempo.

En estricto sentido, la función de atenuación dada por la ecuación [3.44](#page-41-0) es valida solo para ondas planas propagándose en un medio homogéneo. Sin embargo, al permitir que  $Q$  sea espacialmente variable, se hace flexible esta restricción asumiendo que el medio es homog´eneo en la vecindad inmediata del punto de la malla. Dentro de regiones locamente homogéneas de medios heterogéneos a gran escala esta suposición es claramente valida.

En las regiones cercanas a las interfaces donde  $Q$  cambia, esta suposición puede justificarse ya que la estabilidad numérica (ecuación [3.26\)](#page-32-1) requiere un  $\Delta t$  para ser los suficientemente pequeño de modo que la energía de onda solo pueda propagar una fracción de un paso de malla en cada actualización de tiempo. Por lo tanto, el campo de onda viaja solo una distancia pequeña relativa al tamaño de la malla en cada actualización de tiempo y toma bastantes actualizaciones de tiempo (hasta un mínimo) para que la energía de la onda de un punto en la malla viaje de al siguiente. Ya que la transmisión de energía a través de una interfaces localizada entre puntos adyacentes representan el efecto integrado de un numero de actualizaciones de tiempo, entonces para cada paso de tiempo individual, el campo de ondas es más sensitivo a la (localmente homogénea) función de atenuación definida en cada punto especifico de la malla.

# Capítulo 4 Descripción del código base

# 4.1. GMS

Ground Motion Simuation, es un conjunto de herramientas para la simulación de propagación de ondas sísmicas usando el método de diferencias finitas en 3D desarrollado por Aoi, S. y H. Fujiwara para el National Reseach Institute for Earth Science and Disaster Resilience (NIED) de Jap´on. Todas las herramientas incluidas en el GMS están disponibles para descargarse.

# 4.2. Características técnicas

El software esta principalmente escrito en Fortran 90. Algunos componentes fueron desarrollados para el presente trabajo en Python 3.7. GMS consiste en una herramienta de generación de parámetros llamada FDMake con una GUI para la creación de modelos complejos. Un motor de solución de diferencias finitas (FD Solver) que trabaja con mallas discontinuas. El uso de estas mallas discontinuas adaptadas a las velocidades del modelo logra una mejora sustancial en recursos computacionales y velocidad de procesamiento llegando a reducirla de 5 a diez veces sin una perdida considerable de precisión (Aoi y Fujiwara, [1999\)](#page-90-2).

GMS proporciona una forma de modelar dislocaciones colocando fuentes puntuales en un plano de falla, con modelos heterogéneos desde cientos hasta miles de km de profundidad. Además proporciona una serie de aplicaciones con interfaz gráfica para crear y editar modelos.

Dado que en profundidad la velocidad de propagación de ondas elásticas es considerablemente menor cerca de la superficie. Cuando se usa un mallado uniforme tienen un tama˜no en funci´on de la longitud de onda m´as peque˜na que sera calculada. Esto produce una malla fina aun en profundidad donde las velocidades de propagación son considerablemente mayores a la capa superficial. Lo cual hace el proceso de cálculo extremadamente ineficiente sin aumentar la precisión.

El m´etodo presentado por Aoi y Fujiwara [\(1999\),](#page-90-2) usado en el GMS, se disminuye el numero de puntos sobre los cuales se realiza el calculo. El proceso de carga de un modelo complejo a un motor de solución en diferencias finitas puede ser un proceso complejo de varias horas de trabajo. Para agilizar el proceso y reducir el margen de errores el software desarrollaron de una serie componentes con interfaz gráfica para la carga y visualización de datos empaquetadas en el GMS.

El motor de solución tiene como archivos de entrada y salida archivos en formatos HDF en su versión 5. El formato de datos Jerarquico (HDF por sus siglas en inglés) es un conjunto de formatos diseñado para guardar y organizar grandes cantidades de datos originalmente desarrollado por el Centro Nacional de Aplicaciones de Supercomputación (NCSA por sus siglas en inglés). El uso de este formato permite operaciones más rápidas de lectura/escritura así como una mejor organización de los datos.

El software GMS original empaquetado y la documentación en Japones esta disponible para la descarga gratuita en la página web http://www.j-map.bosai.go.jp/ $\langle GMS \rangle$ 

# <span id="page-44-0"></span>4.3. Implementación del método de diferencias finitas usando mallas discontinuas en GMS

El cálculo del campo de onda en tres dimensiones de la estructura heterogénea se logra suponiendo que el subsuelo cumple con las características del medio continuo, es decir, como se explicó en el capitulo [2](#page-12-0) es un medio isótropo con micro deformaciones que pueden ser modeladas por la ecuación lineal de un cuerpo elástico. La ecuación de onda elástica se resuelve con la ecuación de movimiento descrita en el capitulo ecuación [3.17.](#page-31-2)

La celda unitaria de la malla esta formada por un paralelepípedo rectangular formado por los vértices  $(i+1/2, j+1/2, k+1/2)$  Figura [3.1.](#page-33-0) Para hacer más eficiente el c´alculo Aoi y Fujiwara [\(1999\)](#page-90-2) propone dividir el volumen total del modelo en dos secciones. La primera cercana a la superficie donde las ondas se propagan a menor velocidad y una malla más de 3 veces más gruesa en la parte inferior para los estratos con velocidades de propagación mayor.

Ambas regiones se solapan 3/2∆z. Dentro de ambas regiones se puede usar una diferenciación de cuarto orden, mientras que entre la región I y II no es posible por lo que se usa una aproximación en diferencias finitas de segundo orden (Virieux, [1986\)](#page-91-0).

En la frontera con la superficie se utiliza el operador diferencial de segundo orden. Esto es debido a que no se puede usar el operador de cuarto orden en la superficie ya que se utilizan más puntos a los colindantes con el nodo en el que se desea calcular. Así, la aproximación en diferencias finitas de cuarto orden se emplea dentro de la zona de transición entre las regiones, la aproximación en diferencias finitas de segundo orden se usa en la superficie de la región I, la parte inferior de la superficie 2 así como en las caras laterales de ambas regiones.

En el plano  $D$  de la región I y en el plano A De la región I las velocidades y esfuerzos no se obtienen mediante diferencias finitas sino mediante una interpolación. Esta interpolador requiere la conexión entre ambas regiones.

En la región I en el plano D, el plano inferior de la región superior para la interpolación del punto  $(I, J), (i, j)$  se hace de la siguiente forma

$$
u_{ij} = \sum_{I=0}^{1} \sum_{J=0}^{1} \alpha_{i,j}^{I,J} U^{I,J}(i, j = 0, 1, 2, 3; I, J = 0, 1) \alpha_{i,j}^{I,J} = a_i^I \dot{a}_i^I
$$
(4.1)

Donde J e I son índices de la región I. Así se obtienen los valores de esfuerzo y velocidad en la región II a partir de los valores en la región I. Solo en estas regiones las variables se actualizan a través de interpolación, en los demás casos se utiliza el método de diferencias finitas.

## 4.3.1. Condiciones de frontera (Condiciones de frontera libre, fronteras no reflejantes y fronteras absorbentes)

Las condiciones de frontera de superficie libre se resuelven igualando a cero los esfuerzos en la dirección normal de la superficie, como se explico en el capítulo [4.3.](#page-44-0) El motor de solución de GMS utiliza este enfoque dadas los problemas que presenta, en precisión y estabilidad, la formulación de vació. Por esto se considera la frontera con el vacío como un plano en el que no se pueden representar las topografías del terreno.

$$
\tau_{ij} n_j = 0 \tag{4.2}
$$

Ya que el vector normal a la superficie siempre es un vector vertical, la condición de superficie libre puede escribirse como

$$
\tau_{xz} = 0, \tau_{yz} = 0, \tau_{zz} = 0 \tag{4.3}
$$

En la región I se impone directamente el valor de  $\tau_{zz} = 0$ . Sin embargo las componentes de cortante,  $\tau_{xz}$  y  $\tau_{yz}$ , se asignan de tal forma que se cancelen las componentes

$$
\tau_{xz}|_{k=0} = -\tau_{xz}|_{k=0}, \tau_{yz}|_{k=0} = -\tau_{yz}|_{k=0},\tag{4.4}
$$

para lograr la condición de superficie libre.

#### 4.3.2. Fronteras absorbentes

Para lograr los cálculos de diferencias finitas en una sección finita es necesario establecer algunas fronteras especiales para evitar la reflexión en las fronteras del modelo. El motor de solución del software GMS utiliza las fronteras absorbentes planteadas por Cerjan y col. [\(1985\),](#page-90-3) que propone regiones de atenuación gradual para prevenir reflexiones.

Las fronteras absorbentes propuestas por Cerjan y col. [\(1985\)](#page-90-3) son un método en el que se atenúan gradualmente el campo de ondas usando una región absorbente con un tama˜no de varias decenas de puntos en la malla eliminando no solo las reflexiones sino todo el campo de ondas.

$$
\tilde{\nu}_p^{n+1/2} = W \cdot \nu_p^{n+1/2}
$$
\n
$$
\tilde{\tau}_{pq}^n = W \cdot \tau_{pq}^n (p, q = x, y, z)
$$
\n
$$
W = \exp(-\alpha^2 (J_0 - j)^2, (j = 1, 2, ..., J_0)
$$
\n(4.5)

Donde  $\alpha = 0.015$  y  $J_0 = 20$  se muestran como los valores recomendados. La tasa de absorción por unidad de la malla es del  $0.02\%$  al  $8.4\%$ . Esta es muy pequeña ya que de usar una tasa alta hará un cambio súbito al entrar a la región de absorción produciendo algunas reflexiones. La malla discontinua usa una absorción especial en la región donde la región I y II se superponen.

Es necesario establecer los valores de  $\alpha$  y  $J_0$ . Cuando los puntos de la región I y la región II están en relación 1:3, es decir la región I es 3 veces más fino que la región II es necesario volver a calcular los parámetros de  $\alpha$  y  $J_0$ .

#### 4.3.3. Fuente Sísmica

Existen dos métodos para introducir la fuente sísmica en un modelo para diferencias finitas, el primero consiste en a˜nadir un termino de esfuerzo (Stress Source Formulation: SSF), el segundo consiste en añadir un termino externo de fuerza al termino de la velocidad (Velocity Source Formulation: VSF). En GMS pueden seleccionarse los dos tipos de fuentes (SSF o VSF). En cualquier caso se introduce la fuente sísmica usando la expresión del tensor volumétrico de momento descrita en el Capítulo [3.](#page-26-0)

Así una fuente de tipo SSF se logra agregando a cada componente del tensor de momentos la componente de esfuerzo que le corresponde Pitarka [\(1999\).](#page-90-4) Una fuente localizada en  $(i, j, k)$  sería:

$$
\tau_{xxi,j,k}^{n} = \tau_{xxi,j,k}^{n} - \Delta t \times \dot{M}_{xx}(t)/V
$$
  
\n
$$
\tau_{yyi,j,k}^{n} = \tau_{yyi,j,k}^{n} - \Delta t \times \dot{M}_{yy}(t)/V
$$
  
\n
$$
\tau_{zzi,j,k}^{n} = \tau_{zzi,j,k}^{n} - \Delta t \times \dot{M}_{zz}(t)/V
$$
  
\n
$$
\tau_{xyi+1/2,j+1/2,k}^{n} = \tau_{xyi+1/2,j+1/2,k}^{n} - \Delta t \times \dot{M}_{xy}(t)/V
$$
  
\n
$$
\tau_{xzi+1/2,j,k+1/2}^{n} = \tau_{xzi+1/2,j,k+1/2}^{n} - \Delta t \times \dot{M}_{xz}(t)/V
$$
  
\n
$$
\tau_{yzi,j+1/2,k+1/2}^{n} = \tau_{yzi,j+1/2,k+1/2}^{n} - \Delta t \times \dot{M}_{yz}(t)/V
$$

<span id="page-46-0"></span>Donde  $\dot{M}_{pq}(t)$  es la derivada temporal del tensor de momento. Además V es el volumen de la malla al que la fuente pertenece y el epicentro es representado por la extensión espacial de un elemento de la malla.

Por otro lado VSF aproxima el tensor de momentos aproximadamente como una fuerza de tracción (un dipolo compuesto de dos fuerzas) y una fuente de punto de falla es formulada agregando un termino de fuerza externa directamente a la ecuación [4.6.](#page-46-0) .

Para  $M_{xy}$  la velocidad esta definida por  $(i, j - 1/2, k)$  y  $(i, j + 1/2, k)$  el cual esta desplazado por  $1/2$  del tamaño de la malla desde la posición de la fuente. Si el punto no esta definido no es posible situar un par de fuerzas. Sin embargo  $(i, j - 1/2, k)$  y  $(i-1/2, j, k)$  en lugar de  $(i+1/2, j, k)$  y  $(i, j+1/2, k)$   $(i-1/2, j, k)$   $(i+1/2, j, k)$  es posible intercambiar los puntos.

Esos dos métodos son matemáticamente equivalentes como ya que el tensor de momentos es un par de fuerzas Aki y Richards [\(2002\).](#page-90-0) Pero SSF no puede predecir la función de velocidad de dislocación. Usa una función con un historial de tiempo proporcional a VSF y formula una fuente puntual tipo falla agregando una función proporcional a la función de dislocación. En VSF después que la fuente se detiene la dislocación se detiene pero teóricamente las fuerzas externas de equilibrio se continuaran aplicando,se agregaran fuerzas externas para mantener el medio en movimiento debido a este ligero error.

SSF tiene una mejor estabilidad en el cálculo numérico además en SSF se usa solo una celda en la malla para una fuerza puntual mientras que VSF necesita 3 celdas. En el caso de las mallas discontinuas SSF con una extensión espacial pequeña presenta más ventajas se puede situar el epicentro en la zona de transición ya que se aplica interpolador.

En GMS es posible seleccionar SSF o VSF pero es recomendable SSF por las razones arriba descritas.

#### 4.3.4. Tamaño de la malla y estabilidad

Los valores de la malla  $\Delta_x$ ,  $\Delta_y$  y  $\Delta_z$  y el intervalo temporal con el que se discretear la aproximación diferencial tienen una gran influencia en la precisión y recursos computacionales requeridos para el c´alculo con diferencias finitas. En el software GMS utilizan mallas homogéneas, donde el espacio entre puntos es constante.

En el caso de diferencias finitas el espaciado de la malla esta definido, como se muestra en el capítulo [3](#page-26-0) por por la longitud de onda menor que esta en función de la mayor frecuencia de cálculo y el menor valor de velocidad de propagación de onda S. Para el caso de un operador diferencial de segundo orden son necesarios 8 o 10 puntos por longitud de onda y 5 o 6 puntos para el caso del operador diferencial de cuarto orden [3.4.](#page-32-0)

Ya que la zona con velocidad de onda menor generalmente es solamente una parte de nuestro modelo se implementan las mallas discontinuas de tamaño variable propuestas por Aoi y Fujiwara [\(1999\)](#page-90-2) .

La condición de estabilidad esta dada por

$$
\Delta t < \frac{1}{V_p} \sqrt{\frac{1}{\Delta x^2} + \frac{1}{\Delta y^2} + \frac{1}{\Delta z^2}} \qquad Segundo \quad orden
$$
\n
$$
\Delta t < \frac{6}{7} \frac{1}{V_p} \sqrt{\frac{1}{\Delta x^2} + \frac{1}{\Delta y^2} + \frac{1}{\Delta z^2}} \qquad Cuarto \quad orden
$$
\n(4.7)

<span id="page-47-0"></span>Debemos seleccionar un ∆t que satisfaga las condiciones de estabilidad. Para el caso de usar una malla homogénea este estará definido por la velocidad de propagación de onda S menor. Si no se cumple la condición de estabilidad la solución numérica diverge y puede poner en riesgo la estabilidad haciendo imposible el calculo. Generalmente se usa un  $\Delta t$  10% menor al indicado en la condición de estabilidad.

Al calcular la propagación de ondas dos veces en un mismo modelo es claro que el cálculo con una malla más fina mejorara la precisión. La condición de estabilidad se cumple pero no necesariamente mejora la precisión.

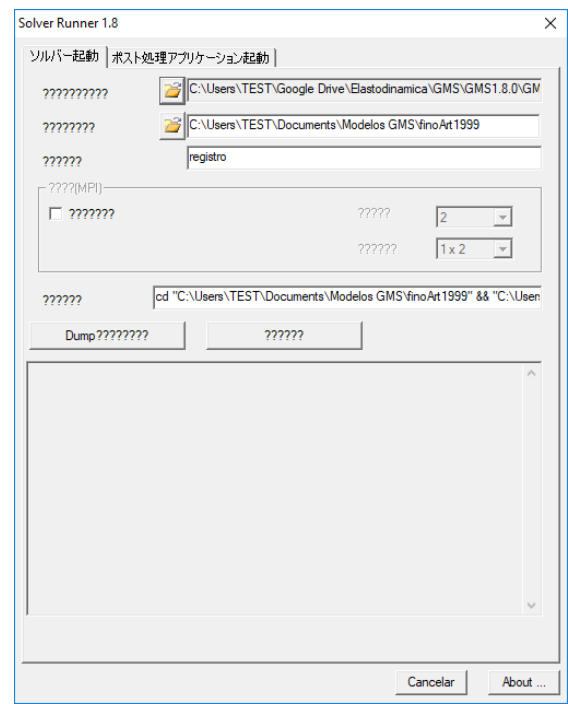

Figura 4.1: Interfaz de usuario del motor de solución del GMS

# 4.4. Componentes

EL software GMS esta escrito en fortran 90 y se compone principalmente de dos partes. Las herramientas auxiliares que cuentan con interfaz gráfica y permiten crear los archivos con los par´ametros del modelo. Y una segunda parte de programas escritos en Fortran 90 que realizan los procesos de lectura, cálculo y escritura. Las partes tienen un bajo acoplamiento entre s´ı lo que permite actualizaciones al software.

Adicional al software original se han creado los siguientes programas para el presente trabajo que nos ayudan a la visualización de los resultados.

#### 4.4.1. Motor de solución

El motor de solución GMS (programa de cálculo numérico utilizando el método de diferencias finitas) que realiza el cálculo numérico real por el método de diferencia, la mayor parte está escrita en Fortran 90, la interfaz de usuario está completamente separada y se proporciona como otra herramienta. Esto facilita el cambio del código fuente.

#### 4.4.2. Creador de modelos (FD Make)

Como se menciono anteriormente la herramienta FDMake solo esta disponible para sistemas operativos Windows. Por lo que no existe una herramienta para la creación de modelos desde sistemas operativos Unix.

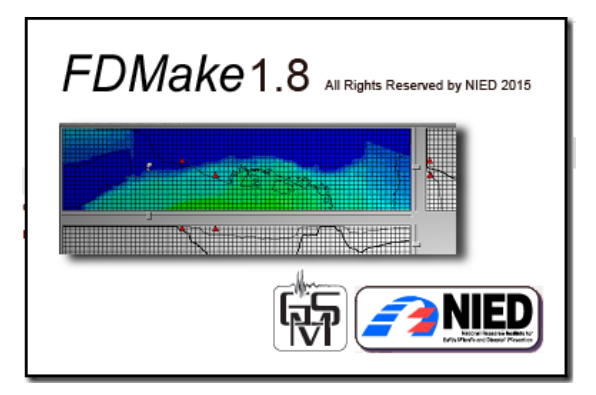

Figura 4.2: FDMake Herramienta de creación de modelos

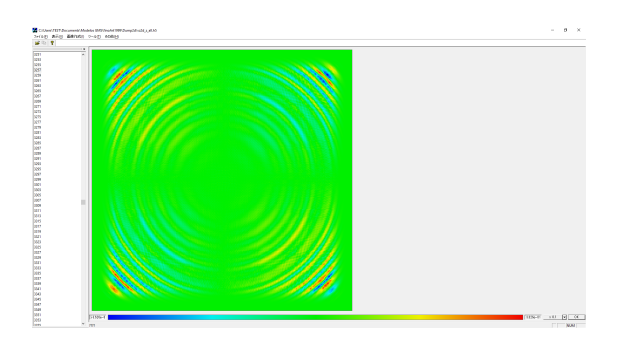

Figura 4.3: GmsSee. Visualización de componente Z para un tiempo determinado

Un proceso automatizado dentro del GMS es la carga de modelos complejos mediante esta herramienta. Con la GUI FDMake se pueden establecer los parámetros del modelo de una manera visual e intuitiva aceptadno como entradas archivos de valores separados por comas (CSV por sus siglas e inglés). Tiene la función de creación automática de la cuadrícula de diferencias finitas, funciones de importación y exportación de fuentes y estaciones. Es posible indicar la posición de fuentes y receptores en coordenadas o en valores de  $(x, y, z)$  de acuerdo al marco de referencia elegido en el modelo. Este programa produce como salida archivos con el formato HDF5 mencionado al inicio de este capitulo.

# 4.4.3. GmsSee (herramienta de visualización de resultados de cálculo)

Se proporciona una herramienta para la visualización de los resultados de calculo. Es posible visualizar los resultados bidimensionales y tridimensionales as´ı como un mapa con amplitudes máximas.

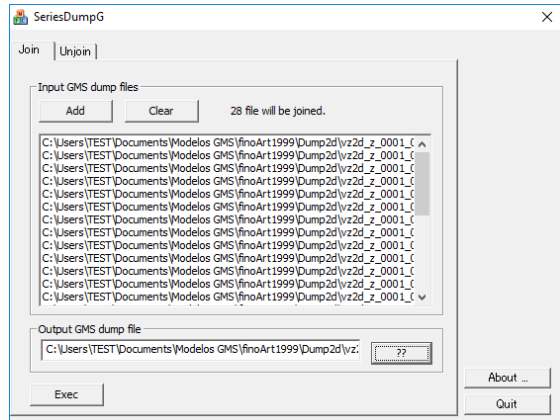

Figura 4.4: Series Dump. Concatena los archivos HDF5 de resultados

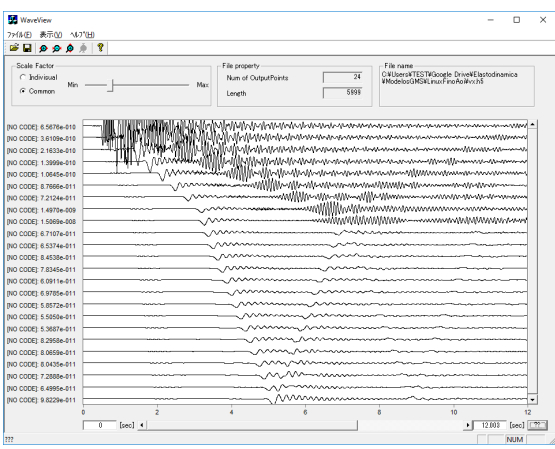

Figura 4.5: Wave View. Muestra los sismogramas

## 4.4.4. Series Dump (Herramienta de unión de archivo de resultado de cálculo de diferencia: herramienta auxiliar)

Entre los archivos de resultados de cálculo del motor de solución de GMS, es posible combinar archivos volcados bidimensionales del mismo componente o archivos volcados tridimensionales. Al tener una gran cantidad de archivos en el directorio, es posible evitar que el sistema operativo se vuelva inestable.

# 4.4.5. WaveView (herramienta de visualización de onda: herramienta auxiliar)

Permite visualizar los resultados 1D en las estaciones de nuestro modelo.

# 4.5. Flujo de trabajo

#### 4.5.1. Creación del modelo con FDMake

El proceso para la creación de un modelo es el siguiente:

- 1. Abrir la aplicación FDMake que nos desplegara la pantalla mostrada en la figura [4.6](#page-52-0)
- 2. Cargar los parámetros del medio  $\alpha$ ,  $\beta$ ,  $\rho$  y Q para cada estrato así como una frecuencia de referencia para la atenuación anelástica figura [4.7.](#page-52-1) Es posible introducir manualmente los datos usando la interfaz o cargar un archivo CSV como se muestra en el apéndice [.3.](#page-94-1)
- 3. Carga de interfaces entre medios (Figura  $4.8$ ).Usando la interfaz gráfica podemos introducir fronteras planas o cargar un archivo con datos separados por comas como se muestra en el apéndice para fronteras irregulares [.3.](#page-95-0) Debe haber  $n-1$ interfaces siendo  $n$  el número de estructuras. Es posible que las interfaces no crucen exactamente por los nodos de nuestro mallado por lo que el software GMS permite interpolar las propiedades en los nodos de nuestro modelo.
- 4. Establecer el sistema de referencia para el modelo. Es posible introducir coordenadas reales para obtener las componentes V, NS y EW figura [4.9.](#page-53-1)
- 5. Selección de espaciado de la malla, profundidad de la discontinuidad y operador de diferencias finitas. El software verifica que se cumplan los criterios de estabilidad propuestos por Virieux [\(1986\)](#page-91-0) [4.10.](#page-53-2)
- 6. Visión general de los parámetros. Antes de finalizar muestra una visión general de los parámetros del medio figura [4.11.](#page-54-0)
- 7. Al finalizar muestra una pantalla en la que se puede visualizar el modelo completo [4.12.](#page-54-1)
- 8. Agregar fuentes y receptores (Figura [4.13\)](#page-54-2). Es posible importar las fuentes o receptores a nuestro modelo desde archivos CSV. Permite la importación con posiciones  $(x, y, z)[m]$ , en latitud y longitud o en  $(ix, iy, iz)$  es decir las coordenadas de un nodo de la malla definida para el esquema de diferencias finitas. Un ejemplo de fuentes y receptores con coordenadas  $(ix, jy, jz)$  se muestra en el apéndice [.3](#page-95-1)
- 9. Al finalizar hacemos clic en guardar, nos pedirá algunos parámetros de ejecución y debemos seleccionar la carpeta donde queremos guardar nuestro modelo.

El modelo creado se compone de los siguientes archivos en formato HDF5 en caso de haber asignado el nombre ejemplo a nuestro proyecto:

1. ejemplo.gms. Archivo con información del proyecto.

- 2. ejemplo boundary.h5. En este archivo se guardan las interfaces de nuestro modelo.
- 3. ejemplo coord.h5. Sistema de referencia del modelo
- 4. ejemplo\_station.h5. Posiciones y parámetros de las estaciones.
- 5. ejemplo\_source.h5. Posiciones y parámetros de las fuentes
- 6. ejemplo\_struct.h5. Información de la malla, limites y tamaño de mallado.

Además se crea un archivo llamado ejemplo\_conductor.txt.template que tiene los parámetros para la corrida. En este archivo es posible modificar las variables que corresponden con los archivos de nuestro modelo. As´ı podemos tomar una configuración estaciones cambiando el nombre del archivo al que contenga esta nueva configuración.

<span id="page-52-0"></span>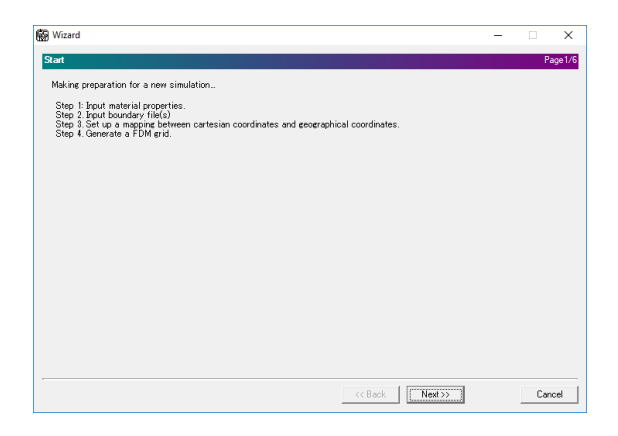

Figura 4.6: FDMake. Pasos para la creación de modelo

<span id="page-52-1"></span>

| 800.000000<br>2400.000000<br>1800.000000<br>100.000000<br>1<br>$\overline{c}$<br>4300.000000<br>2500.000000<br>2500.000000<br>400.000000 |  |  |  |  |  |
|----------------------------------------------------------------------------------------------------|--|--|--|--|--|
|                                                                                                    |  |  |  |  |  |
|                                                                                                    |  |  |  |  |  |
|                                                                                                    |  |  |  |  |  |
|                                                                                                    |  |  |  |  |  |
|                                                                                                    |  |  |  |  |  |
|                                                                                                    |  |  |  |  |  |
|                                                                                                    |  |  |  |  |  |
|                                                                                                    |  |  |  |  |  |
|                                                                                                    |  |  |  |  |  |
|                                                                                                    |  |  |  |  |  |
|                                                                                                    |  |  |  |  |  |
|                                                                                                    |  |  |  |  |  |
|                                                                                                    |  |  |  |  |  |
|                                                                                                    |  |  |  |  |  |
|                                                                                                    |  |  |  |  |  |
|                                                                                                    |  |  |  |  |  |
|                                                                                                    |  |  |  |  |  |
|                                                                                                    |  |  |  |  |  |
|                                                                                                    |  |  |  |  |  |
|                                                                                                    |  |  |  |  |  |
|                                                                                                    |  |  |  |  |  |
|                                                                                                    |  |  |  |  |  |
|                                                                                                    |  |  |  |  |  |

Figura 4.7: FDMake. Parámetros del medio

<span id="page-53-0"></span>

| <b>Mizard</b>                          | $\times$                 |               |                           |                |                    |         |                    |  |          |
|----------------------------------------|--------------------------|---------------|---------------------------|----------------|--------------------|---------|--------------------|--|----------|
|                                        | Read boundary plane data |               |                           |                |                    |         |                    |  | Page 3/6 |
| $\mathbf{B}$ $\mathbf{C}$ $\mathbf{X}$ |                          |               |                           |                |                    |         |                    |  |          |
| NX                                     | 1021                     | 721<br>NY     | Cell size $\times$ 100.00 |                | Cell size Y 100.00 |         | $\Box$ Interpolate |  |          |
| No.                                    | Filename                 | Min depth [m] | Max depth [m] Upper m     |                |                    |         |                    |  |          |
| 1                                      | vs1200ex60.csv 0         |               | 750                       | 1              |                    |         |                    |  |          |
| $\overline{2}$                         | vs2100ex60.csv 0         |               | 1900                      | $\overline{2}$ |                    |         |                    |  |          |
| 3                                      | vs3000ex60.csv 67        |               | 3600                      | 3              |                    |         |                    |  |          |
| 4                                      | vs3460ex60.csv 4000      |               | 4000                      | 4              |                    |         |                    |  |          |
| 5                                      | vs3800ex60.csv 19000     |               | 19000                     | 5              |                    |         |                    |  |          |
| 6                                      | vs4100ex60.csv 27000     |               | 27000                     | 6              |                    |         |                    |  |          |
| <b>Bottom</b>                          |                          | ------        | 30000                     | $\overline{7}$ |                    |         |                    |  |          |
|                                        |                          |               |                           |                |                    |         |                    |  |          |
|                                        |                          |               |                           |                |                    |         |                    |  |          |
|                                        |                          |               |                           |                |                    |         |                    |  |          |
|                                        |                          |               |                           |                |                    |         |                    |  |          |
|                                        |                          |               |                           |                |                    |         |                    |  |          |
|                                        |                          |               |                           |                |                    |         |                    |  |          |
|                                        |                          |               |                           |                | $<<$ Back          | Next >> |                    |  | Cancel   |

<span id="page-53-1"></span>Figura 4.8: FDMake. Fronteras de cada estrato

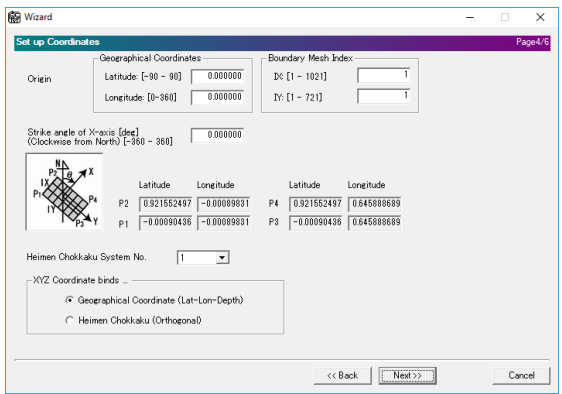

<span id="page-53-2"></span>Figura 4.9: FDMake. Sistema de referencia

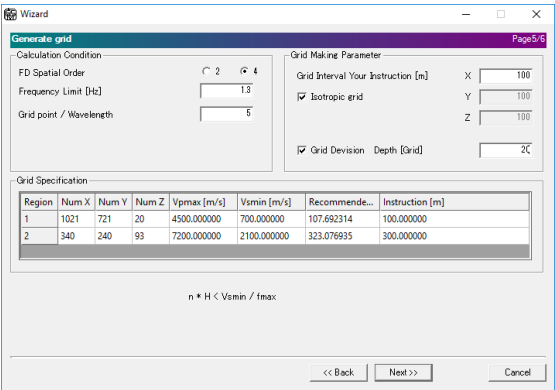

Figura 4.10: FDMake. Selección de espaciado de la malla, profundidad de la discontinuidad y operador de diferencias finitas

<span id="page-54-0"></span>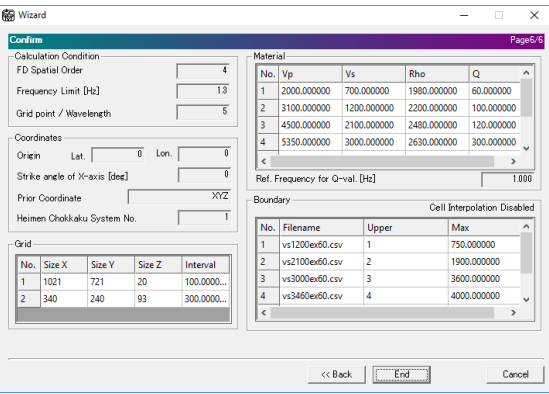

<span id="page-54-1"></span>Figura 4.11: FDMake. Visión global de los parámetros del modelo

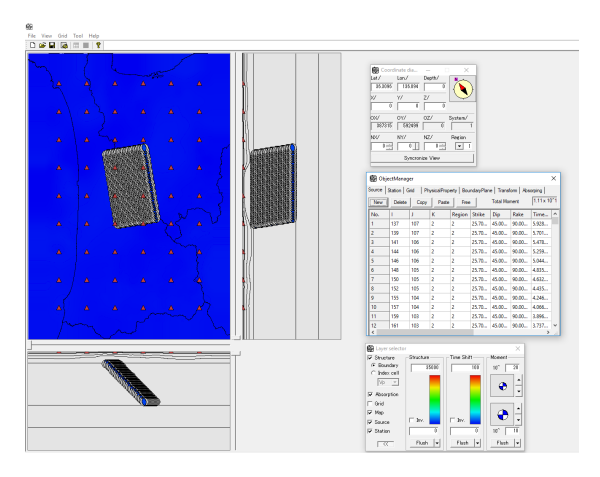

<span id="page-54-2"></span>Figura 4.12: FDMake. Visualización del modelo

|                | ObjectManager           |      |                                                          |                |               |                     |       |                            | ×   |
|----------------|-------------------------|------|----------------------------------------------------------|----------------|---------------|---------------------|-------|----------------------------|-----|
|                | Source   Station   Grid |      | PhysicalProperty   BoundaryPlane   Transform   Absorping |                |               |                     |       |                            |     |
| New            | Delete                  | Copy | Paste                                                    | Free           |               | <b>Total Moment</b> |       | $1.11 \times 10^{\circ}$ 1 |     |
| No.            | T                       | J    | K                                                        | Region         | <b>Strike</b> | Dip                 | Rake  | Time                       | ۸   |
| 1              | 137                     | 107  | $\overline{2}$                                           | 2              | 25.70         | 45.00               | 90.00 | 5.928                      |     |
| $\overline{2}$ | 139                     | 107  | 2                                                        | 2              | 25.70         | 45.00               | 90.00 | 5.701                      |     |
| 3              | 141                     | 106  | $\overline{a}$                                           | $\overline{a}$ | 25.70         | 45.00               | 90.00 | 5.478                      |     |
| 4              | 144                     | 106  | 2                                                        | 2              | 25.70         | 45.00               | 90.00 | 5.259                      |     |
| 5              | 146                     | 106  | $\overline{2}$                                           | 2              | 25.70         | 45.00               | 90.00 | 5.044                      |     |
| 6              | 148                     | 105  | $\overline{a}$                                           | 2              | 25.70         | 45.00               | 90.00 | 4.835                      |     |
| 7              | 150                     | 105  | $\overline{2}$                                           | 2              | 25.70         | 45.00               | 90.00 | 4.632                      |     |
| 8              | 152                     | 105  | $\overline{2}$                                           | 2              | 25.70         | 45.00               | 90.00 | 4.435                      |     |
| 9              | 155                     | 104  | $\overline{a}$                                           | $\overline{c}$ | 25.70         | 45.00               | 90.00 | 4.246                      |     |
| 10             | 157                     | 104  | 2                                                        | 2              | 25.70         | 45.00               | 90.00 | 4.066                      |     |
| 11             | 159                     | 103  | $\overline{2}$                                           | 2              | 25.70         | 45.00               | 90.00 | 3.896                      |     |
| 12             | 161                     | 103  | $\overline{a}$                                           | $\overline{c}$ | 25.70         | 45.00               | 90.00 | 3.737                      | v   |
| ∢              |                         |      |                                                          |                |               |                     |       | ⋗                          | al. |

Figura 4.13: FDMake. Manipulación de fuentes y receptores

### 4.5.2. Ejecución del motor de solución

#### Windows

Para calcular la propagación de ondas en un ambiente Windows el software GMS ofrece una interfaz gráfica para la ejecución del motor de solución y el proceso es el siguiente.

- 1. Ejecutar la aplicación SolverRunner.exe y seleccionar la primera pestaña.
- 2. Seleccionar la carpeta donde se crearon los archivos .h5 con la herramienta FDMake.
- 3. Renombrar el archivo \*\_conductor.txt.template por conductor.txt.
- 4. Establecer un nombre para el log
- 5. Ejecutar pulsando el botón (Figura [4.14\)](#page-55-0)

<span id="page-55-0"></span>En caso de no existir los directorios Dump1d, Dump2d y Dump3d la aplicación SolverRunner los creara. En estos directorios se crearan los archivos con el campo de ondas para un tiempo determinado.

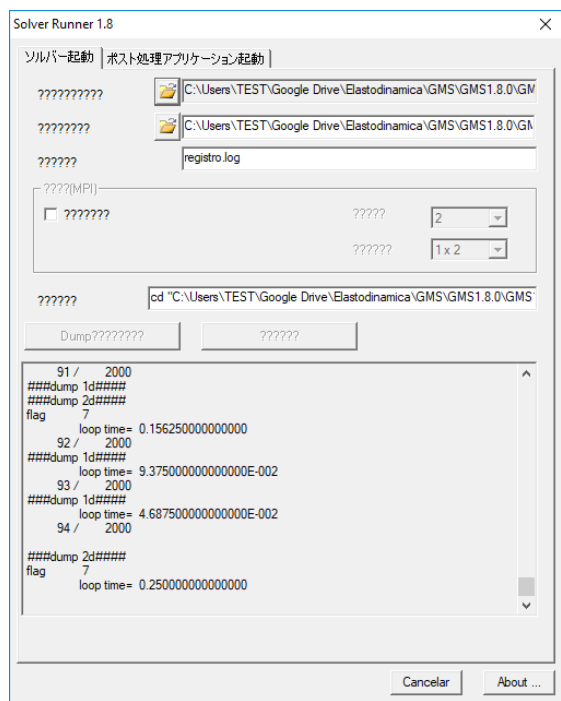

Figura 4.14: SolverRunner. La interfaz gráfica de la aplicación Solver Runner ejecutando el motor de solución

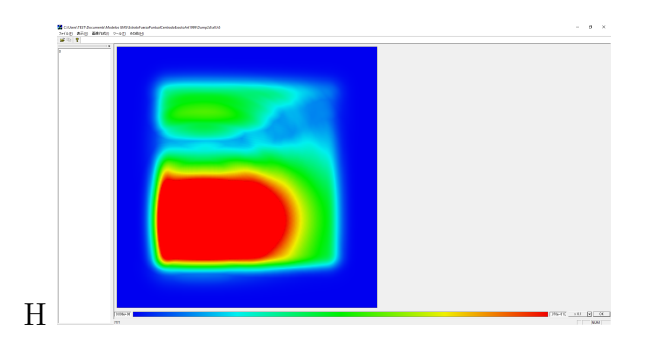

Figura 4.15: Aplicación Wave View

#### Unix

1

Para sistemas operativos de tipo Unix se deben crear los directorios Dump1d, Dump2d y Dump3d. Para ejecutar el motor de solución se recomienda script con la siguiente estructura.

 $_2$  cd "/home/usuario/GMS/modelo" && "/bin/GMS/src/gms3d.o" > "registro"

Listing 4.1: Script para ejecutar el motor de solución de GMS y guardar el log en el archivo registro.txt

#### 4.5.3. Visualización de resultados

Después de la ejecución del motor de solución GMS guarda los resultados de la simulación en los directorios Dump1d, Dump2d y Dump3d. En el directorio Dump1d estarán los registros de las estaciones que nos ofrecen los sismogramas sintéticos. En el directorio Dump2d se muestran los datos de la simulación en superficie y en el directorio Dump3d esta todo el campo de ondas en la malla. Es importante señalar que los resultados en el campo de ondas del GMS nos presenta las velocidades.

Para el caso 2d y 3d se crea un archivo .h5 para cada paso de tiempo. Es posible unir estos archivos para visualizarlos como una sola animación como se explica más adelante.

#### Visualización de sismogramas

Para visualizar los simogramas se utiliza la aplicación WaveView el proceso es el siguiente.

- 1. Ejecutar la aplicación SolverRunner
- 2. Abrir la segunda pestaña y seleccionar la aplicación WaveView
- 3. Hacer clic en el icono de abrir y seleccionar la señal que se desea visualizar.

En la aplicaci´on WaveView podemos realizar varias operaciones como hacer zoom o aplicar distintas amplificaciones a la se˜nal.

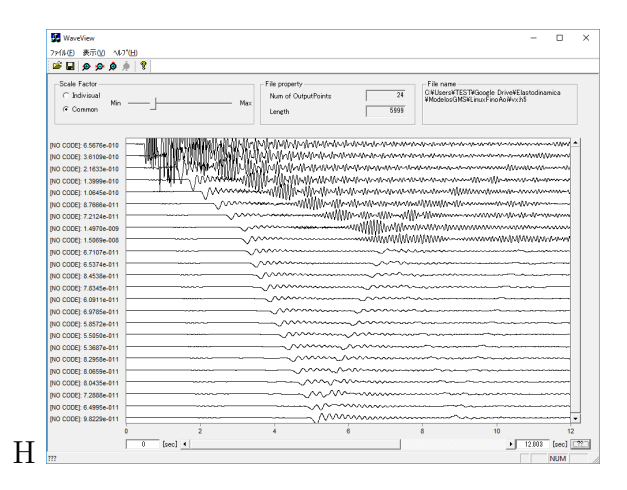

Figura 4.16: Aplicación GmsSee

#### Visualización de campo en 2d y 3d

La visualización del campo de ondas en 2d o 3d se realiza con la aplicación GmsSee. El proceso es el siguiente.

- 1. Ejecutar la aplicación SolverRunner
- 2. Abrir la segunda pestaña y seleccionar la aplicación GmsSee
- 3. Hacer clic en el icono de abrir y seleccionar la señal que se desea visualizar.

Para el caso 3d se muestran slides que podemos deslizar para movernos la malla de nuestra simulación.

# Capítulo 5

# Ejemplos numéricos

## 5.1. Valle Irregular

El primer modelo sobre el cual simulamos la propagación de ondas con software GMS es un un modelo formado por la superposición de dos círculos. Tomado de Sánchez-Sesma y Luzón [\(1995\),](#page-91-1) se presentan sismogramas obtenidos con el método IBEM (Indirect Boundary Element Method) para incidencias de ondas planas P con un ´angulo de incidencia de 30 grados desde la vertical.

El modelo representa un valle irregular con material blando como se muestra en la figura [5.1.](#page-60-0) Para la simulación en diferencias finitas con el GMS se creo un modelo de 22 km X 28km X 25km en las direcciones  $x, y, y, z$  respectivamente.

Se estableció el origen un vértice del paralelepípedo tal que cada una de las aristas que convergen en el vértice son los ejes coordenados de un sistema derecho. El centro del valle se ubica en el punto  $(17km, 11km, 0km)$  y la fuente, una explosión, en el punto  $(5.453km, 11km, 20km)$  para lograr una incidencia a 30 grados. Se considera que por la distancia de la fuente al valle inciden ondas planas. Se modificó el código del GMS para lograr una fuente explosiva y genere así solo ondas  $P$ .

| Estructura                                           | $V_n$ |  |  |  |
|------------------------------------------------------|-------|--|--|--|
| Semi espacio 3464 $m/s$ 2000 $m/s$ 2.0 $q/cm^3$ 400  |       |  |  |  |
| Valle aluvial 2081 $m/s$ 1000 $m/s$ 1.6 $q/cm^3$ 400 |       |  |  |  |

Cuadro 5.1: Propiedades físicas del valle aluvial irregular de Sánchez-Sesma y Luzón [\(1995\).](#page-91-1)

Se utilizó un espaciamiento en la mas fina de  $50m$  y en la zona mas gruesa de  $150m$ . El número de celdas para las fronteras absorbentes de Cerjan y col. [\(1985\)](#page-90-3) es de 60 en la zona de mallado fino y 20 en la zona de mallado grueso. Las propiedades de la malla en la cual se realiza el c´alculo de deferencias finitas se muestran en la siguiente tabla.

La función en tiempo de fuente fue una ondicula de Ricker con periodo característico de 3s. La función y parámetros de la fuente son los mismos para ambas simulaciones. La diferencia es que en la simulación con el método IBEM se simula la

|   | Sección Tamaño de celda $nx - ny - nz$ Total nodos |  |                       |
|---|----------------------------------------------------|--|-----------------------|
|   | 50m                                                |  | 561 441 26 6,432,426  |
| H | 150m                                               |  | 187 147 158 4,343,262 |

Cuadro 5.2: Características de la malla para el cálculo de propagación en un valle irregular.

incidencia de ondas planas mientras que en la simulación con el método DF se trata de una fuente puntual.

El valle irregular esta definido mediante la siguiente ecuación tomada de Sánchez-Sesma y Luzón [\(1995\)](#page-91-1)

$$
z(x,y) = h(b^2 - R^2)[1 - \frac{2a(a-x)}{R^2}]
$$
\n(5.1)

Donde  $r^2 = x^2 + y^2$  y  $R^2 = (x - a)^2 + y^2$  manteniendo  $r < a$  y  $R > b$ . En otras palabras el valle esta limitado por dos circunferencias de radio a y b. h es un parámetro que controla la profundidad. Para esta simulación seleccionamos  $b = 0.7a$  $y h = 0.4/a$ .

Se colocaron dos lineas de receptores, uno paralelo al eje x y otro paralelo al eje y ambos cruzando por el centro del círculo de radio  $a$ . El arreglo en dirección  $x$ comienza en  $(9.8km, 11km)$  hasta  $(24.2km, 11km)$  con una separación de 0.3km entre cada estación para llegar a un total de 49 estaciones. Para el caso del arreglo paralelo al eje y los receptores están colocados en la linea que une a los puntos  $(17km, 3.8km)$ y  $(17km, 18.2km)$  también con una separación de 0.3km entre cada estación.

Los incrementos de tiempo derivados de la ecuación [4.7,](#page-47-0) en la región I y II son  $\Delta t$  < 0.007143s y  $\Delta$  < 0.035s respectivamente. Aunque el espaciado en la región II es tres veces más gruesa que la región I y el incremento de tiempo puede ser  $3$  veces mayor, en nuestro estudio el mismo incremento de tiempo es empleado en ambas regiones es el mismo y siguiendo a Aoi y Fujiwara [\(1999\)](#page-90-2) elegimos el valor al menos 10 % menor y lo redondeamos a 0.005s.

Se corrió la simulación para llegar a  $50s$  es decir  $10,000$  iteraciones las cuales se realizaron en una computadora con un procesador Intel CORE i7-7700K @ 4.20 GHz 7th Gen. Corriendo proceso simple le tomo 3116.5 segundos terminar la simulación completa en un sistema operativo Fedora 29 de 64 bits.

# 5.2. Simulación sismo del 16 de junio del 2013, Huitzuco

El terremoto intraplaca del 16 de junio del 2013  $(M_w 5.9)$  es un ejemplo reciente de un evento que genero movimientos fuertes en la Ciudad de México. El terremoto localizado en el estado de Guerrero a una profundidad de 55km y una distancia epicentral a la Ciudad de México de 140km produjo las segundas mayores aceleraciones en la estación de CU (Ciudad Universitaria) (Singh y col., [2014\)](#page-91-2). Los habitantes de

<span id="page-60-0"></span>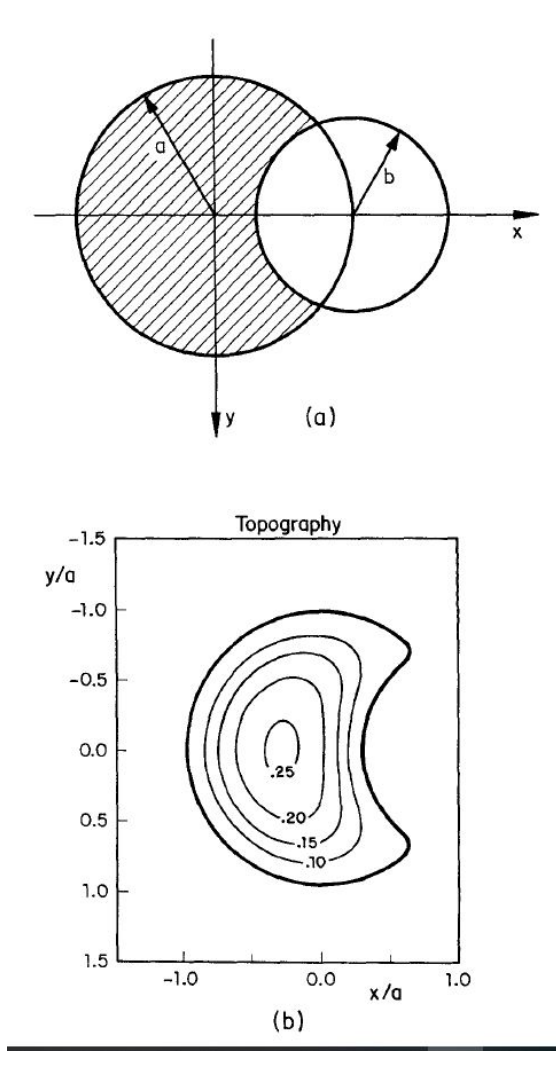

Figura 5.1: Modelo del valle aluvial irregular en 3D. (a) El material más blando está limitado por dos circunferencias de radios  $a \, y \, b$ , dónde  $a > b$ , representado por el área sombreada. En este caso  $b = 0.7$  y  $a = 4000m$ . (b) Contornos topográficos de los niveles de profundidad del valle.

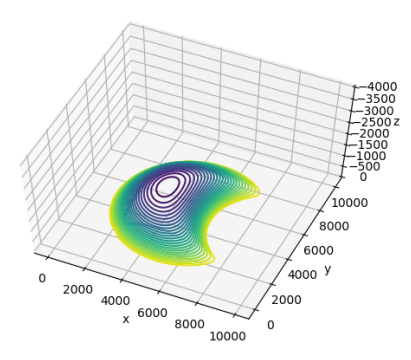

Figura 5.2: Superficie de la interfaz entre el valle y el semi espacio. De acuerdo con la función mediante la cual esta definido alcanza una profundidad de hasta 1033 m (Hay una exageración en el eje z).

la Ciudad de México reportaron sentir el terremoto extremadamente fuerte para un terremoto de 5.9.

La zona de estudio es el estado de Guerrero en la zona de subducción Mexicana. La placa oceánica de Cocos comienza con un ángulo somero de subducción luego disminuye su ángulo volviéndose casi horizontal (Singh y col., [2014\)](#page-91-2). La interfaz entre placas se vuelve horizontal a una distancia de aproximadamente  $120km$  a una profundidad de aproximadamente 45km. La zona de sismos de mecanismo normal intraplacas se extiende desde los  $160km$  hasta los  $250km$  de la zona de subducción. No existen registros de sismos intraplaca de más de  $250km$ . Estos sismos generalmente se encuentran a una profundidad de  $50 - 60km$  (Singh y col., [2014\)](#page-91-2) como se muestra en la figura.

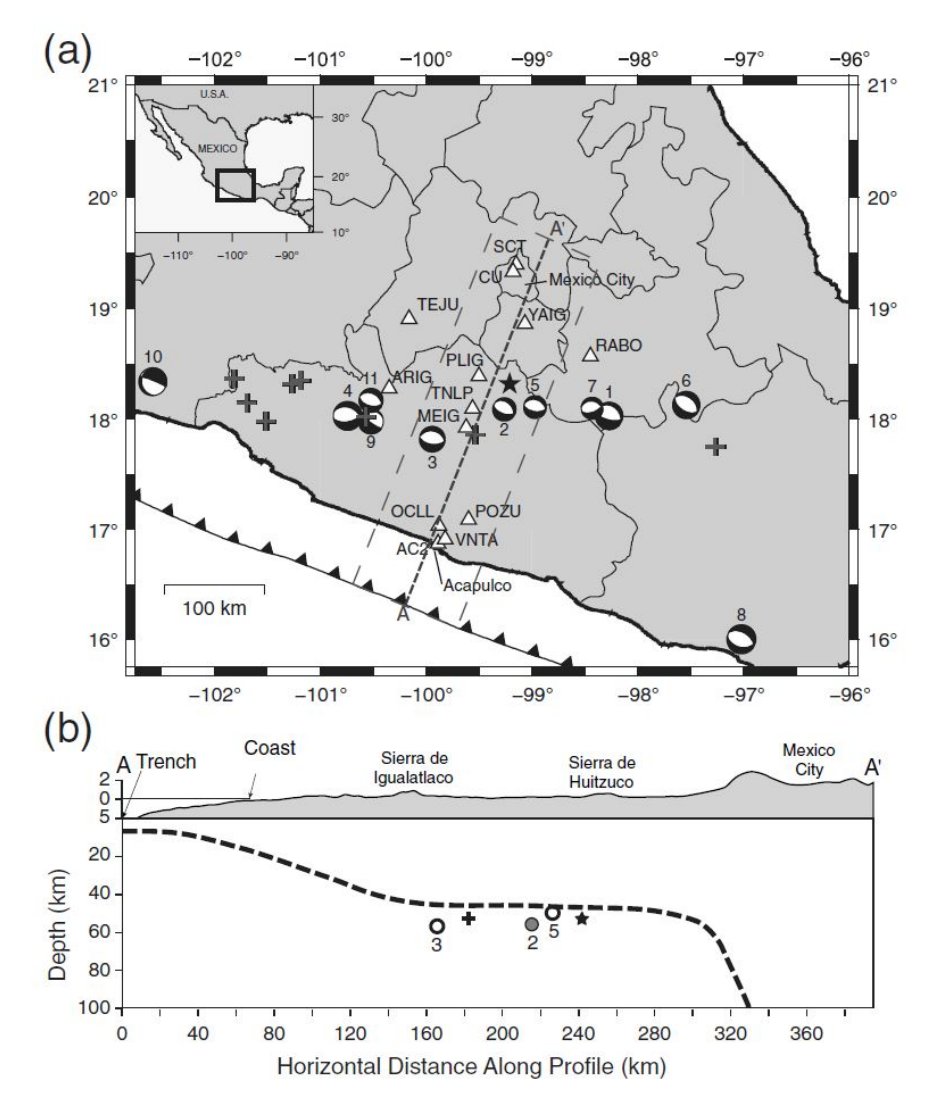

Figura 5.3: Zona de estudio tomada de Singh y col. [\(2014\).](#page-91-2) (a) Mapa tectónico de México. Mecanismos de terremotos intraplaca registrados. El evento marcado con el número 2 es el sismo del 16 de junio de 2013. La estrella indica el terremoto del 27 de octubre de 1991 ( $M_w(4.6)$ ) el terremoto intraplaca más cercano a la Ciudad de México registrado. (b) El corte en la sección  $A - A'$  marcado en (a) La linea punteada corresponde a la cima de la placa que subduce mapeada por sismicidad.

#### 5.2.1. Modelo usado en simulación

Con el software GMS simulamos el sismo de Huitzuco del 16 de junio de 2013 de  $M_w$ 5.9. El modelo regional fue tomado de Galaviz [\(2017\)](#page-90-5) a su vez tomado de Furumura y Singh [\(2002\)](#page-90-6) que también considera un modelo de atenuación anelástica propuesto por Graves [\(1996\).](#page-90-1) Para la cuenca de la Ciudad de México tomamos también las propiedades de Furumura y Singh [\(2002\)](#page-90-6) y las profundidades de la zona de lago de V. Cruz-Atienza y col. [\(2016\).](#page-90-7)

Las dimensiones del modelo regional (estructuras además de la cuenca de la Ciu-

dad de México) fueron tomadas de Galaviz [\(2017\).](#page-90-5) Tomamos el modelo  $2D(x, z)$  e hicimos una extrusión en la tercera dimensión  $y$ .

Es importante mencionar que el software GMS hace una interpolación lineal de las propiedades para lograr una mejor estabilidad en los c´alculos (Aoi y Fujiwara, [1999\)](#page-90-2). Por lo anterior tenemos un cambio gradual en las propiedades del medio y considerando el peque˜no numero de nodos que se usan para modelar la cuenca pueden generarse distorsiones en la respuesta sísmica.

Además el modelo considera una superficie libre plana por lo que se considero la altura media de la Ciudad de M´exico como cota 0 despreciando las irregularidades del terreno. Por lo tanto, los efectos de origen topográfico no pueden ser modelados por el software utilizado.

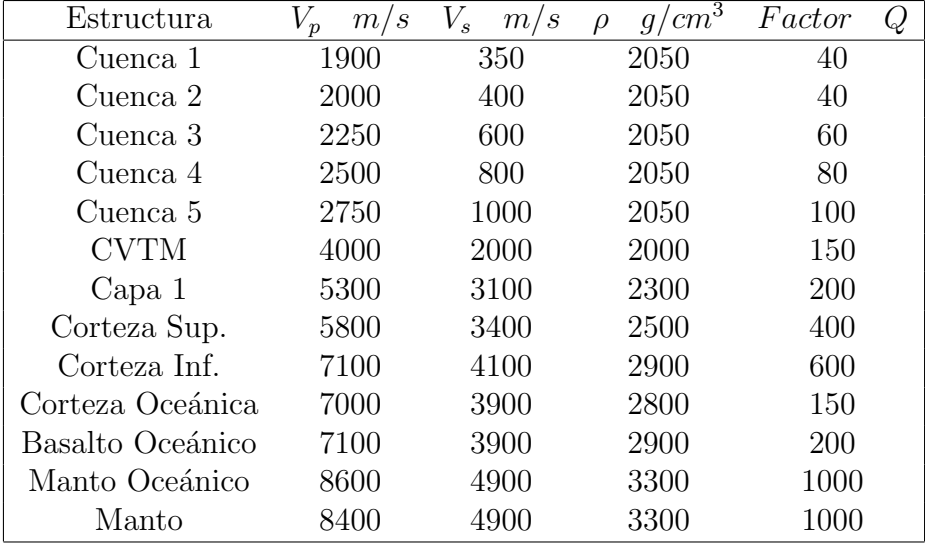

<span id="page-63-0"></span>A continuación se muestra una tabla con las propiedades del modelo usadas.

Cuadro 5.3: Propiedades f´ısicas del modelo desde la zona de Guerrero hasta la Ciudad de M´exico tomado de (Galaviz, [2017\)](#page-90-5) y Furumura y Singh [\(2002\)](#page-90-6)

Los parámetros de fuente son los de Singh y col. [\(2014\)](#page-91-2) con un  $t_0 = 05:19:02.0$ ,  $Latitud = 18.100, Longitud = -99.270, Profundidad = 50km, M<sub>0</sub> = 8.7 \times 10<sup>17</sup>$ ,  $M_w$ 5.9, Strike = 310, Dip = 37 y Rake = -70 la marcada como UNAM, Solución Fase W. La función en tiempo fue un Ricker con pico de frecuencias en  $1Hz$ .

<span id="page-64-0"></span>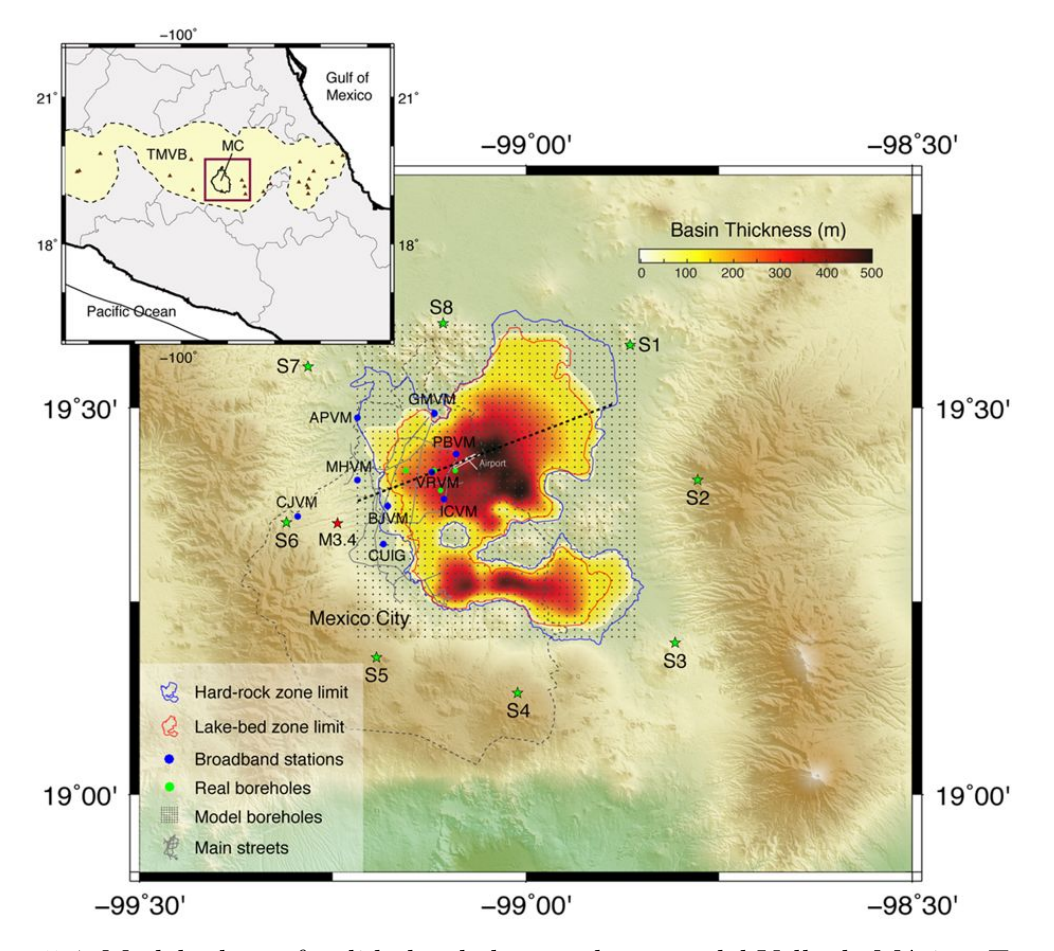

Figura 5.4: Modelo de profundidades de la zona lacustre del Valle de México. Tomado de V. Cruz-Atienza y col. [\(2016\)](#page-90-7)

La cuenca de la Ciudad de México se dividió en 5 capas ya que la profundidad m´axima de los sedimentos lacustres mostrados por V. Cruz-Atienza y col. [\(2016\)](#page-90-7) en [5.4](#page-64-0) es de 500m. Dado que el intervalo espacial de nuestra malla fina es de 100m consideramos los nodos de una misma profundidad tienen las mismas propiedades en la cuenca. Las propiedades de las 5 capas corresponden a las propiedades de  $Cuenca1...5$  mostradas en la tabla [5.3.](#page-63-0)

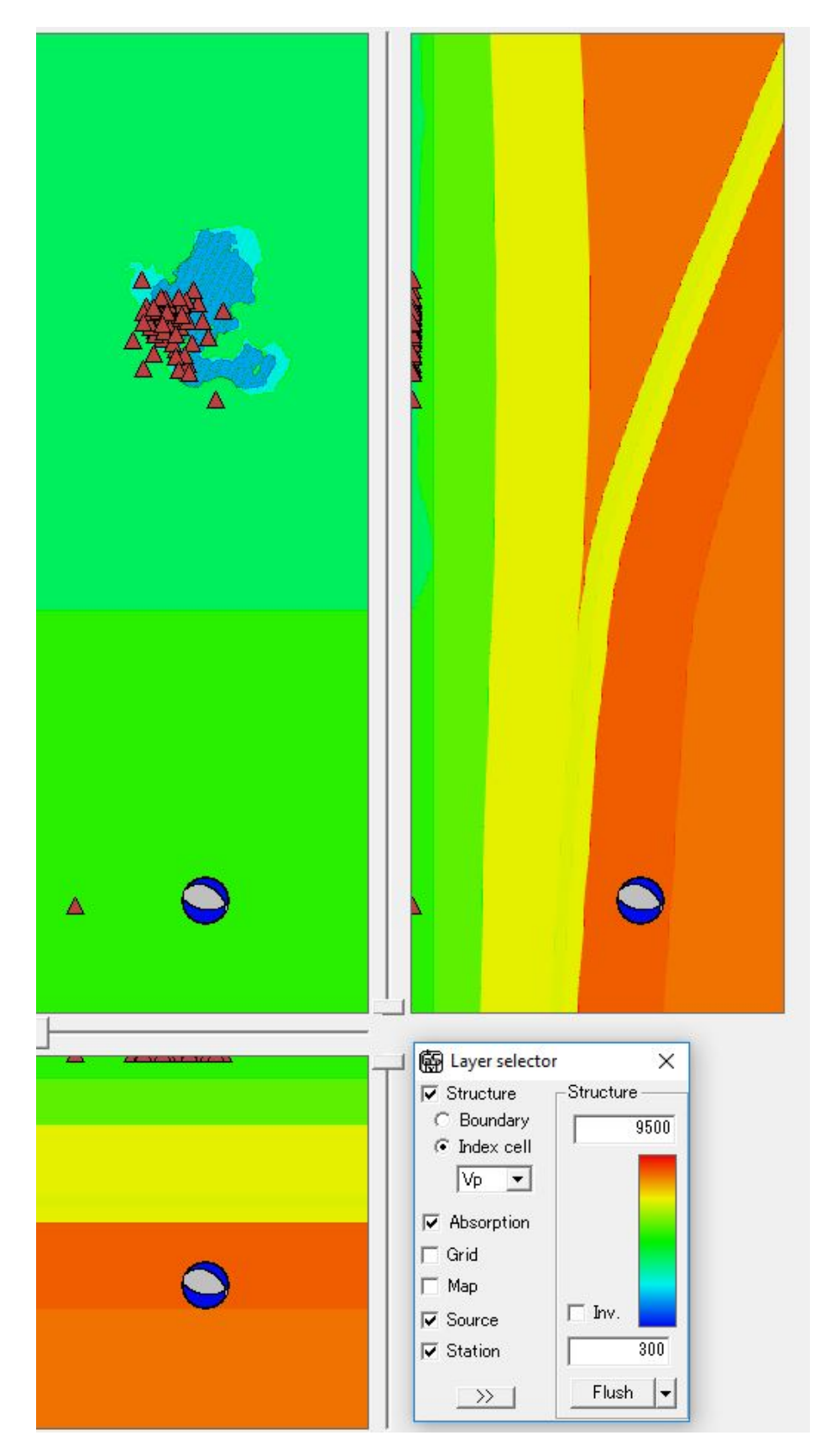

Figura 5.5: Vista del modelo con la aplicación FDMake. Los colores representan la velocidad de onda P de cada sección. Se importaron estaciones de CIRES y 4 de la red del Instituto de Ingeniería, UNAM

#### 5.2.2. Parámetros de malla

Se creo un modelo de  $x = 250km \times y = 85km \times z = 95km$  considerando la zona de interés (Desde el epicentro hasta la Ciudad de México). Las propiedades de la malla en la cual se realiza el cálculo de deferencias finitas se muestran en la siguiente tabla. La simulación en este caso se hizo de  $120s$  con un paso de tiempo de 0.005 para satisfacer la condición de estabilidad, es decir fueron 24,000 iteraciones. En una computadora con un procesador Intel CORE i7-7700K @ 4.20 GHz 7th Gen. Corriendo proceso simple le tomo 11.6 horas (41763.921 segundos) terminar la simulación completa en un sistema operativo Windows 10 de 64 bits

| Sección Tamaño de celda $nx - ny - nz$ Total nodos |            |  |                        |
|----------------------------------------------------|------------|--|------------------------|
| 100m                                               | 2500 850 9 |  | 19,125,000             |
| 300m                                               |            |  | 833 283 313 73,786,307 |

Cuadro 5.4: Características de la malla para el cálculo de propagación del sismo del 16 de junio de 2013.

# Capítulo 6

# Resultados

# 6.1. Valle irregular

Las siguientes figuras muestran los simogramas sintéticos para la incidencia de ondas P producto de una explosión. Se aplico un filtro pasa bajas a  $1Hz$  de acuerdo a la condición de Virieux [\(1986\)](#page-91-0) para tener al menos 5 puntos por longitud de onda para e operador diferencial de 4to orden usado en esta simulación.

Los resultados sintéticos obtenidos con el GMS se asemejan a los obtenidos con el método IBEM en el trabajo de Sánchez-Sesma y Luzón [\(1995\).](#page-91-1) Se observan complicados patrones en los desplazamientos superficiales en los simogramas sintéticos. Las concentraciones de energía tienen lugar en las zonas más profundas del valle irregular. Se observa una dispersión significativa por la geometría del valle aluvial y la interferencia constructiva de varias ondas reflejadas.

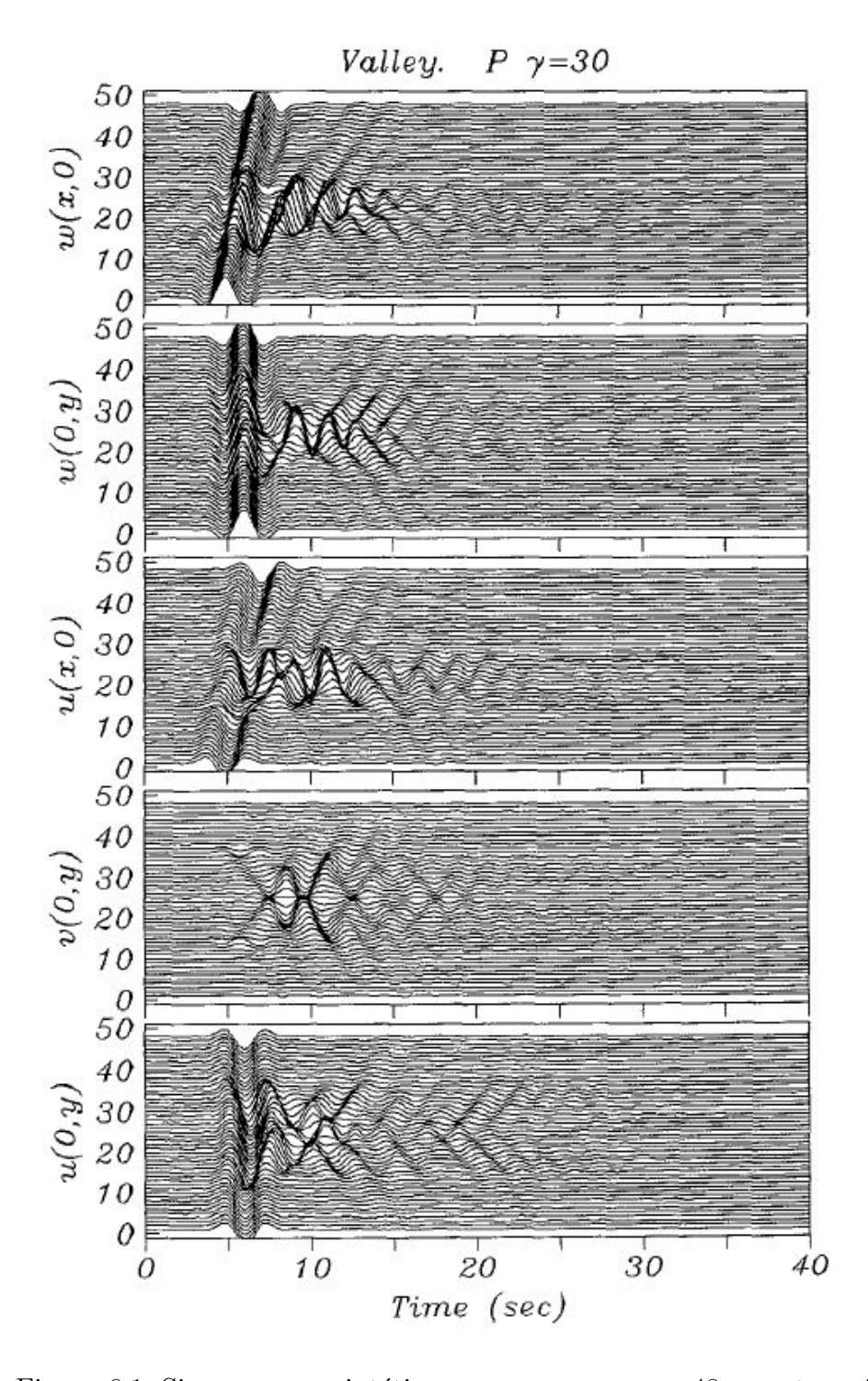

Figura 6.1: Sismogramas sintéticos para  $u, v, y, w$  con 48 receptores igualmente espaciados a lo largo de los ejes  $x \, y \, y$  del valle aluvial. Los valores de  $x \, o \, y$  van desde  $-1.82a$  hasta 1.74a con  $a = 4km$ . Valle irregular con ondas incidentes desde  $\gamma = 30$ tomada de Sánchez-Sesma y Luzón [\(1995\).](#page-91-1)

Sismogramas sintéticos con el método de diferencias finitas para  $u, v, y, w$  con 49

receptores igualmente espaciados a lo largo de los ejes  $x \, y \, y$  del valle aluvial. Los valores de x o y van desde −1.8a hasta 1.8a con  $a = 4km$ . La fuente es una explosión colocada de forma tal que las ondas inciden a 30 grados con respecto a la vertical.

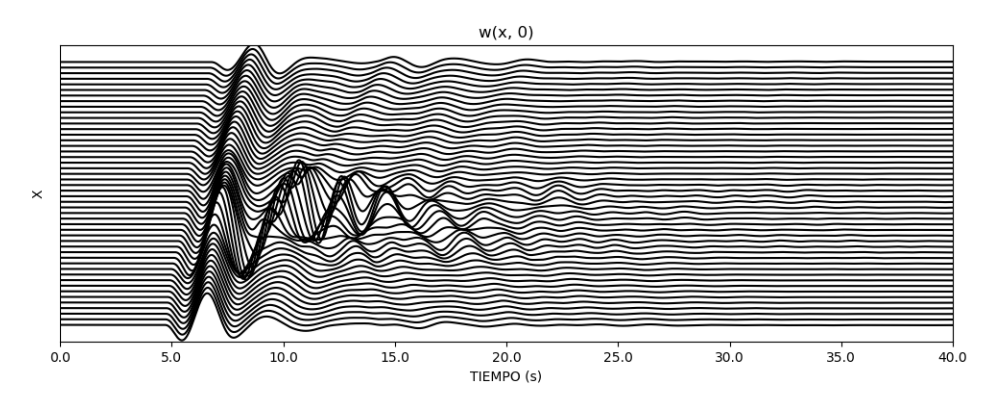

Figura 6.2: Componente  $w$  en el arreglo sobre el eje  $x$ .

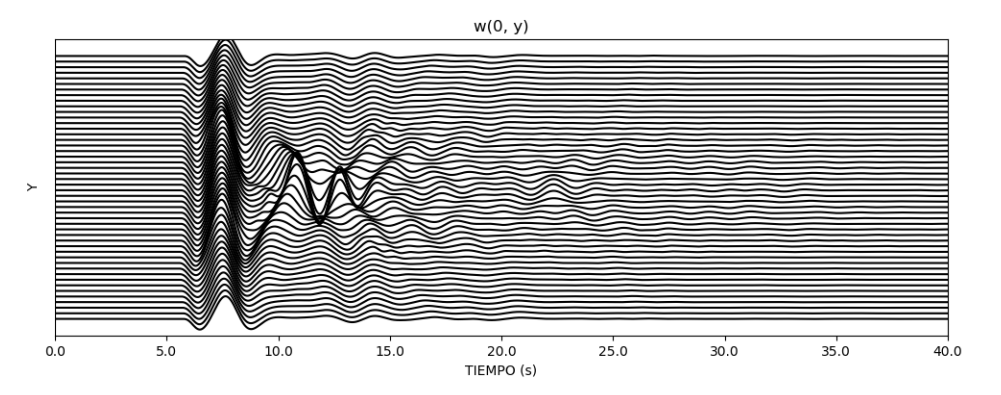

Figura 6.3: Componente w en el arreglo sobre el eje y.

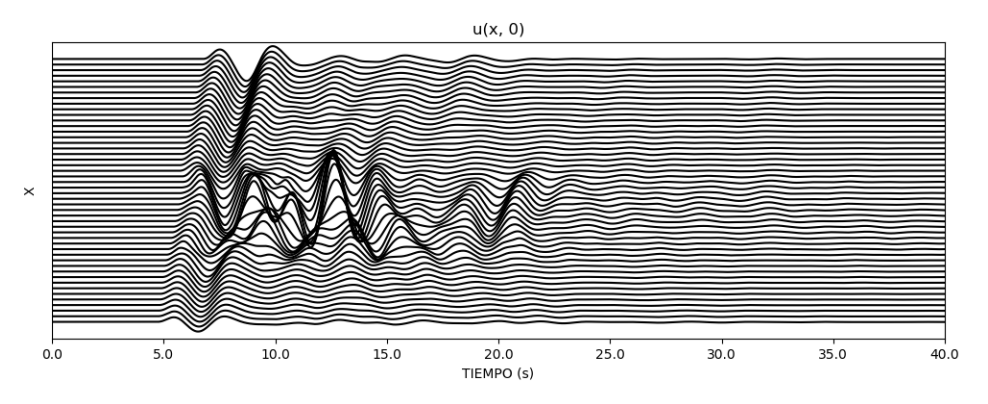

Figura 6.4: Componente u en el arreglo sobre el eje x.

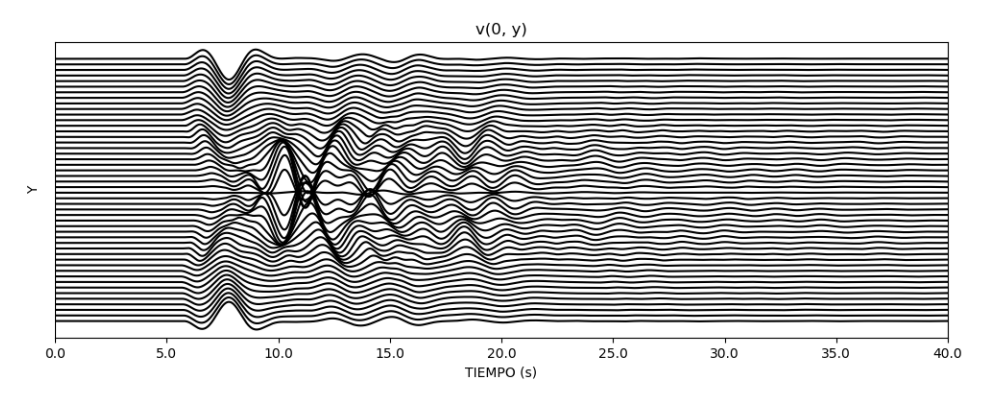

Figura 6.5: Componente v en el arreglo sobre el eje y.

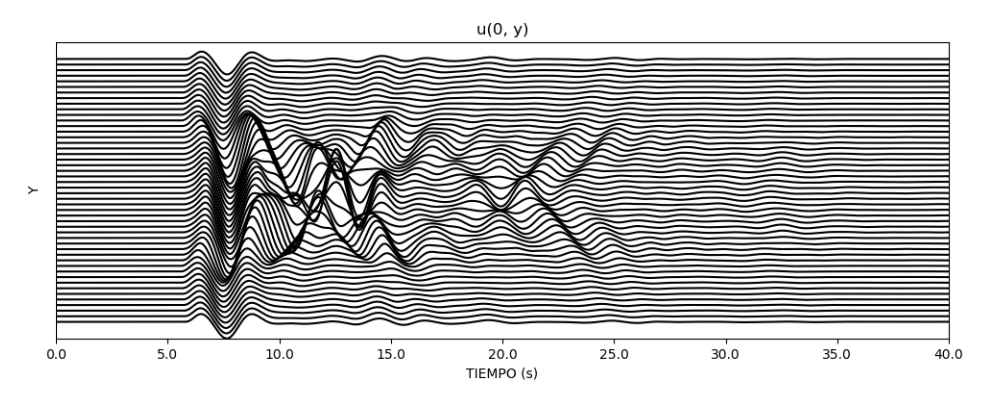

Figura 6.6: Componente u en el arreglo sobre el eje y.

Los sismogramas sintéticos con el método de diferencias finitas son idénticos en forma de onda a los sismogramas producidos con el m´etodo IBEM en cuanto a las formas de onda. Se observa una amplificación hacia el final de el valle provocada por la suma de las ondas reflejadas de ambos lados de el valle y convergen en el centro.

# 6.2. Simulación sismo del 16 de junio del 2013, Huitzuco

Para cumplir la condición de tener al menos 5 puntos por longitud de onda usando un operador diferencial de cuarto orden (Virieux, [1986\)](#page-91-0) recuperamos hasta  $0.68Hz$ suficientemente para aplicaciones ingenieriles. Se observa la amplificación cuando las ondas entran en el CVTM y una segunda amplificación al entrar en el Valle de México.

En la Figura [6.7](#page-71-0) se muestran las estaciones consideradas para comparar con los resultados de la simulación. Hay 3 estaciones de la red CIRES (NZ20, ES57, DR16) y una estación del IIngen, UNAM (CUP5) ubicadas en donde muestra el mapa. Se seleccionaron estas estaciones para comparar en diferentes zonas de la cuenca de la Ciudad de México. Una estación en la zona de lago (NZ20), una estación en la zona <span id="page-71-1"></span>firme  $(CUP5)$  y dos estaciones en la zona de transición. En la tabla [6.1](#page-71-1) se muestran las coordenadas de las estaciones y la fuente s´ısmica. Como se menciono anteriormente, la ubicación de la fuente se tomo de V. M. Cruz-Atienza y Virieux [\(2004\)](#page-90-8) y a la cota se le sumo la altitud media de la cuenca de la Ciudad de México.

|               | Latitud  | Longitud     | Profundidad $Km$ |
|---------------|----------|--------------|------------------|
| <b>ES57</b>   | 19.4017  | $-99.1775$   |                  |
| CUP5          | 19.33024 | $-99.181076$ |                  |
| NZ20          | 19.4027  | $-99.0000$   |                  |
| DR16          | 19.5005  | $-99.1829$   |                  |
| <b>FUENTE</b> | 18.100   | $-99.270$    | 52.4             |

<span id="page-71-0"></span>Cuadro 6.1: Coordenadas de las estaciones y fuente en el modelo de diferencias finitas.

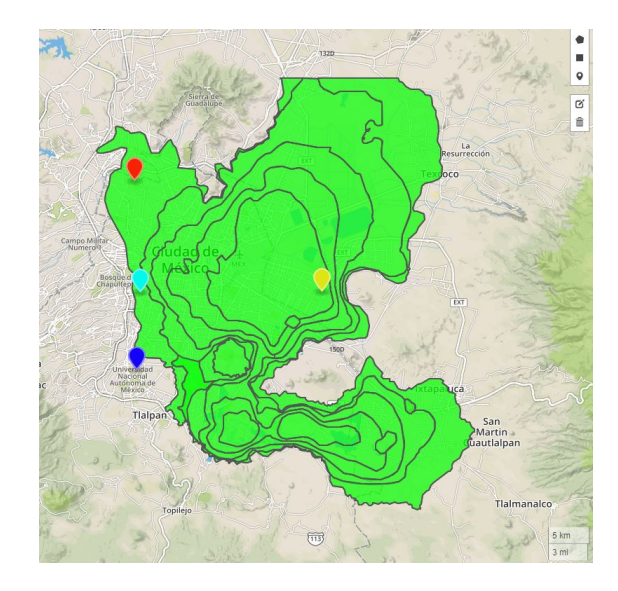

Figura 6.7: Mapa de estaciones y micro zonificación de la Ciudad de México. Azul estación CUP5, cyan estación ES57, amarillo NZ20 y rojo DR16

Algunas estaciones, como la CUP5, presentaron dispersión numérica después de  $t = 90s$ . Estas estaciones se ubicaban en zona de roca firme. De los resultados de la ejecución observamos que esta dispersión solo se produjo cerca de la superficie libre.

#### 6.2.1. Comparación acelerogramas sintéticos con observados

A continuación se muestran los acelerogramas sintéticos contra los observados del sismo del 16 de junio de 2013 en Huitzuco, Guerrero. Se aplico un factor de 600 a los sismogramas sintéticos para que fueran comparables. Podemos identificar las similitudes en la forma de onda y los tiempos de coinciden de forma aceptable. Una dificultad al momento de empatar las estaciones de CIRES de tiempo fue que estas se encuentran desfasadas en tiempo y por las observaciones realizadas este defase no es uniforme para todas las estaciones (NZ20 y ES57 de 43.4 s; DR16 36 s). En cambio
en la estación del IIngen, UNAM (CUP5) no se realizo ningún ajuste de tiempo en los sismogramas observados.

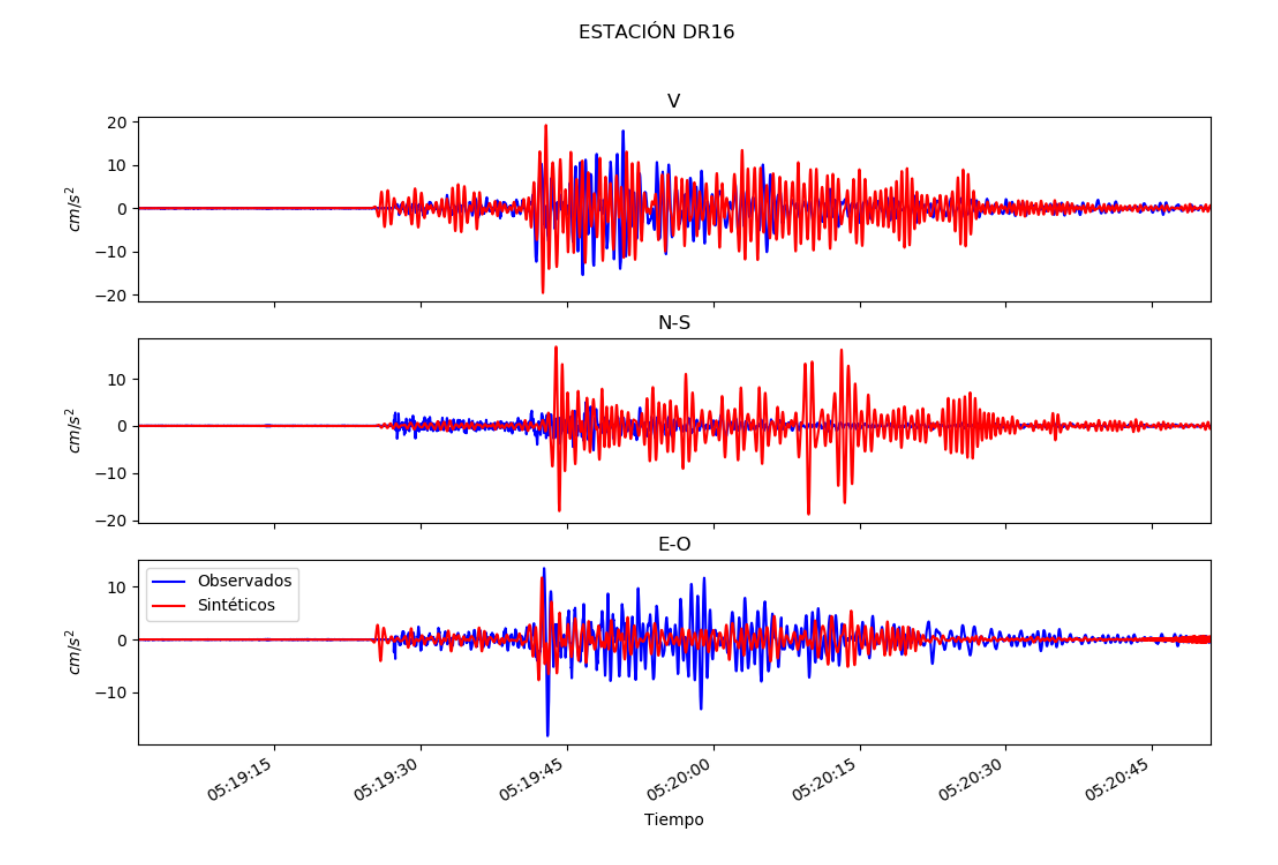

Figura 6.8: Acelerogramas sintéticos y observados de la estación DR16 de la red CIRES.<br>Esta estación se ubica en la Alcaldía de Azcaptzalco el noroeste de la Ciudad de México. Se encuentra en una zona de transición de lag

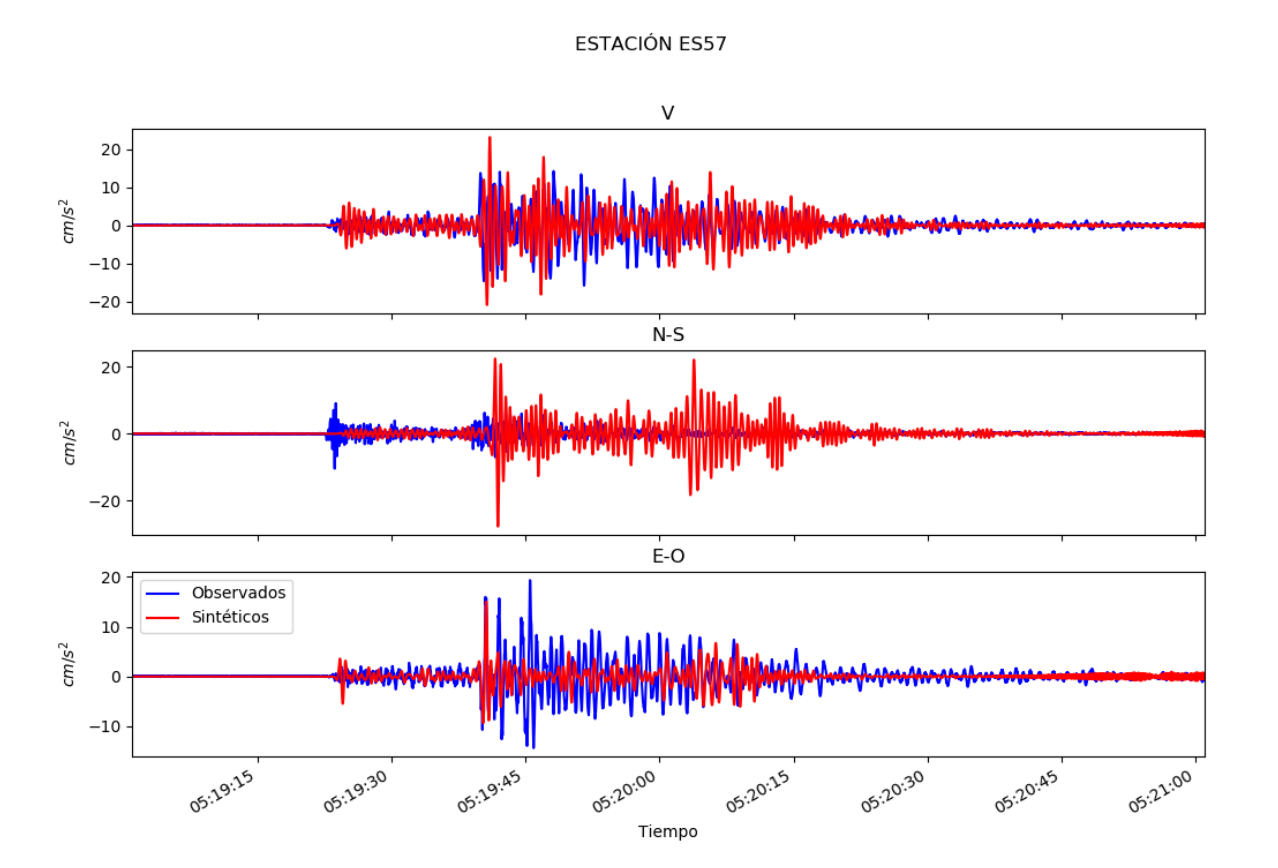

Figura 6.9: Acelerogramas sintéticos y observados de la estación ES57 de la red CIRES.<br>Esta estación se ubica en la colonia Escandón en la parte oeste del lago de la Ciudad de México. También se encuentra en una zona de t

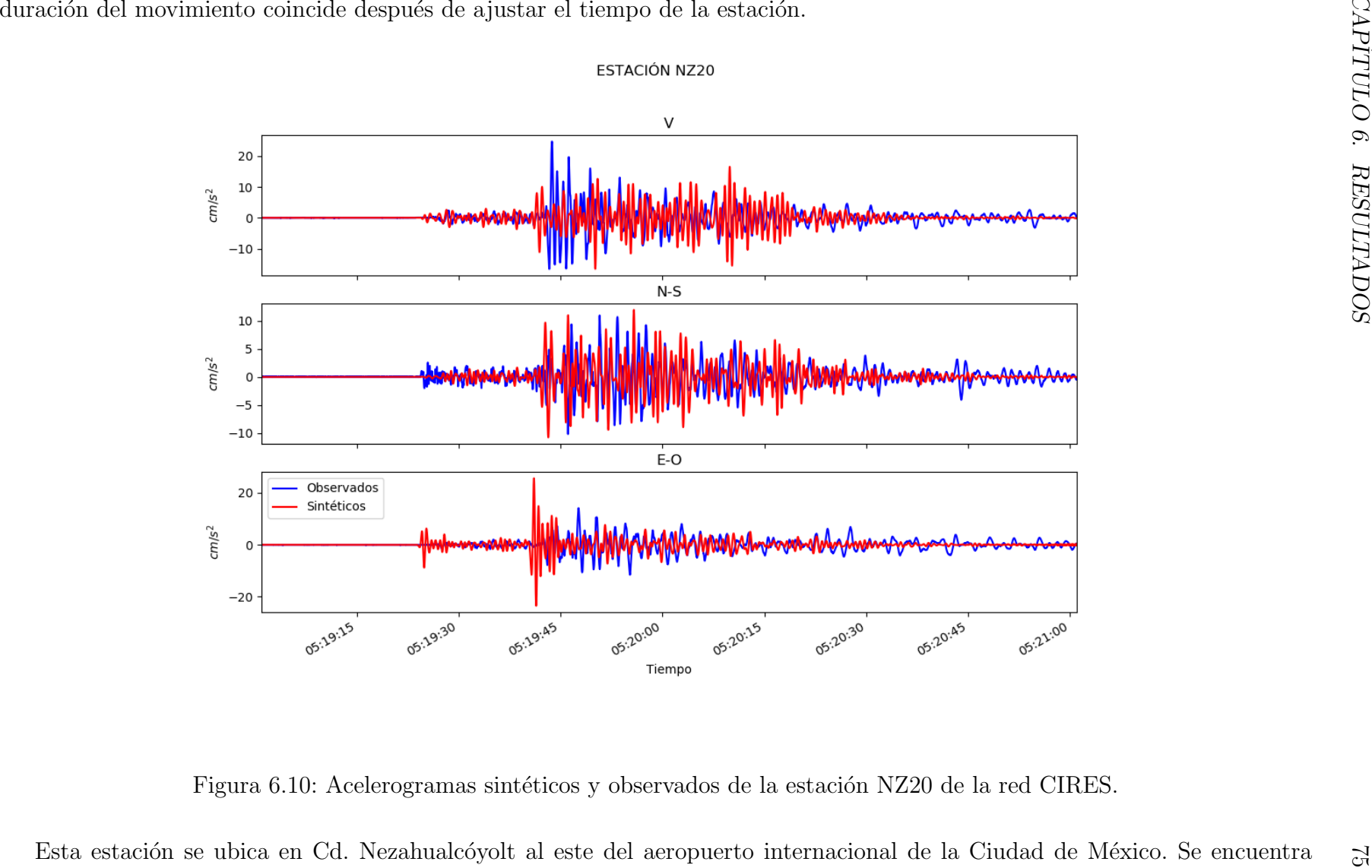

<span id="page-75-0"></span>

<span id="page-76-0"></span>

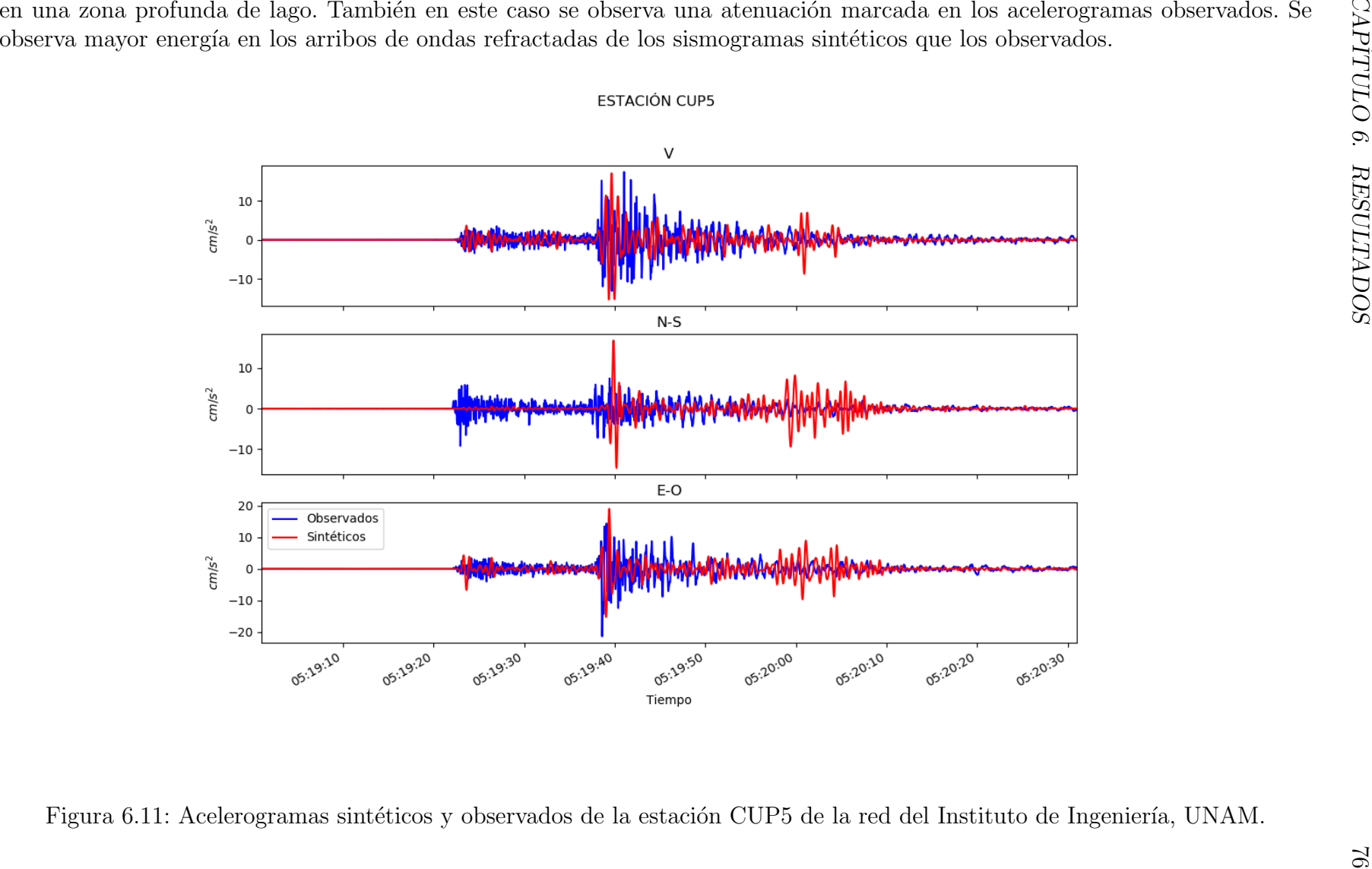

For la estadion de Olivido universidad observances may<br>present and the distribution of the color content of the content of the<br>state of the conference of the simulation of the content of the content of<br>the conference of t

La diferencia en amplitudes es probablemente al modelo de atenuación anelástica usado, que se observa también en la rápida disminución de amplitudes en las reverberaciones en los aceloragramas observados. Esta rápida disminución de amplitudes se hace más evidente en la zona del lago donde rápidamente se atenúan (por ejemplo Figura  $6.10$ ). Se observa una mayor atenuación en ondas P por el modelo de atenuación anelástico explicado en los capítulos [3](#page-26-0) y [4.](#page-43-0)

Claramente las diferencias en los sismogramas tienen una importante componente en los efectos de la topografía dado que la simulación numérica se realizó considerando la superficie libre plana.

Para comparar cuantitativamente las trazas sintéticas con las observadas se utilizo la el parámetro residual [6.1](#page-78-0) (Ramirez-Gaytan y González, [2008\)](#page-91-0). los resultados se muestran en la tabla [6.2](#page-78-1) y se calcula a partir de la ecuación

<span id="page-78-0"></span>
$$
Resuidual = \frac{\sum_{i=1}^{n} (simulado_i - observedo_i)^2}{\sqrt{\sum_{i=1}^{n} (simulado_i^2)} \sqrt{\sum_{i=1}^{n} (observado_i^2)}}
$$
(6.1)

D'onde simulado con subíndice i es la muestra i-esima del registro obtenido con diferencias finitas y observado con subíndice i es la muestra i-ésima del registro de las estaciones evaluadas. Un menor valor del residual nos indica una mayor similitud entre las trazas. Un ajuste perfecto entre dos trazas nos produce un residual igual a cero.

<span id="page-78-1"></span>El intervalo de muestreo de los registros observados es de 0.01s mientras que el de los registros sint´eticos es 0.05 por lo que para el calculo del residual se tomaron la mitad de las muestras del calculo sintético. Se compararon las aceleraciones pico como propone Anderson [\(2004\)](#page-90-0) para el an´alisis cuantitativo del parecido entre las trazas sintéticas y observadas.

| Estación         | Componente | Residual |  |
|------------------|------------|----------|--|
| NZ20             |            | 0.187    |  |
| NZ20             | $N-S$      | 2.829    |  |
| NZ20             | E-O        | 0.052    |  |
| NZ20             | $\sum$     | 3.069    |  |
| <b>ES57</b>      | $\rm V$    | 4.032    |  |
| ES57             | $N-S$      | 9.678    |  |
| ES57             | E-O        | 2.167    |  |
| ES57             | $\sum$     | 15.878   |  |
| CUP <sub>5</sub> | $\rm V$    | 4.350    |  |
| CUP5             | $N-S$      | 1.393    |  |
| CUP5             | E-O        | 6.879    |  |
| CUP5             | $\sum$     | 12.622   |  |
| DR16             | $\rm V$    | 0.271    |  |
| DR <sub>16</sub> | $N-S$      | 3.744    |  |
| DR16             | E-O        | 8.794    |  |
| DR16             |            | 8.794    |  |

Cuadro 6.2: Residuales de acelerogramas de las estaciones analizadas.

Con base en el calculo de residuales observamos valores aceptables entre los simogramas sintéticos y los observados con el menor valor calculado en la estación NZ20, que se encuentra en la zona de lago. Probablemente esto de debe a la ausencia de efectos topográficos en es estación por o que la simulación arrojo resultados mas precisos ya que se simula usando una frontera libre plana.

En las estaciones de la zona de transición obtenemos un residual aceptable pero sin un ajuste preferencial en una componente. Esto se debe a las irregularidades en la topografía y el subsuelo que no son tomadas en cuenta en la simulación numérica con el software GMS.

| Estación         | Componente | Pico $cm/\overline{s^2}$ Obs. | Pico $cm/s^2$ Sint. | Error $%$ |
|------------------|------------|-------------------------------|---------------------|-----------|
| NZ20             | V          | 16.550                        | 24.698              | 32.98     |
| NZ20             | $N-S$      | 11.938                        | 10.952              | 9.00      |
| NZ20             | $E-O$      | 25.627                        | 14.144              | 81.18     |
| ES57             | V          | 23.131                        | 15.776              | 46.61     |
| ES57             | $N-S$      | 27.770                        | 10.471              | 165.21    |
| ES57             | $E-O$      | 15.049                        | 19.346              | 22.20     |
| CUP <sub>5</sub> | V          | 17.115                        | 17.437              | 1.85      |
| CUP <sub>5</sub> | $N-S$      | 16.835                        | 9.197               | 83.04     |
| CUP <sub>5</sub> | $E-O$      | 18.979                        | 21.33               | 11.02     |
| DR <sub>16</sub> |            | 19.642                        | 17.960              | 9.36      |
| <b>DR16</b>      | $N-S$      | 18.820                        | 5.189               | 262.65    |
| DR <sub>16</sub> | E-O        | 11.743                        | 18.296              | 35.81     |

Cuadro 6.3: Comparación de picos en acelerogramas observados contra sintéticos.

De la comparación de picos de aceleraciones entre las sintéticas y observadas en general tenemos un buen ajuste con excepción de la componente  $N-S$  en las estaciones de zona de transición (ES57, DR16) y roca firme (CUP5). Probablemente efectos de estructuras en la topografía. Sin embargo las las amplitudes máximas de aceleración se conservan en el mismo orden de magnitud que las observadas considerándose aceptables dado el detalle regional del modelo.

#### 6.2.2. Distribución de amplitudes con la frecuencia

En cuanto al contenido de frecuencias es bastante similar para los sismogramas sintéticos contra los observados. Hay una mejor aproximación en la zona lacustre que en la zona de roca y transición de la Ciudad de México. En la estación CUP5 [6.11](#page-76-0) se observa un maximo local en 4-5 Hz que, por las características de la simulación numérica, no alcanzamos a simular. En la zona lacustre el pico de frecuencias es un poco menor  $(0.8Hz)$  con respecto al observado en los sismogramas sintéticos que muestran un pico en aproximadamente  $1Hz$ .

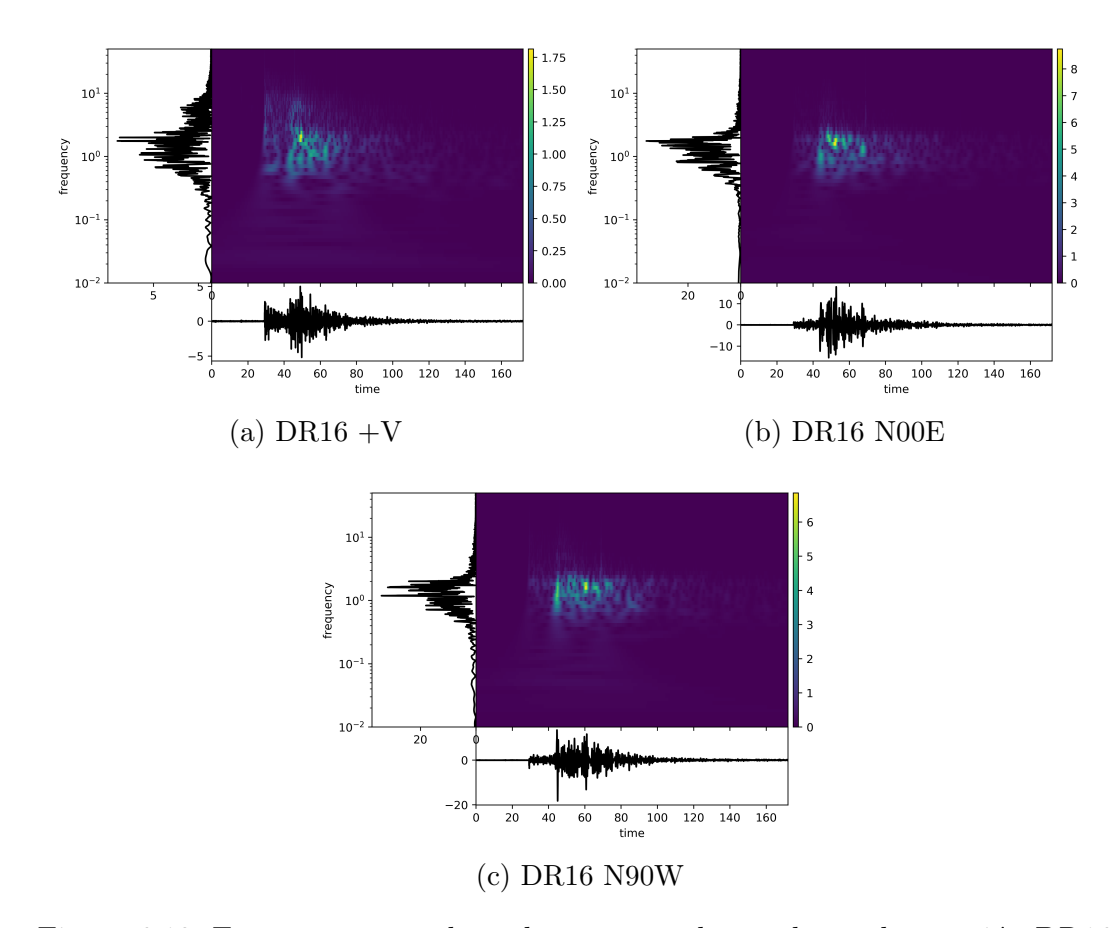

Figura 6.12: Espectrogramas de acelerogramas observados en la estación DR16.

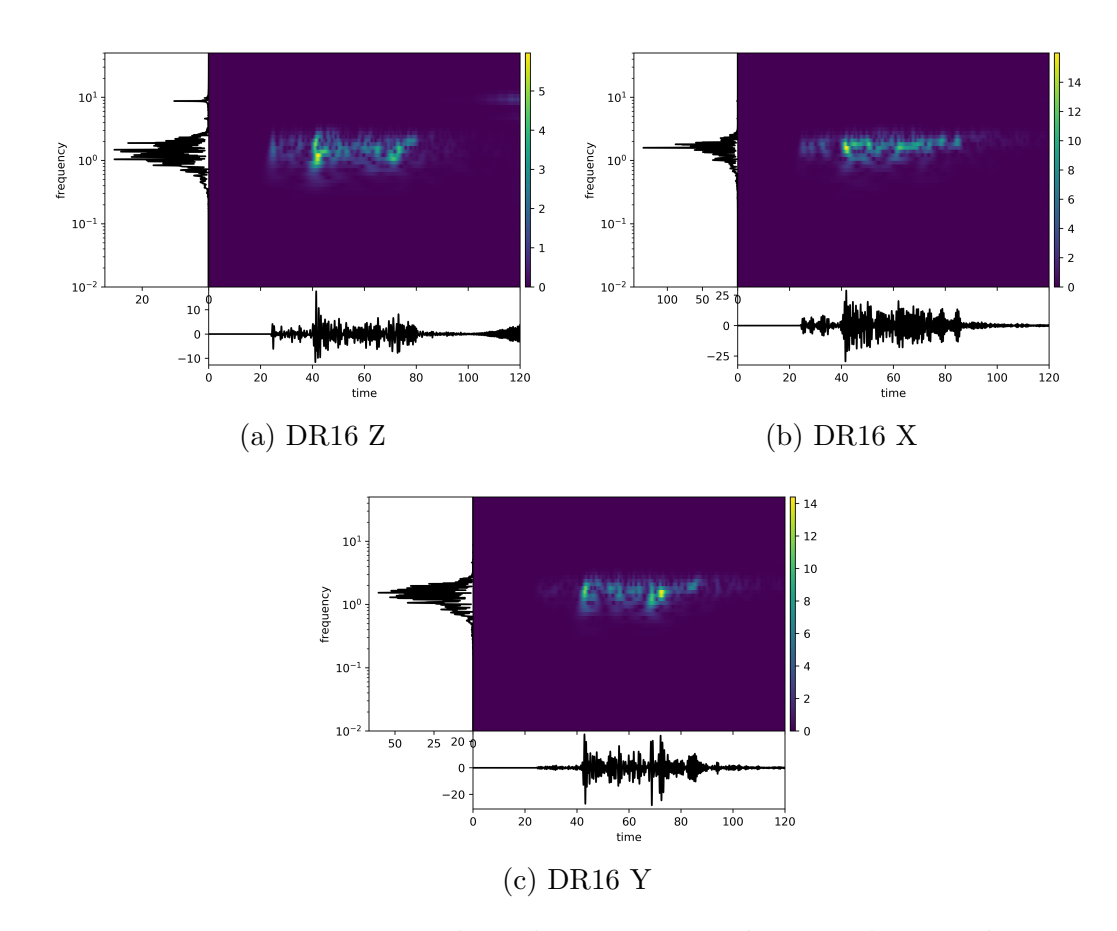

Figura 6.13: Espectrogramas de acelerogramas sintéticos en la estación DR16.

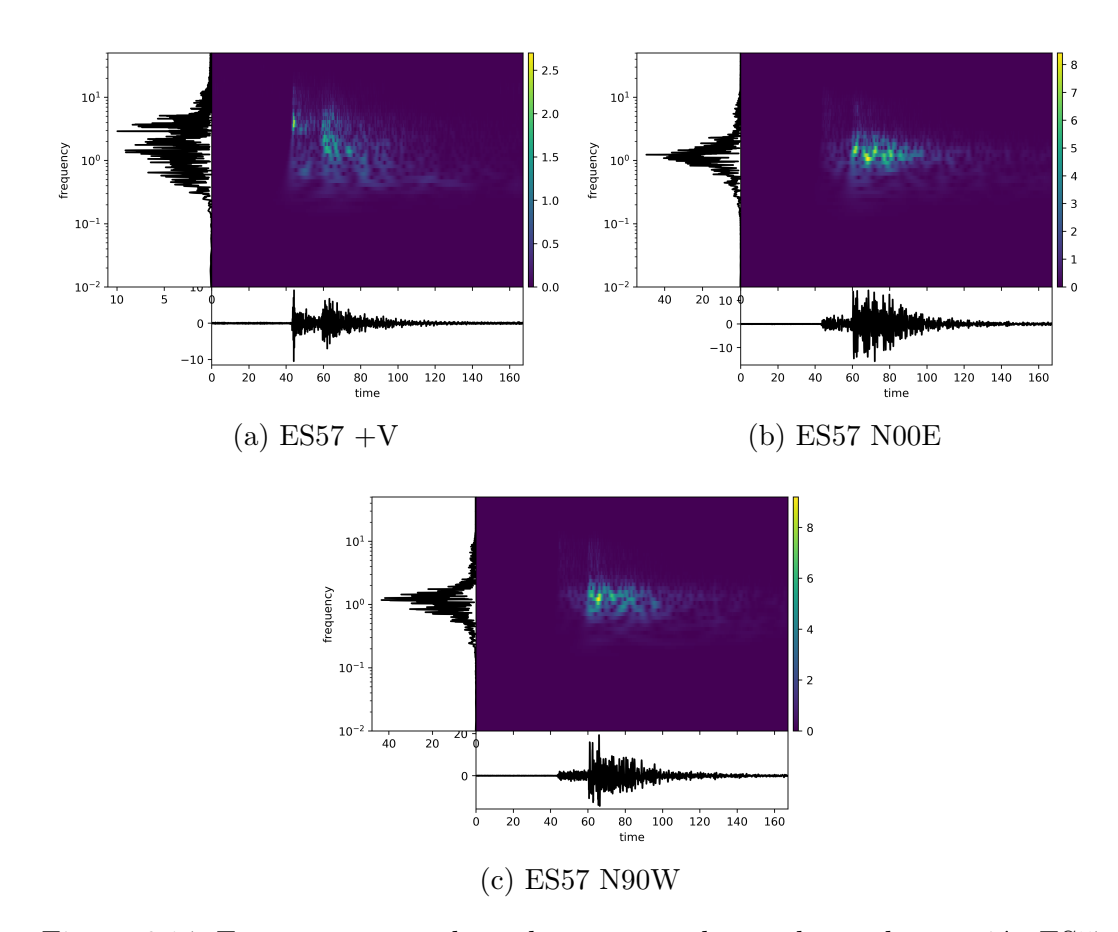

Figura 6.14: Espectrogramas de acelerogramas observados en la estación ES57.

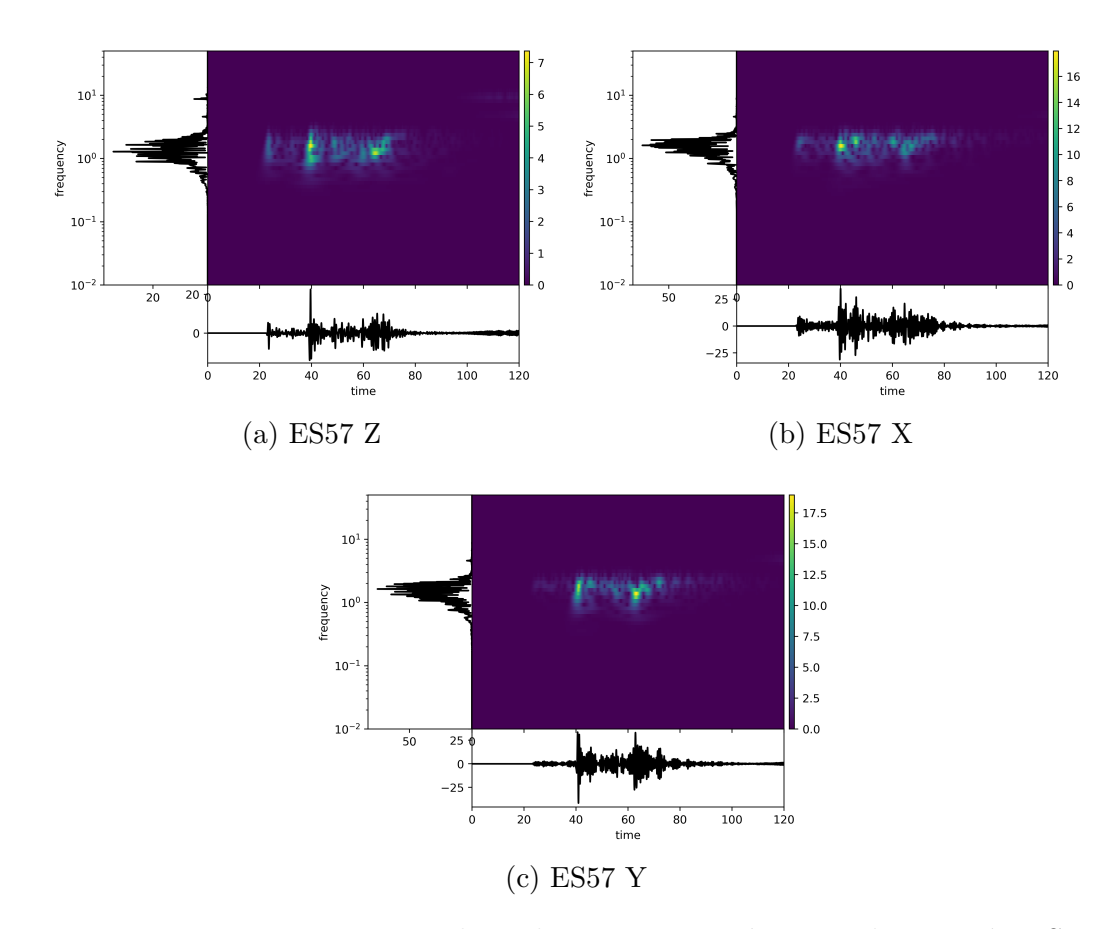

Figura 6.15: Espectrogramas de acelerogramas sintéticos en la estación ES57.

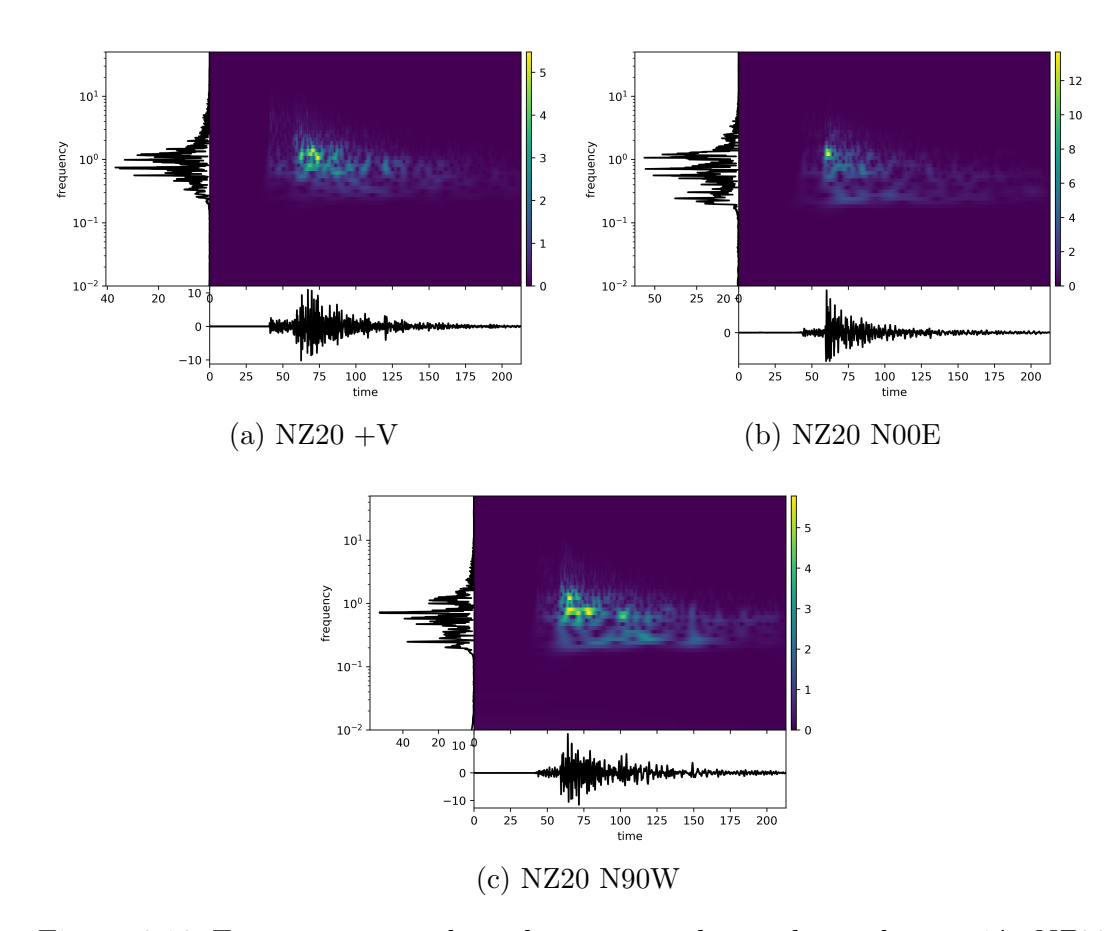

Figura 6.16: Espectrogramas de acelerogramas observados en la estación NZ20.

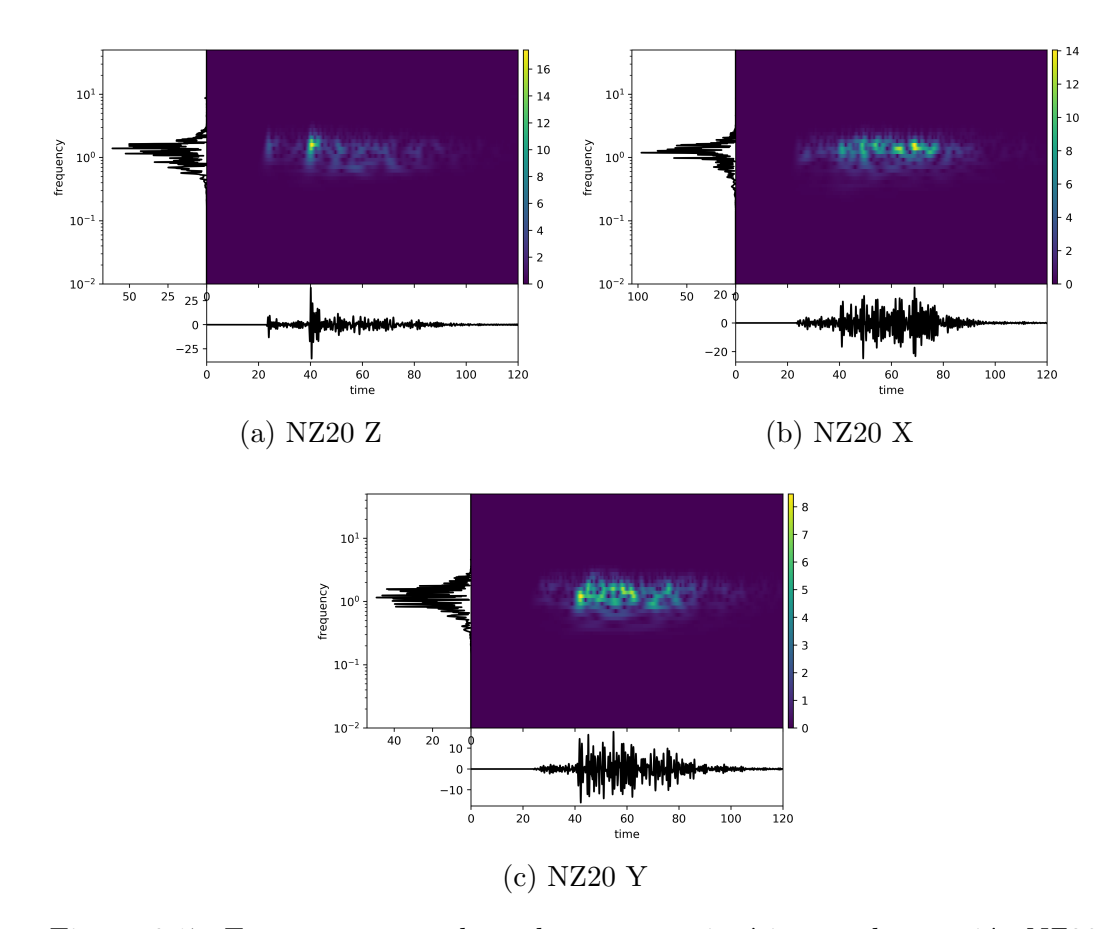

Figura 6.17: Espectrogramas de acelerogramas sintéticos en la estación NZ20

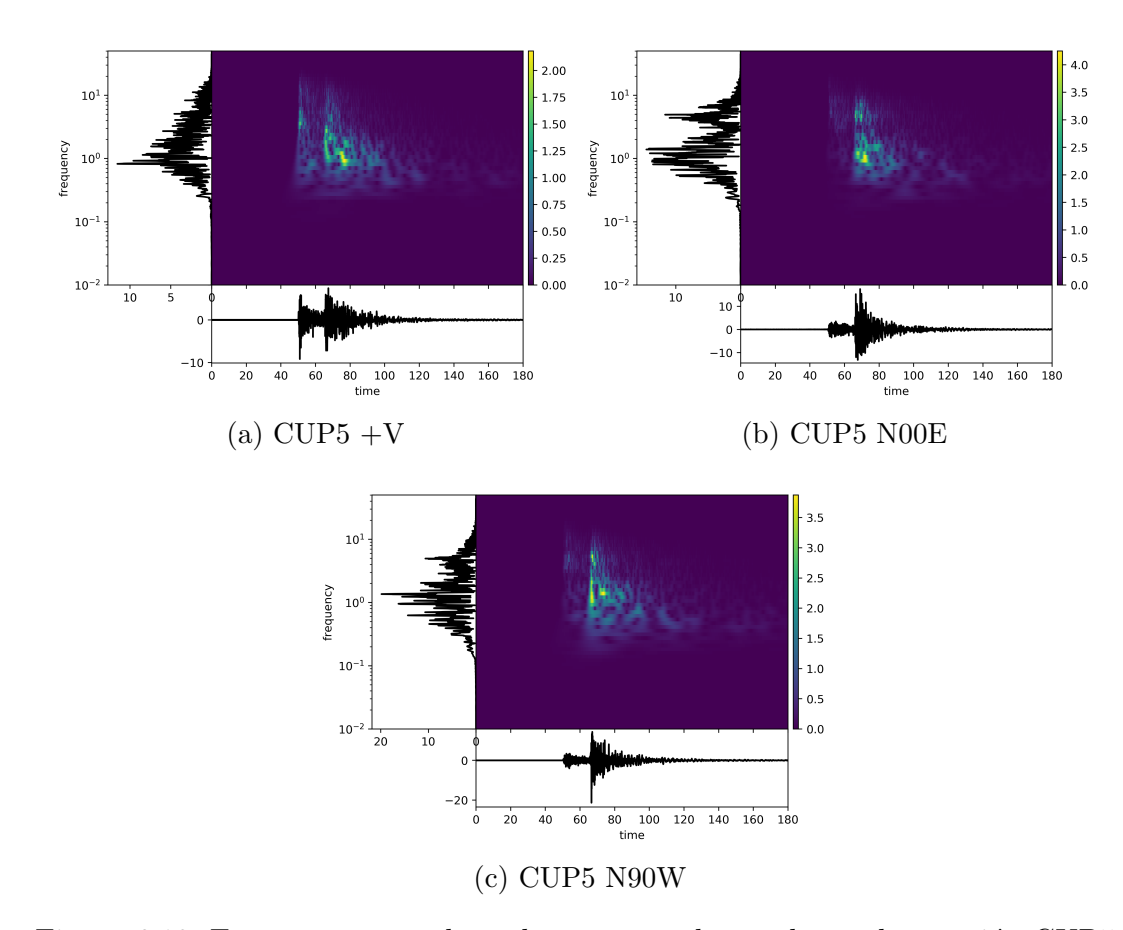

Figura 6.18: Espectrogramas de acelerogramas observados en la estación CUP5.

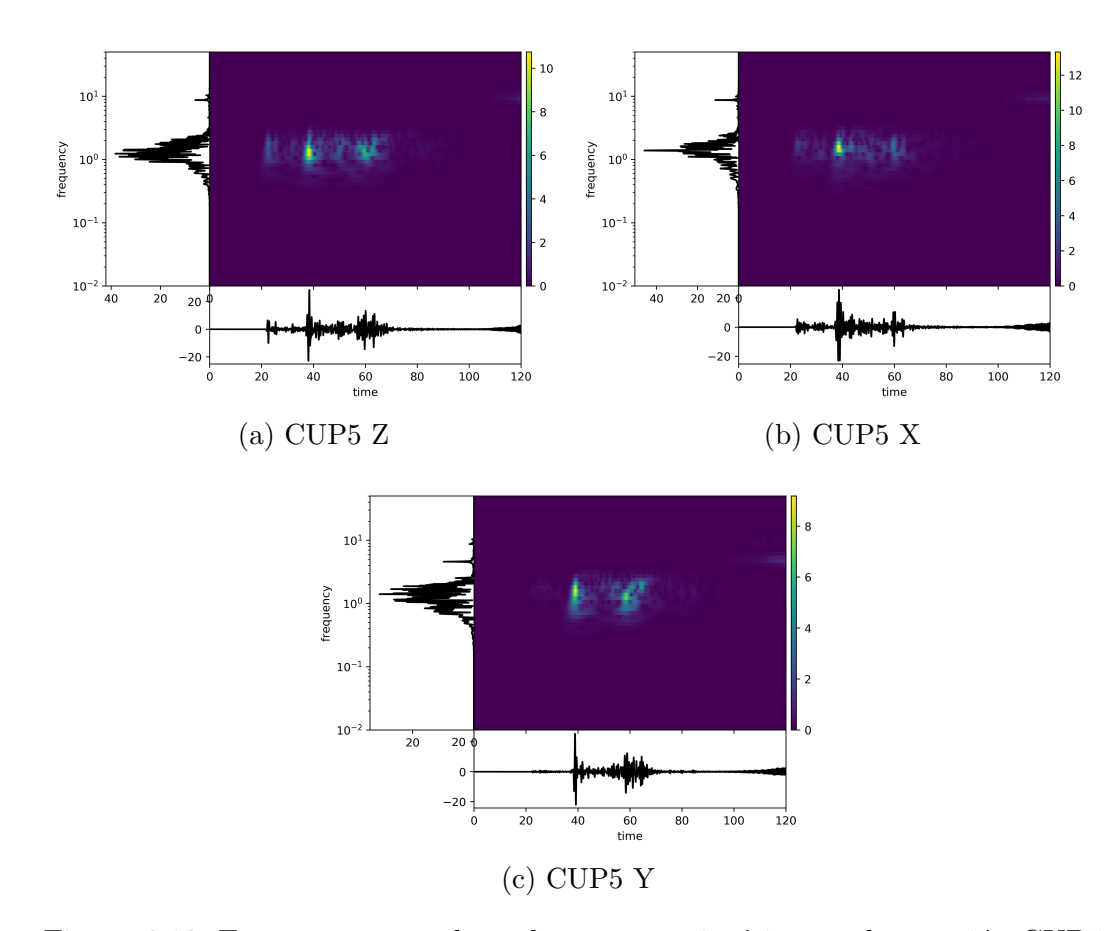

Figura 6.19: Espectrogramas de acelerogramas sintéticos en la estación CUP5.

En la estación de CUP5 se observa el máximo del contenido en frecuencias en  $1.5Hz$  similar al pico en los acelerogramas sintéticos.

En la estación NZ20 el pico de frecuencias esta  $0.5Hz$  más alto en los sintéticos que en los observados. Sin embargo, los acelerogramas sintéticos presentan más energía en la banda de  $0.1 - 1Hz$  casi despreciable en los sismogramas sintéticos.

Aunque los simogramas sintéticos están limitados a  $0.68Hz$  en general hay una buena estimación de los picos de amplitudes en frecuencias de las estaciones estudiadas.

# Capítulo 7

## **Conclusiones**

Este trabajo presenta la formulación básica de un algoritmo de simulación de un campo de ondas en 3D con diferencias finitas de mallas alternadas. Presentamos la discretización de las ecuaciones, condiciones de frontera el modelo de atenuación analística propuesto y la forma de introducir la fuente propuesta expuesta por Gra-ves [\(1996\).](#page-90-1) Además se hizo una breve exposición de los criterios de estabilidad y convergencia del método.

Se expusieron las características del software GMS desarrollado por Aoi, S. y H. Fujiwara para el NIED en Jap´on. Este software usa un enfoque de mallas discontinuas propuesto por los autores que reduce hasta en un factor de 10 el tiempo de calculo. Se mostraron los componentes del software. Explicamos brevemente las características del motor de soluciones del GMS escrito en Fortran 90. Mostramos el flujo de trabajo sugerido con el GMS.

Presentamos dos simulaciones numéricas con el GMS. La primera, un valle aluvial irregular cuasi-circular ante la incidencia de ondas P. El modelo de 10 millones de nodos y un tiempo de calculo de 52 minutos en 10,000 iteraciones para llegar hasta los 50s de propagación. Se comparara el campo de desplazamientos sintético con el obtenidos por Sánchez-Sesma y Luzón [\(1995\)](#page-91-1) con el método IBEM y de manera cualitativa obtuvimos resultados aceptables. Observamos las mismas formas de onda en cada una de las componentes. Se observan diferencias aceptables por la consideración de considerar el frente de onda esférico como frente de onda plano. En ambos modelos se considero una superficie libre plana. Una limitante en esta comparación fue que no hubo una comparación cuantitativa de los resultados.

La segunda simulación se realizo en un modelo de  $x = 250km \times y = 85km \times z =$  $95km$  que abarca desde el NE del estado de Guerrero hasta la cuenca de la Ciudad de México. El modelo de 92 millones de nodos tomó un tiempo procesamiento de 11.6 horas para 2,4000 iteraciones. El tama˜no de calda fino para este modelo fue de 100m para el mallado fino y 300m para el mallado grueso. Se uso un modelo regional con las propiedades de Furumura y Singh [\(2002\)](#page-90-2) y las interfaces el modelo expuesto por Galaviz [\(2017\).](#page-90-3) La cuenca de la Ciudad de México se modelo como una extrapolación de las propiedades propuestas por Furumura y Singh [\(2002\)](#page-90-2) hasta una profundidad máxima de  $500m$  tomando la distribución de profundidades de V. Cruz-Atienza y col. [\(2016\).](#page-90-4)

Se aplicó un factor de amplificación de  $\times 600$  a los datos sintéticos para que fueran comparables. Se compararon cuantitativamente los máximos entre los observados y sintéticos con resultados aceptables. La duración del movimiento en ambos acelerogramas tuvo un buen ajuste. Sin embargo se presentaron diferencias grandes en alguna componente de las estaciones, especialmente en las que se ubican en zona de transición. El contenido de frecuencias de los acelerogramas sintéticos es semejante al de los acelerogramas observados hasta el limite donde el tama˜no de la malla puede recuperar.

Las diferencias entre los simogramas sintéticos y observados las atribuimos en primer lugar a los efectos topográficos que no pueden incluirse en el GMS. En segundo lugar al tamaño de celda  $(100m)$  en el modelado de la cuenca de la Ciudad de México que no permite modelar con suficiente detalle el efecto de cuña en la zona de transición. Un tercer factor pero no menos importante a escala regional fue el modelo de atenuación anelástica usado, que sobre atenúa la energía de ondas P presentándose importantes diferencias en estaciones situadas en roca firme.

La simulación de la incidencia de terremotos en la cuenca de la Ciudad de México usando el m´etodo de diferencias finitas puede mejorarse con un mallado mas fino para observar mejor el efecto de cuña en la zona de transición. Usar un modelo mas preciso y una función en tiempo para la fuente con mayor parecido a la real pueden mejorar notablemente los resultados.

Además, incluir en el código la respuesta de superficie libre irregular complementaría el software GMS tarea que se plantea para futuros trabajos. Se recomienda revisar con detalle la implementación de la superficie libre en el código para evitar o postergar la dispersión numérica en simulaciones.

El software GMS, que implementa la técnica de simulación numérica descrita en el presente trabajo, tenemos una herramienta practica y eficiente que puede usarse para calcular los movimientos naturales esperados del suelo para sismos que ocurren en áreas que contienen un geología compleja. Los resultados de esos estudios proveen estimaciones cuantitativas de los efectos de la geología en 3D en movimientos del suelo de periodo largo generado durante grandes terremotos.

## Bibliografía

- Aki, K. y P. Richards (2002). Quantitative Seismology. Geology (University Science Books).: Seismology. University Science Books. isbn: 9780935702965.
- <span id="page-90-0"></span>Anderson, J. (2004). "Quantitative measure of the goodness-of-fit of synthetic seismograms". En: World Conference on Earthquake Engineering.
- Aoi, S. y H. Fujiwara (1999). "3D finite-difference method using discontinuous grids". En: Bulletin of the Seismological Society of America 89(4), pág. 918.
- Boore, D. M. (1970). "Love waves in nonuniform wave guides: Finite difference calculations". En: *Journal of Geophysical Research* 75(8), págs. 1512-1527.
- Boore, D. M. (1972). "Finite Difference Methods for Seismic Wave Propagation in Heterogeneous Materials". En: Seismology: Surface Waves and Earth Oscillations. Ed. por B. A. BOLT. Vol. 11. Methods in Computational Physics: Advances in Research and Applications. Elsevier, págs. 1-37.
- Cerjan, C. y col. (1985). "A nonreflecting boundary condition for discrete acoustic and elastic wave equations". En:  $GEOPHYSICS$  50(4), págs. 705-708.
- Charney, J. G., R. Fjörtoft y J. Von Neumann (1950). "Numerical Integration of the Barotropic Vorticity Equation". En: Tellus 2(4), págs. 237-254.
- Cruz-Atienza, V. M. y J. Virieux (2004). "Dynamic rupture simulation of non-planar faults with a finite-difference approach". En: Geophysical Journal International  $158(3)$ , págs. 939-954.
- <span id="page-90-4"></span>Cruz-Atienza, V. y col. (2016). "Long Duration of Ground Motion in the Paradigmatic Valley of Mexico OPEN". En: Nature - Scientific Reports 6.
- <span id="page-90-2"></span>Furumura, T. y S. K. Singh (2002). "Regional Wave Propagation from Mexican Subduction Zone Earthquakes: The Attenuation Functions for Interplate and Inslab Events". En: *Bulletin of the Seismological Society of America* 92, págs. 2110-2125.
- <span id="page-90-3"></span>Galaviz, S. A. (2017). Numerical Simulation of Seismic Waves For Mexican Basin.
- <span id="page-90-1"></span>Graves, R. W. (1996). "Simulating Seismic Wave Propagation in 3D Elastic Media Using Staggered-Grid Finite Differences". En: Bulletin of the Seismological Society of America 86, págs. 1091-1106.
- Levander, A. R. (1988). "Fourth-order finite-difference P-SV seismograms". En: GEOPHY- $SICS$  53(11), págs. 1425-1436.
- Madariaga, R. (1976). "Dynamics of an expanding circular fault". En: Bulletin of the Seismological Society of America 66(3), pág. 639.
- Pitarka, A. (1999). "3D Elastic finite-difference modeling of seismic motion using staggered grids with nonuniform spacing". En: Bulletin of the Seismological Society of America 89(1), pág. 54.
- <span id="page-91-0"></span>Ramirez-Gaytan, A. y J. González (2008). "Modelado de la fuente sísmica del sismo de Tecom´an del 21 de enero de 2003 utilizando el m´etodo de las funciones de Green empíricas". En: Revista de Ingeniería Sísmica.
- Randall, C. J. (1989). "Absorbing boundary condition for the elastic wave equation: Velocity-stress formulation". En: *GEOPHYSICS* 54(9), págs. 1141-1152.
- Randall C. J.and J. Scheibner, D. y P. T. Wu (1991). "Multipole borehole acoustic waveforms: Synthetic logs with beds and borehole washouts". En: *GEOPHYSICS* 56, págs. 1757-1769.
- Ruiz, J. y F. Martínez (2005). Modelado de la propagación de ondas sísmicas mediante un método de diferencias finitas. Ciencia y Tecnología. Universidad de Almería. isbn: 9788482407777.
- Said-Houari, B. (2017). Linear algebra. Birkhäuser.
- <span id="page-91-1"></span>Sánchez-Sesma, F. J. y F. Luzón (1995). "Seismic response of three-dimensional alluvial valleys for incident P, S, and Rayleigh waves". En: Bulletin of the Seismological Society of America  $85(1)$ , págs. 269-284. ISSN: 0037-1106.
- Singh, S. K. y col. (2014). "Intraslab Earthquake of 16 June 2013 (Mw5.9), One of the Closest Such Events to Mexico City". En: Seismological Research Letters 85.
- Stein, S. y M. Wysession (1991). An introduction to seismology, earthquakes, and earth structure. Blackwell Publ.
- Takekawa, J. y col. (2012). "Numerical simulation of seismic wave propagation produced by earthquake by using a particle method". En: *Geophysical Journal Inter*national  $191(3)$ , págs. 1305-1316.
- Virieux, J. (1984). "SH-wave propagation in heterogeneous media: Velocity-stress finite-difference method". En:  $Geophysics$  49(11), págs. 1933-1942.
- Virieux, J. (1986). "P-SV wave propagation in heterogeneous media; velocity-stress finite-difference method". En:  $Geophysics$  51(4), págs. 889-901. ISSN: 0016-8033.
- Yomogida, K. y J. T. Etgen (1993). "3-D wave propagation in the Los Angeles basin for the Whittier-Narrows earthquake". En: Bulletin of the Seismological Society of America 83(5), pág. 1325.

## Agradecimientos

A mis padres Rosa Elia García Torres y Enrique Dávila Torres por su gran esfuerzo para regalarnos el mayor tesoro, la educación.

A mis hermanos Elia, Luisa, Rebeca, Enrique y Uriel que con su esfuerzo se han convertido en mi ejemplo a seguir.

A Paulina por su gran apoyo.

A mi director de tesis Dr. Francisco José Sánchez Sesma por sus enseñanzas y recordarme lo fascinante que es la inmensidad del conocimiento.

A la SSRE, Mat. Yolanda Valencia, Ing. Graciela Valencia y compañeros por su importante apoyo en mi carrera universitaria.

Al M. en C. Sergio Alberto Galaviz Alonso por sus enseñanzas y gran apoyo en la realización del presente trabajo.

A mis amigos de la facultad, amigos del PROTECO, amigos de la CDMX, amigos del cubo y todas las personas que me apoyaron durante mi carrera universitaria que no mencionaré por temor a omitir a alguien.

Al CONACyT por el apoyo económico durante el desarrollo del presente trabajo. Al Instituto de Ingeniería, UNAM institución que me abrió las puertas.

Al Programa de Apoyo a Proyectos de Investigación e Innovación Tecnológica (PAPIIT) de la UNAM en el proyecto IN100917.

A la Universidad Nacional Autónoma de México. Del pueblo a la Universidad, la Universidad al pueblo.

A mis sinodales:

- Dr. Jorge Aguirre González
- **Dr.** Martín Cárdenas Soto
- Dr. Adrián Pozos Estrada
- Dr. Josué Tago Pacheco

Por la revisión del presente trabajo, sus invaluables comentarios y correcciones.

## Apéndices

### .1. Aproximación de derivadas mediante diferencias finitas

Una función  $\phi$  puede ser aproximada en las cercanías de un punto a través de series de Taylor:

$$
\phi(x \pm \Delta x) = \phi(x) \pm \frac{\partial \phi}{\partial x} \Delta x + \frac{1}{2} \frac{\partial^2 \phi}{\partial x^2} (\Delta x)^2
$$
  

$$
\pm \frac{1}{3} \frac{\partial^3 \phi}{\partial x^3} (\Delta x)^3 + \dots
$$
 (1)

Truncando la serie y despejando para  $\partial \phi / \partial x$  podemos definir diferencias finitas hacia delante como :

$$
\frac{\partial \phi}{\partial x} = \frac{1}{\Delta x} [\phi(x + \Delta x) - \phi(x)] \tag{2}
$$

y diferencias finitas hacia atrás

$$
\frac{\partial \phi}{\partial x} = \frac{1}{\Delta x} [\phi(x) - \phi(x - \Delta x)] \tag{3}
$$

El error de truncamiento de ambas formulas nos lleva a un termino proporcional a  $\Delta m$ . Por otro lado las diferencias finitas centradas, que se obtienen de la combinación de las dos anteriores, se definen como:

$$
\frac{\partial \phi}{\partial x} = \frac{1}{2\Delta x} [\phi(x - \Delta x) - \phi(x - \Delta x)] \tag{4}
$$

Que no conduce a un error del orden  $(\Delta x)^2$ .

Por adición de las series de Taylor para  $\phi(x+\delta x)$  y  $\phi(x-\delta x)$  podemos fácilmente llegar a una formula para  $\partial^2 \phi / \partial x^2$ :

$$
\frac{\partial^2 \phi}{\partial x^2} = \frac{1}{(\Delta x)^2} [\phi(x + \Delta x) - 2\phi(x) + \phi(x - \Delta x)] \tag{5}
$$

Que nos conduce a un termino de error que también es del orden  $(\Delta x)^2$ .

## .2. Expresiones para la distribución de fuerzas de las componentes de fuerzas de cuerpo

Las expresiones para las distribuciones de fuerzas de cuerpo para las componentes  $f_y$  y  $f_z$  debido al tensor de momentos se pueden derivar de forma similar a la descrita en el texto para la componente  $fx$ . Para una fuente localizada en el punto  $x = ih$ ,  $y = ih$ , y  $z = kh$  las expresiones son las siguientes.

$$
f_{yi,j+1/2,k} = \frac{M_{yy}(t)}{h^4} \t f_{zi,j,k+1/2} = \frac{M_{zz}(t)}{h^4}
$$
  
\n
$$
f_{yi,j-1/2,k} = \frac{-M_{yy}(t)}{h^4} \t f_{zi,j,k-1/2} = \frac{-M_{zz}(t)}{h^4}
$$
  
\n
$$
f_{yi+1,j-1/2,k} = \frac{M_{xy}(t)}{h^4} \t f_{zi+1,j,k-1/2} = \frac{M_{xz}(t)}{h^4}
$$
  
\n
$$
f_{yi,j-1/2,k} = \frac{M_{zz}(t)}{h^4} \t f_{zi,j,k-1/2} = \frac{M_{zz}(t)}{h^4}
$$
  
\n
$$
f_{yi+1,j-1/2,k} = \frac{M_{xz}(t)}{h^4} \t f_{zi+1,j,k-1/2} = \frac{M_{zz}(t)}{h^4}
$$
  
\n
$$
f_{yi+1,j-1/2,k} = \frac{M_{xz}(t)}{h^4} \t f_{zi+1,j,k+1/2} = \frac{M_{zz}(t)}{h^4}
$$
  
\n
$$
f_{yi,j-1/2,k+1} = \frac{M_{yy}(t)}{h^4} \t f_{zi,j+1,k+1/2} = \frac{M_{zz}(t)}{h^4}
$$
  
\n
$$
f_{yi,j+1/2,k+1} = \frac{M_{yy}(t)}{h^4} \t f_{zi,j+1,k+1/2} = \frac{M_{zz}(t)}{h^4}
$$
  
\n
$$
f_{yi,j-1/2,k-1} = \frac{M_{yy}(t)}{h^4} \t f_{zi,j-1,k+1/2} = \frac{M_{zz}(t)}{h^4}
$$
  
\n
$$
f_{yi,j+1/2,k-1} = \frac{-M_{yy}(t)}{h^4} \t f_{zi,j-1,k+1/2} = \frac{-M_{zz}(t)}{h^4}
$$

## .3. Formatos de archivos de entrada/salida para el software GMS

### Propiedades del medio

Formato de archivo que especifica las propiedades del medio. Velocidad de onda P  $(\alpha)$ , velocidad de onda S  $(\beta)$ , densidad  $(\rho)$  y el valor de referencia para la atenuación anelástica $Q$ . Los parámetros están en orden, comenzando por la estructura mas somera hasta la mas profunda.

```
_1 \# \text{ alpha} [\text{m/s}], \text{ beta} [\text{m/s}], \text{ rho} [\text{kg/m}^3], \text{Q}2\,1500\,50\,1000\,503\overline{1600}, 50, 1300, 504\overline{1900}, 200, 1400, 2005\,2000,400,1700,400
```
 $6\overline{5200}, 3000, 2100, 3000$ 

Listing 1: Archivo de texto con las propiedades del medio

### Formato de archivos de interfaces

Los archivos CSV para la carga de interfaces en el software GMS se componen de dos partes:

- 1. El primer renglón con tres campos  $N, M, h$  donde N es el numero de puntos de malla en dirección x, M es el numero de puntos de malla en dirección  $y \, y \, h$  el espaciamiento de la malla en metros.
- 2. Los renglones siguientes son los valores de profundidad de la interfaz en metros. Los primeros M valores corresponderán a los valores de  $z$  para la interfaz de la linea de puntos  $(ix, 1)$ . Por lo tanto el numero de valores deberá ser  $NXM$ .

```
1\,241, 241, 1002^{\circ}0, 0, 0, 0, 0, 0, 0, 0, 0,3 \cdot \ldots4 5 7 4 , 5 7 9 , 5 8 5 , 5 9 1 , 5 9 7 , 6 0 3 , 6 0 9 , 6 1 4
```
Listing 2: Archivo de interfaz

En el archivo de ejemplo muestra una interfaz para un modelo de 241X241 puntos de malla de 100 metros de espaciamiento. Se debe seleccionar un archivo por cada interfaz por lo tanto, para un mismo modelo, todas las interfaces deben tener las mismas dimensiones y espaciamiento.

#### Formato de archivos de fuentes y receptores

Ejemplos del formato de archivos para fuentes y receptores se muestra a continuación. En los encabezados se especifica el significado de cada columna.

```
1
_2 #I, J, K, Region, strike, dip, rake, m0real, m0index, timeshift, sttype,
        stparam1, \ldots3\, 2\,1\,, 2\,1\,, 3\,2\,, 2\,, 1\,, 0\,, 0\,, 1\,, 1\,, 0\,, 1\,, 0\,, 5\,4\quad 21, 22, 32, 2, 1, 0, 0, 1, 1, 0, 1, 0, 55\, 21, 23, 32, 2, 1, 0, 0, 1, 1, 0, 1, 0.56\,21, 24, 32, 2, 1, 0, 0, 1, 1, 0, 1, 0.57\,21, 25, 32, 2, 1, 0, 0, 1, 1, 0, 1, 0.5Listing 3: Archivo de fuentes
```
1  $2 \# I$ , J, K, Region, stationcode, integer indices are offset by 1 3 67, 67, 1, 1, EST0101 <sup>4</sup> 6 7 , 9 1 , 1 , 1 , EST0102 <sup>5</sup> 6 7 , 1 1 5 , 1 , 1 , EST0103 6 67,139,1,1,EST0104

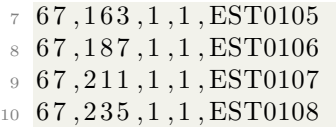

#### Listing 4: Archivo de receptores

El proceso para importar estos archivos es desde el visualizador de modelo (Figura [4.12\)](#page-54-0) seleccionar File > Import > Source/Station > By Gird Coordinates.

Es posible agregar fuentes o receptores desde la interfaz gráfica y exportarlas a un archivo CSV. Después de agregarlas se debe seleccionar File > Export > Source/Station > By Gird Coordinates y proporcionar el nombre del archivo de salida.